# **ESCUELA POLITÉCNICA DEL EJÉRCITO**

# **SEDE LATACUNGA**

FACULTAD DE INGENIERÍA DE SISTEMAS E INFORMÁTICA

# **CREACIÓN DE UN WEB SITE E IMPLANTACIÓN Y DESARROLLO DE DATAWAREHOUSING APLICADA A LA GESTIÓN DEL HOSPITAL DOCENTE DE RIOBAMBA**

# **PROYECTO PREVIO A LA OBTENCIÓN DEL TÍTULO DE INGENIERO DE SISTEMAS E INFORMÁTICA**

# **LUZ AMERICA ANCHATUÑA GUANOLUISA**

# **MARITZA GERMANIA NUÑEZ PADILLA**

**LATACUNGA, ENERO DEL 2007** 

# **CERTIFICACIÓN**

Se certifica que el presente trabajo fue desarrollao por la Srta. Luz América Anchatuña Guanoluisa y por la Sra. Maritza Germania Núñez Padilla, bajo nuestra supervisión.

Ing. Santiago Jácome

DIRECTOR DEL PROYECTO

Ing. Edison Espinosa

CODIRECTOR DEL PROYECTO

# **DEDICATORIA**

El presente trabajo y todo el esfuerzo realizado por culminar mi carrera lo dedico a Dios, a mis queridos Padres y Hermanos que siempre estuvieron conmigo apoyándome en todo lo que necesitaba.

LUZ

El presente trabajo de tesis lo dedico con muy cariño para mis seres queridos como son: mis Padres Gustavo y Guillermina, quienes que en el transcurso de los años de estudio y en la realización de este trabajo de tesis me brindaron todo su cariño, consejos y su ayuda tanto emocional como económica para así poder culminar la ingeniería, de igual manera le dedico a mi hermano Guillermo que contribuyo con su apoyo y su ayuda desinteresada en el transcurso de todos mis años de estudio.

A mi Esposo Jaime Reina quien me brindo todo su amor, paciencia, cariño en los todos los momentos que quise decaer gracias por estar siempre a mi lado y apoyarme. Y en especial este trabajo de tesis lo dedico a mi hijo Joseph quien en todo momento me acompaño en la realización y culminación de toda la tesis y para que un futuro lo tome como un ejemplo para que se imponga retos y los logre culminar con éxito como hoy en este momento lo estoy haciendo yo.

MARITZA

# **AGRADECIMIENTO**

Agradezco a Dios por darme la vida y por permitirme haber culminado con mi carrera. A mis adorados Padres Marcelo Anchatuña y Mercedes Guanoluisa por apoyarme moral y económicamente en los buenos y difíciles momentos de mi vida, a mi hermana Olga que siempre estuvo dándome fuerzas para seguir adelante y brindarme apoyo incondicional, a mis dos hermanos Luis y Patricio que siempre estuvieron conmigo.

LUZ

Mi Agradecimiento muy especial para mis familiares y amigos ; que me ayudaron, apoyaron y guiaron en el transcurso de mi vida estudiantil y en la elaboración de este proyecto de tesis.

Gracias por hacer de mi meta propuesta una meta cumplida, gracias Esposo Jaime e hijo Joseph por ser mis compañeros para toda mi vida.

MARITZA

Nuestro agradecimiento especial es para la Facultad de Sistemas e Informática de la ESPE Latacunga en especial a los Ingenieros que nos impartieron sus conocimientos a lo largo del transcurso de los años de estudio, porque contribuyeron con nuestra formación académica.

Al mismo tiempo nuestro reconocimiento al Hospital Provincial General Docente Riobamba por haber contribuido con nuestro proyecto de Tesis, especialmente al Tclgo. Carlos Carrión e Ing. Hugo Freire.

LUZ Y MARITZA

# **CAPITULO I**

#### **HOSPITAL DOCENTE DE RIOBAMBA**

#### **1.- HISTORIA DEL HOSPITAL**

#### **1.1 INTRODUCCIÓN**

 Actualmente, centenares de millones de personas ingresan a la red mundial en busca de productos o servicios que necesitan, sabiendo que en algún espacio de esta encontrarán lo que buscan, o por lo menos información referente a ello. Internet se ha vuelto tan importante en contenido y variedad que hoy en día se conectan a ella, más personas de lo que cualquier otro medio de comunicación jamás pueda pensar en captar.

 Por estas razones, un sitio Web se convierte en una herramienta incansable y económica de publicidad y mercadeo para su empresa o institución, permitiéndole a sus clientes entrar en contacto con lo que usted comercializa y conocerlo a fondo, mientras que usted capta su atención y se da a conocer.

 En el sector hospitalario se introducen actualmente nuevas tecnologías a un ritmo cada vez más acelerado para mejorar la atención del cliente, es por eso que una de las tecnologías que mejor se integran y soportan el nuevo modelo de negocios es el Datawarehousing definido como un nuevo concepto para el almacenamiento de datos, integra la información generada de todos los ámbitos o departamentos de una institución o negocio y permite un acceso y explotación de la información contenida en la base de datos, facilitando un amplio abanico de posibilidades de análisis multidimensionales que permitirán la toma de decisiones estratégicas .

 Por tal razón el Hospital Provincial Docente de Riobamba es una entidad pública que requiere ser conocida a través de un sitio Web que difundirá información de los servicios que ofrece.

#### **1.1.1 ANTECEDENTES**

En febrero de 1.791 se funda el primer Hospital en la ciudad de Riobamba que hasta mediados del presente siglo prestaba un servicio médico asistencial .

En 1942, el Gobierno Nacional contrató el servicio cooperativo interamericano, para la construcción de un nuevo Hospital, como es el Hospital Policlínico de Riobamba, demorando largos años su edificación.

Es así que el 23 de Mayo de 1952, se inaugura el Hospital Policlínico de Riobamba con los Servicios de Medicina Interna, Cirugía, Ginecología\_ Obstetricia y Traumatología, incorporando también el departamento de estadística quien lleva el control administrativo del hospital.

Teniendo en cuenta los problemas que soportaba el hospital policlínico Riobamba, con preocupación importante y motivo de reclamos al gobierno central, se firmo el decreto para la construcción de un nuevo hospital.

Inaugurándose este hospital el 6 de marzo de 1998, la cual a ido mejorando poco a poco hasta lograr hoy en día una infraestructura técnico científica de reconocida solvencia, base fundamental para que sea denominado hospital Provincial General Docente de Riobamba

# **1.1.2 MISIÓN**

- Brindar atención de salud integral y especializada a la población de su área de influencia, así como docencia e investigación en el ámbito nacional, con calidad y calidez.
- Brindar acciones preventivo promociónales que garanticen la recuperación y rehabilitación de la Salud, facilitando el acceso a todo la población, no asegurada de preferencia, de las zonas pobres y en extrema pobreza de la región.

# **1.1.3 VISIÒN**

- Ser reconocido en el año 2006 como el mejor Hospital de referencia nacional, preservando su legado histórico, brindando atención integral de salud y aplicando tecnología moderna como es el software que se implantará en el área de estadística quién administrará la información de la Intranet del Hospital como es la Gestión de pacientes, médicos, administrativos, historias clínicas y control de turnos, como también permitirá el flujo rápido de la información a través de las dependencias del Hospital, optimizando los procesos manuales existentes actualmente.
- Que en año 2006, el Hospital Provincial General Docente de Riobamba sea considerado uno de los mejores a nivel nacional, brindando atención de salud a través de las diferentes especialidades de Salud, con equipos modernos que nos permita brindar mas atenciones con equidad, eficiencia y calidad, sumándose a estos la calidez como forma de tratar a los usuarios que son la de ser de nuestra Institución.

#### **1.1.4 OBJETIVOS DEL HOSPITAL PROVINCIAL DOCENTE RIOBAMBA**

- Mejorar la Calidad de Vida de los pacientes que atiende nuestro establecimiento a través de una atención especializada y de alta tecnificación.
- $\triangleright$  Implementar y desarrollar el potencial humano y la tecnología requerida para la atención especializada a los usuarios: niño, adolescente y mujer en edad fértil.
- Modernizar los sistemas de Gestión y Administración del Hospital enfocados en una mejora continua de la calidad de atención.
- Brindar atención médica integral, eficiente y eficaz a la población que demanda servicios de salud.

#### **1.2 ESTRUCTURA DEL HOSPITAL PROVINCIAL GENERAL DOCENTE DE RIOBAMBA**

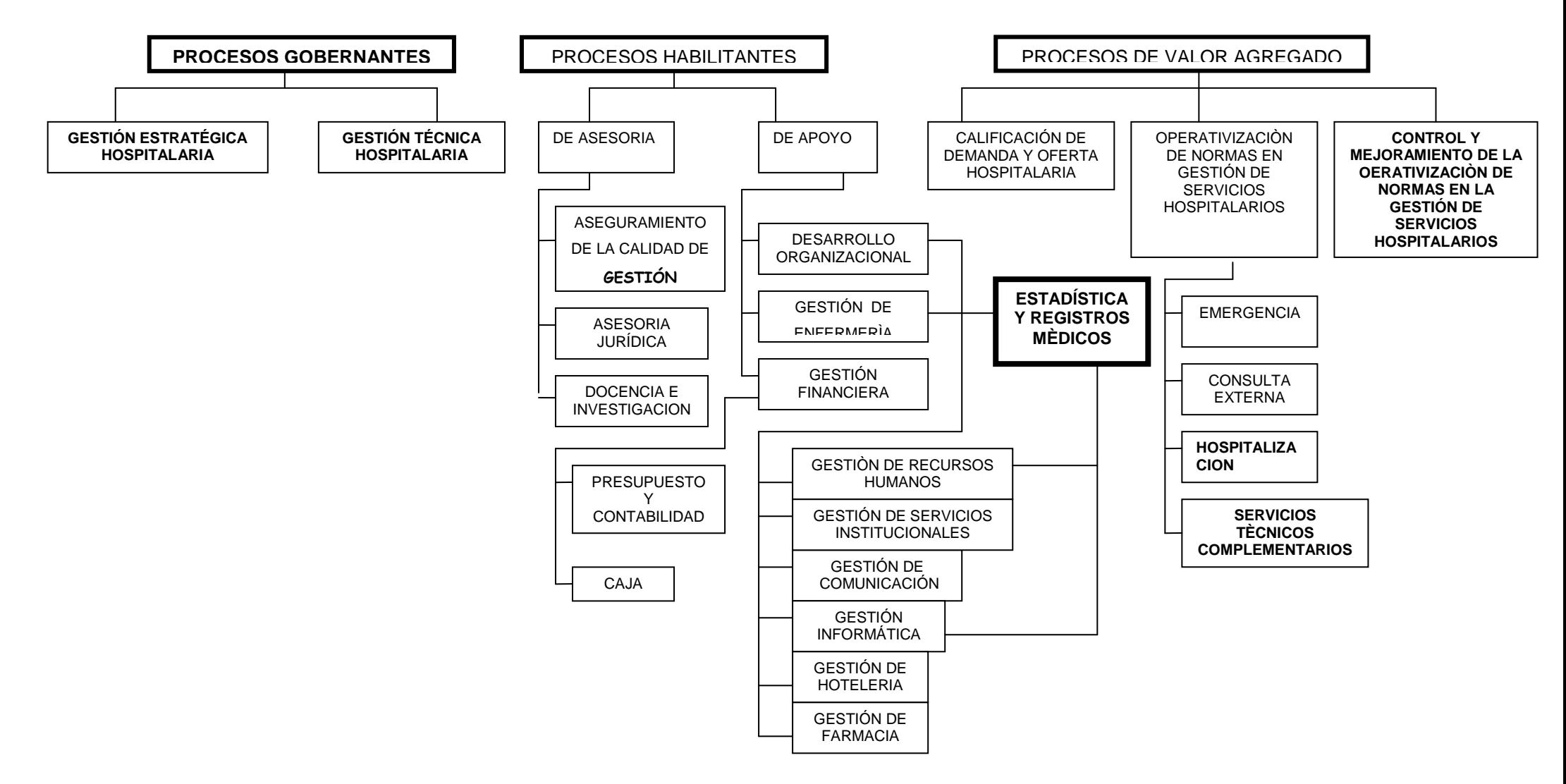

#### **1.2.1 DEPARTAMENTO DE ESTADÍSTICA**

Nuestro Proyecto de Investigación estará enfocado al área de Estadística que tendrá como propósito automatizar todos los procesos manuales permitiendo brindar una atención de calidad y eficiente para la población, el software controlará la información de las citas médicas, información general del paciente, información de los médicos y sus especialidades, historias clínicas de los pacientes, administrar y controlar el flujo de información existente en la Intranet entre todas las especialidades.

Y con la aplicación de la herramienta Datawarehousing se pretende que todos los datos generados de todas las áreas del Hospital sean homogéneas y fiables ya que es una estructura basada en la consulta lo que facilitará la recuperación rápida de datos relacionados y la presentación gráfica de reportes e informes.

El departamento actual de Estadística se encarga de:

- Manejar la documentación médica de los pacientes atendidos en el Hospital.
- Administrar y gestionar los turnos para la atención de los pacientes
- Recoger toda información estadística necesaria para la adecuada atención médica de los enfermos.
- > Transmitir periódicamente a los demás departamentos, tanto médicos como administrativos.

- Registrar en las tarjetas índices los diagnósticos, operaciones y otros datos.
- $\triangleright$  Proporcionar la información estadística requerida por los organismos normativos (nivel nacional y/o provincial) para la planificación y evaluación en salud.
- Colaborar con la dirección del Hospital produciendo la información estadística necesaria para la toma de decisiones.

## **1.3 DEPARTAMENTOS Y ESPECIALIDADES EXISTENTES**

El Hospital Provincial General Docente de Riobamba es una unidad operativa que provee atención de salud ambulatoria y de hospitalización en las cuatro especialidades básicas:

- > Medicina Interna
- $\triangleright$  Cirugía
- $\triangleright$  Pediatría y
- $\triangleright$  Gineco Obstetricia

Y otras especialidades de acuerdo al perfil epidemiológico de la población y del área de influencia.

Los departamentos conocidos actualmente como gestiones son los siguientes:

Gestión de Recursos Humanos

- Gestión de Servicios Institucionales
- Gestión de Comunicación Social
- Gestión Informática
- Gestión Farmacia
- Gestión Hotelería
- Gestión Enfermería
- Gestión Financiera

# **1.3.1 GESTIÓN DE RECURSOS HUMANOS**

Se encarga de la administración del personal, con sujeción a las leyes de Servicio Civil y Carrera Administrativa, Código de Trabajo, Reglamento Interno del Hospital como también a elaborar Reportes Estadísticos.

# **1.3.2 GESTIÓN DE SERVICIOS INSTITUCIONALES**

Se encarga de: Transporte, adquisición, mantenimiento y proveer productos para el hospital.

# **1.3.3 GESTIÓN DE COMUNICACIÓN SOCIAL**

Se encarga de comunicación, mercadeo y publicidad tanto para el paciente como para su familia.

## **1.3.4 GESTIÓN HOTELERIA**

Se encarga de alimentación, lencería, suministro de aseo y lavandería para el hospital.

# **1.3.5 GESTIÓN FARMACIA**

Se encarga de la selección y provisión de medicamentos e insumos

# **1.3.6 GESTIÓN INFORMÁTICA**

Se encarga del desarrollo, mantenimiento tanto de Software como de Hardware, administración de redes y plan informático de contingencia.

# **1.3.7 GESTIÓN ENFERMERÍA**

Se encarga de la coordinación, ejecución, provisión y las actividades diarias relacionadas a dicha gestión.

# **1.3.8 GESTIÓN FINANCIERA**

Se encarga de la Proforma Presupuestaria

## **1.4 SERVICIOS QUE PRESTA POR ÁREAS Y DEPARTAMENTOS**

## **1.4.1 MEDICINA INTERNA**

1.4.1.1 Endocrinología

- 1.4.1.2 Cardiología
- 1.4.1.3 Gastroenterología
- 1.4.1.4 Nefrología
- 1.4.1.5 Neurología
- 1.4.1.6 Odontología
- 1.4.1.7 Psiquiatría

# **1.4.2 CIRUGÍA**

- 1.4.2.1 Oftalmología
- 1.4.2.2 Traumatología
- 1.4.2.3 Urología
- 1.4.2.4 Cirugía Plástica
- 1.4.2.5 Neurocirugía
	- 1.4.2.6 Otorrinolaringología

# **1.4.3 PEDIATRÌA**

1.4.3.1 Cirugía Pediátrica

#### **1.4.4 GINECO- OBSTETRICIA**

- 1.4.4.1 Ginecología
- 1.4.4.2 Obstetricia

# **1.5 PROCESOS DE LOS DEPARTAMENTOS INVOLUCRADOS 1.5.1 SERVICIO DE ADMISIÓN O ESTADÍSTICA**

Es el que regula los ingresos programados en los diferentes servicios de hospitalización, controla el acceso a consulta externa, emergencia y las peticiones de pruebas exploratorias de los pacientes ambulantes constituyendo la vía principal para demandar asistencia sanitaria por parte del usuario.

En esta área trabajan muchas personas, los cuales realizan la misma tarea al momento de entregar los turnos y abrir nuevas historias clínicas.

Para adquirir un turno las personas tienen que madrugar a tempranas horas de la mañana, los mismos que tienen que hacer largas filas para obtener su respectivo turno.

Una vez que todas las personas están en fila esperando obtener su turno el personal de estadística les entrega una ficha con el nombre del médico y el número de cita.

Después de obtener la ficha, todas las personas tienen que pasar a la ventanilla de estadística con su carnet de identificación, para que el personal proceda a buscar tanto en el archivero como en la oficina en dónde se encuentran todas las historias clínicas.

En el archivero se lo almacena el carnet de identificación por apellidos, y en la oficina por numero de historia clínica, una vez encontrada la Historia el personal registra su cita y el nombre del médico en un ticket de color dependiendo de la especialidad que solicite y se lo anexa a su historia.

Para abrir una nueva historia clínica el personal de estadística llena sus datos personales en la historia clínica y también en los dos carnet de identificación, el uno se le entrega al paciente y el otro se le guarda en el archivero, la historia clínica se lo almacena en la oficina.

Una vez que adquirió el turno, el paciente tiene que ir a cancelar en caja su respectivo valor.

No se paga en el hospital por las siguientes atenciones, para mujeres control del embarazo, parto normal y de riesgo, Cesáreas, Posparto, emergencias en el embarazo y en el parto y causas por violencia familiar, transfusiones de sangre, planificación familiar, papanicolao, enfermedades de transmisión sexual ya que están consideradas en un programa del Ministerio de salud como es la maternidad gratuita.

Para niños menores de 5 años, atención a recién nacidos sanos, atención a recién nacidos prematuros y de bajo peso, atención a recién nacidos con complicaciones, control de nacimiento hasta los 5 años, atención de enfermedades comunes de la infancia y sus complicaciones.

Los turnos se entregan 10 para cada especialidad, se les va registrando en un libro, el nombre del médico requerido y su especialidad, para luego pasarle a la hoja llamada registro de citas, en donde se anota el número de historia y el nombre del médico, este proceso se lo realiza para los reportes estadísticos.

Una vez adquirido un turno los pacientes tienen que dirigirse a su respectiva área de consulta para ser atendido, el personal de estadística lleva las historias clínicas a las diferentes especialidades.

Después de ser atendido por los médicos tratantes, sus historias clínicas regresan al área de Estadística para su archivo y su procesamiento.

El hospital cuenta con 3 servicios médicos para brindar atención los cuales son los siguientes:

- Hospitalización
- **▶ Consulta Externa**
- > Emergencia

## **1.5.2 HOSPITALIZACIÓN**

Pacientes que se encuentran dentro del Hospital para su tratamiento respectivo, una vez complementada la documentación administrativa, el servicio de admisión asigna una cama para el ingreso hospitalario o entrega los documentos al personal para ser atendidos.

### **1.5.3 CONSULTA EXTERNA**

Este servicio proporciona atención médica programada, oportuna y eficaz a nivel ambulatorio, utilizando el sistema de Citas Individual.

## **1.5.4 EMERGENCIA**

Los pacientes que ingresan al servicio son atendidos por un equipo multidisciplinario de médicos y enfermeras ampliamente entrenados en la atención integral del paciente de alta complejidad.

Al momento de que un paciente ingresa a emergencia se lo registra en un formulario 08 el mismo que le servirá para legalizar su historia por el personal de estadística.

# **CAPITULO II**

#### **DATAWAREHOUSING**

#### **2.1 INTRODUCCION A LA TECNOLOGIA DATAWAREHOUSING**

Los sistemas de DataWarehousing son el centro de la arquitectura de los Sistemas de Información de los 90's. Han surgido como respuesta a la problemática de extraer información sintética a partir de datos atómicos almacenados en bases de datos de producción.

Hoy en día las empresas, instituciones o entidades públicas, cuentan en su mayoría con la automatización de sus procesos, manejando gran cantidad de datos en forma centralizada y manteniendo sus sistemas en línea. En esta información descansa el know-how de la empresa, constituyendo un recurso corporativo primario y parte importante de su patrimonio.

El nivel competitivo alcanzado en las empresas les ha exigido desarrollar nuevas estrategias de gestión. En el pasado, las organizaciones fueron típicamente estructuradas en forma piramidal con información generada en su base fluyendo hacia lo alto; y era en el estrato de la pirámide más alto donde se tomaban decisiones a partir de la información proporcionada por la base, con un bajo aprovechamiento del potencial de esta información.

Estas empresas, han reestructurado y eliminado estratos de estas pirámides y han autorizado a los usuarios de todos los niveles a tomar mayores decisiones y responsabilidades. Sin embargo, sin información sólida para influenciar y apoyar las decisiones, la autorización no tiene sentido.

Esta necesidad de obtener información para una amplia variedad de individuos es la principal razón de negocios que conduce al concepto de Datawarehouse.

Datawarehouse tiene como énfasis no sólo llevar la información hacia lo alto sino que a través de la organización, para que todos los empleados que la necesiten la tengan a su disposición.

Las Tecnologías de la Información (IT) han cambiado sustancialmente la forma de hacer negocios de las empresas. En un entorno donde la competitividad, la globalización, la consolidación de industrias, un ciclo de vida mas corto de los productos, saturación de mercados, etc. La información juega cada vez un papel más preponderante, referentes a mercados, competidores, clientes, incluso la relativa a los indicadores de rendimiento de la propia compañía, se ha convertido en un recurso clave.

El problema radica en que las empresas disponen de una gran cantidad de datos, pero muy poca información. Varias razones motivan estos hechos: islas de información, carencia de arquitectura, gestión, responsabilidad, posesión de los datos, deficiencia en calidad, contenido, accesibilidad, fiabilidad de la información, múltiples y diversas aplicaciones operacionales, existencia de fuentes de información externa, etc. Gran parte del producto generado por tecnologías de información, no es información, sino solo datos brutos.

Son generados por sistemas que fueron ideados para recogerlos, pero no para analizarlos. Los datos adquieren la categoría de información cuando disponen de una estructura inteligente. A su vez esta información se convertirá en conocimiento si se le añade ideas, intuición, capacidad del analista, es decir, conocimiento tácito. En puridad, la información sería el conocimiento explícito, es decir algo susceptible de ser transmitido, pero solo la información no será capaz de aumentar y mejorar la base de conocimiento de una compañía.

Es la inclusión del conocimiento tácito, la que promueve el ciclo virtuoso de la transformación de datos en información, información en conocimiento, y finalmente, conocimientos en acciones / decisiones mejor informadas y más afines a la realidad de la compañía. El ciclo se cierra al generar estas nuevas acciones / decisiones, más datos brutos que realimentaran el ciclo de la Gestión del Conocimiento.

Al manejar eficientemente la información de cada área de la empresa, se pueden tomar mejores decisiones y así efectuar acciones apropiadas y finalmente conseguir un mejor control sobre la producción empresarial.

Para toda empresa, obtener información cada día es más importante, puesto que la información (y con ella la técnica informática) ya es un factor de la producción y es determinante para el éxito que una empresa pueda tener en su mercado.

Data Warehousing y Data Mining son dos procesos, entre otros, que posibilitarán la Gestión del Conocimiento en una compañía. La aparición, relativamente reciente de estas tecnologías, que han surgido con una inusitada fuerza en el mercado de IT, han sorprendido a muchos profesionales del sector, y han generado una tremenda confusión en el mercado, toda empresa puede ser vista en base al proceso productivo que la sustenta.

El resultado de los costos y beneficios de este proceso productivo forman una cadena de valor, donde cada eslabón (proceso de negocios) adiciona valor a la empresa. De esta forma es claro, que las empresas deben buscar optimizar cada uno de sus eslabones sin perder de vista la cadena total.

Con DataWarehouse cada eslabón de la cadena de valor será representado por una base de datos multidimensional, la cual permite potencialmente administrar la etapa productiva que representa. La cadena de valor total será representada entonces por el conjunto de bases de datos multidimensionales asociados a cada eslabón.

#### **2.1.1 QUÉ ES UN DATA WAREHOUSE**

Hoy en día se puede mencionar que prácticamente no existe negocio el cual implícitamente tenga asociado un Sistema de Información y que un sistema de información de una u otra forma termina siempre relacionado a un negocio.

Según Bill H. Inmon, padre del Data Warehousing "Un Data Warehouse es un conjunto integrado de bases de datos, con orientación temática, que están diseñados para el apoyo a la Toma de Decisiones, y donde cada unidad de datos es relevante en algún momento del tiempo".

De acuerdo con algunas otras organizaciones, DATA WAREHOUSE, es una arquitectura. Para otros, es simplemente un almacén de datos ( separados y que no interfiere con los sistemas operativos actuales de una empresa ), para satisfacer las diversas consultas y requerimientos de información.

Para algunos otros, DW es un proceso que agrupa datos desde múltiples fuentes heterogéneas, incluyendo datos históricos para soportar la continua necesidad de consultas, reportes analíticos y soporte de decisiones.

En definitiva DATA WAREHOUSE no es ni un producto de software ni una máquina, o tecnología de bases de datos en particular, sino una serie de

componentes y procesos que en conjunto forman la arquitectura llamada DATA WAREHOUSE.

John Edwarts en un artículo de CIO Magazine, define DATA WAREHOUSE como: " Un DW toma información de múltiples sistemas y bases de datos y la almacena de una manera que está diseñada para dar a los usuarios acceso más rápido, más fácil y más flexible a los aspectos claves"

Otra definición dice que un Data Warehouse, Almacén o Colección de Datos, es una gran base de datos, normalmente medida en gigabytes (miles de millones de caracteres) o terabytes (billones de letras), en la cual se integra la información de una institución, y que su actividad se centra en la Toma de Decisiones Gerenciales, es decir, en el análisis de la información, en vez de su captura.

Idealmente, toda pieza de información vertida en el Almacén será utilizada y no será redundante. Aunque diversas organizaciones y personas individuales logran comprender el enfoque de un Warehouse, la experiencia ha demostrado que existen muchas dificultades potenciales.

Reunir los elementos de datos apropiados desde diversas fuentes de aplicación en un ambiente integral centralizado, simplifica el problema de acceso a la información y en consecuencia, acelera el proceso de análisis, consultas y el menor tiempo de uso de la información

Podemos decir entonces que un Almacén o Colección de Datos es un sistema que ofrece acceso fácil y rápido a información vital para la gestión y operación de una empresa, que permite acceso a datos históricos y detallados, que es un sistema donde la información es alimentada por múltiples sistemas

fuentes, y que es un sistema de análisis de información destinado a todo tipo de usuario.

Por tanto un Data Warehouse es una colección de datos :

- $\triangleright$  orientada a sujetos
- $\triangleright$  integrada
- $\triangleright$  variante en el tiempo
- no volátil

Un Data Warehouse soporta el proceso de toma de decisiones y el procesamiento informático, brindando una sólida plataforma de datos históricos, integrados, de los cuales se puede hacer análisis.

### **2.1.1.1 ES ORIENTADO A SUJETOS**

Un primer aspecto de un Data Warehousing es que esta orientado a los mayores sujetos de la empresa. El mundo operacional esta diseñado alrededor de aplicaciones y funciones, como por ejemplo pagos, ventas, entregas de mercadería, para una institución comercial.

Un Data Warehouse esta organizado alrededor de los mayores sujetos, como cliente, vendedor, producto y actividades El mundo operacional concierne al diseño de la base de datos y al diseño de procesos. Un Data Warehousing está enfocado en la modelización de los datos y el diseño de la base de datos, exclusivamente. El diseño de procesos (en su forma clásica) no es parte del Data Warehouse.

#### **2.1.1.2 LOS DATOS SON INTEGRADOS**

El aspecto más importante del ambiente de un Data Warehouse es que sus datos están integrados. Cuando los datos son movidos del ambiente operacional, son integrados antes de entrar en el Warehouse.

Por ejemplo, un diseñador puede representar el sexo como "M" y "F", otro puede representarlo como "0" y "1", o "x" e "y", y otro usar las palabras completas "masculino" y "femenino". No importa la fuente de la cual el sexo llegue al Data Warehouse, debe ser guardado en forma consistente; los datos deben ser integrados.

#### **2.1.1.3 ES VARIANTE EN EL TIEMPO**

Los datos en el Warehouse son precisos para un cierto momento, no necesariamente ahora; por eso se dice que los datos en el Warehouse son variantes en el tiempo. La varianza en el tiempo de los datos de un Warehouse se manifiestan de muchas maneras.

El Data Warehouse contiene datos de un largo horizonte de tiempo. Las aplicaciones operacionales, sin embargo, contienen datos de intervalos de tiempo pequeños, por cuestiones de performance (tamaño chico de las tablas).

Toda estructura clave en un Warehouse contiene implícita o explícitamente un elemento del tiempo. Esto no necesariamente pasa en el ambiente operacional. Los datos de un Warehouse, una vez almacenados, no pueden ser modificados (no se permiten updates). En el ambiente operacional, los datos, precisos al momento de acceso, pueden ser actualizados, según sea necesario.

#### **2.1.1.4 ES SIMPLE DE MANEJAR**

Updates, inserts y deletes son efectuados regularmente, en una base de record-por-record, a los datos operacionales. La manipulación de datos en un Warehouse, es mucho más sencilla. Solo ocurren dos operaciones, la carga inicial, y el acceso a los datos. No hay necesidad de updates (en su sentido general). Hay consecuencias muy importantes de esta diferencia de procesos con un sistema operacional: A nivel de diseño, en un Warehouse, no hay que controlar anomalías producidas por los updates, ya que no hay updates.

Se pueden tomar libertades de diseño físico como optimizar el acceso a los datos, y de normalización física. Otra consecuencia es la simplicidad de la tecnología del Warehouse, en lo que respecta a backups, recuperación, locks, integridad, etc.

El DW convierte entonces los datos operacionales de una organización en una herramienta competitiva, por hacerlos disponibles a los empleados que lo necesiten para el análisis y toma de decisiones.

El concepto DataMart es una extensión natural del Data Warehouse, y está enfocado a un departamento o área especifica, como por ejemplo los departamentos de Finanzas o Marketing. Permitiendo así un mejor control de la información que se está abarcando.

OLAP o procesamiento analítico en línea, es el paradigma de análisis multidimensional de un Data Warehouse. Este concepto se contrapone al de OLTP o procesamiento transaccional en línea, que es el empleado por los sistemas fuentes para optimizar la recogida de información.

En pocas palabras, mientras OLTP se encarga de procesar óptimamente multitud de pequeñas transacciones de captura de información (su entrada, modificación o eliminación), OLAP se dedica al análisis de enormes cantidades de información; por ende realizará pocas transacciones, pero éstas procesaran un volumen muy superior (cientos de miles de registros).

Esto es viable, debido a que la información contenida en el Data Warehouse que va a ser analizada con OLAP, esta sumarizada y agregada. Ambos paradigmas de acceso a la información, son contrapuestos, pero complementarios.

OLTP se encargará de la recogida de la información en un modelo normalizado de base de datos, optimizado para procesar las transacciones en menos de un segundo, y la OLAP se dedicará al análisis de esa información, en un modelo multidimensional que facilitará la exploración y acceso a la información, invirtiendo minutos en obtener dichas vistas multidimensionales de los indicadores de rendimiento de la compañía.

En su descripción básica un Datawarehouse es el resultado de la extracción de datos del Sistema Transaccional de la empresa y depositados en un Computador y Base de Datos separados. De esta forma se pueden utilizar estos datos para análisis sin degradar el tiempo de respuesta del Sistema Transaccional.

Estos datos pueden extraerse del Sistema Transaccional en forma incremental (solo se transfieren los cambios) hacia el Datawarehouse. Estos pueden enviarse en horarios programados o en-línea (Tiempo Real).

La utilización de un Datawarehouse ayuda a crear nuevas fuentes de información y presentarlas a las personas indicadas oportunamente. Mediante la capacitación de su personal de sistemas y ejecutivos más una consultoría adecuada, su empresa puede contar con un Datawarehouse eficiente con poca inversión y resultados inmediatos.

Algunos consideran a DATA WAREHOUSE como un sistema de misión crítica. Debido a que las empresas actualmente demandan mayor información que sea oportuna, confiable y completa, desde un acceso directo y rápido a la información más importante, esto hace considerar a este tipo de sistemas como de Misión Crítica.

Los requerimientos principales de un sistema de Misión Crítica a considerar son:

- $\triangleright$  Disponibilidad
- Confiabilidad y consistencia
- > Robustez
- Estándar
- **E** Basado en los requerimientos del negocio
- Compatibilidad con tecnología actual y una infraestructura sólida
- Utilizado sobre bases diarias, es decir, para el proceso día a día
- $\triangleright$  Amigable
- $\triangleright$  Auditable
- $\triangleright$  Seguro

El datawarehouse es actualmente, el centro de atención de las grandes instituciones, porque provee un ambiente para que las organizaciones hagan un mejor uso de la información que ésta siendo administrada por diversas aplicaciones operacionales.

Este tipo de sistemas ha existido desde hace tiempo, en el mundo de la informática bajo distintas denominaciones como: cuadros de mando, MIS, EIS, etc.

### **2.1.2 PROPÓSITO DEL DATA WAREHOUSE**

El propósito del DATA WAREHOUSE es asistir al ejecutivo en el entendimiento del pasado y contar con los elementos para la planeación del futuro de corto, mediano y largo plazo.

Los ejecutivos y administradores buscan respuestas a preguntas como:

- ¿ Qué están comprando nuestros clientes? ¿Qué no están comprando?
- ¿ Qué está haciendo la competencia?
- $\triangleright$  *i*. Cómo están los costos por cada línea de producto, comparados con los últimos tres años?
- $\geq$  *i*. Qué factores causan incrementos en los costos?

Los ejecutivos quieren tener respuestas a preguntas cruciales para poder tomar decisiones.

Un DATAWAREHOUSE ayuda a resolver estas preguntas de forma eficiente y aporta elementos valiosos de toma de decisiones al personal encargado de las mismas, los cuales pueden ser analistas, ejecutivos o directores, y en forma inmediata, estos es, consultas en línea, sin necesidad de que el usuario final ( el analista ) solicite que se elaboren y ejecuten procesos especiales.

Por lo tanto, es importante asegurar que los datos de la bodega sean adecuados, suficientes y seleccionados de acuerdo a las necesidades de decisión del negocio que se pretende soportar.

El objetivo principal de DATAWAREHOUSE será el de satisfacer los requerimientos de información interna de la empresa para una mejor gestión. El contenido de los datos, la organización y estructura son dirigidos a satisfacer las necesidades de información de los analistas. El DW es el lugar donde la gente puede acceder a sus datos.

Con DATA WAREHOUSE se puede lograr:

- Consultas más fáciles
- $\triangleright$  Facilita la toma de decisiones
- $\triangleright$  Práctica de negocios inteligentes
- Obtener información valiosa y oportuna
- $\triangleright$  Impacto positivo sobre los procesos empresariales
- $\triangleright$  Ejecutivos mejor informados

Mediante las aplicaciones de DW se concentra e integra la información más importante de las organizaciones a través del tiempo, logrando hacer consultas de la información más fáciles y mucho más accesibles. DW convierte la información en utilidades.

En primer lugar DW, no es un producto que pueda ser comprado en el mercado, sino más bien construido. DW es una combinación de conceptos y tecnología que cambian significativamente la manera en que es entregada la información a la gente de negocios. El objetivo principal satisfacer los requerimientos de la información interna de la empresa para una mejor gestión, con eficiencia y facilidad de accesos.

El DW puede verse como una bodega donde están almacenados todos los datos necesarios para realizar funciones de gestión de la empresa, de manera que puedan utilizarse fácilmente según se necesiten.

Los almacenes de datos ( DATA WAREHOUSE ) generan bases de datos tangibles con una perspectiva histórica, utilizando datos de múltiples fuentes que se fusionan en forma congruente. Estos datos se mantienen actualizados, pero no cambian el ritmo de los sistemas transaccionales.

Muchos DW se diseñan para contener un nivel de detalle hasta el nivel de transacción, con la intención de hacer disponible todo tipo de datos y características, para reportar y analizar. Así un DW resulta ser un recipiente de datos transaccionales para realizar consultas operacionales. De esta forma, dentro de un almacén de datos existen dos tecnologías complementarias, una relacional para consultas y una multidimensional para análisis.

Si queremos extraer información de los datos estos deben ser:

- $\triangleright$  accesibles
- $\triangleright$  el acceso debe ser simple
- $\geq 1$  a información debe ser consistente

Si se desea que los datos tengan un significado, se deben hacer preguntas básicas como:

- ¿Cuál es la situación actual?
- ¿Cómo llegue aquí?
- ¿Cómo predecir el futuro?
- ¿Qué implica esta tendencia?

#### **2.1.3 DATA WAREHOUSING**

Data Warehousing, o Almacenamiento de Datos, es el proceso que recopila datos de varias aplicaciones, en los sistemas operacionales de una organización, integra la información en un modelo lógico de áreas de tópicos comerciales, la almacena de modo que resulte accesible a los tomadores de decisiones y se las provee a través de herramientas de consulta y generación de informes y facilita la creación y explotación de un Data Warehouse.

Data Warehousing, hace real la Gestión del Conocimiento. Para conseguirlo será necesaria la aplicación de una Metodología, y la implantación de una Arquitectura Tecnológica de la Gestión del Conocimiento. Una planilla de calculo, un procesador de textos forman parte también del Datawarehousing.

Data Warehousing es un metaproceso compuesto por un conjunto de procesos. Por citar los más conocidos, formarían parte de este proceso la creación del Data Warehouse, su explotación analítica mediante técnicas de OLAP (On-line analytical processing) o técnicas de Data Mining.

El objetivo es poner información corporativa comparable y estandarizada en manos de empleados para permitir una visión corporativa amplia de la empresa.

Desde un sistema datawarehousing la información se puede mostrar y representar de muchas maneras. La forma más común de analizar la información, es utilizando un sistema de proceso de análisis en línea (olap) on line analytical processing. Los productos olap ofrecen un rango muy variado de capacidad de análisis, como el multidimensional y el estadístico.

Un sistema datawarehousing soporta también sofisticadas operaciones de análisis, tales como los sistemas scoring y aplicaciones de detección de fraude. Todas estas funciones de análisis se conocen con el término de datamining.

Una de las novedades que aporta el datawarehousing como sistema de análisis de información, es la creación de la meta información o metadata. Se trata de un fichero al que se lo considera como un diccionario de estructura de datos que el administrador de sistemas define con el objetivo de asistir en los procesos de consulta a la base de datos.

La metadata se adaptará a las definiciones que el usuario utilizará posteriormente en sus interrogaciones al sistema. De esta manera se conseguirá minimizar los complejos procedimientos de definición de nombres de campos, jerarquías y relaciones entre ficheros.

Un Sistema de Data Warehousing incluye funcionalidades tales como:

- > Integración de bases de datos heterogéneas (relacionales, documentales, geográficas, archivos, etc.).
- Ejecución de consultas complejas no predefinidas visualizando el resultado en forma de gráfica y en diferentes niveles de agrupamiento y totalización de datos.
- $\triangleright$  Agrupamiento y desagrupamiento de datos en forma interactiva.
- $\triangleright$  Análisis de problema en términos de dimensiones. Por ejemplo, permite analizar datos históricos a través de una dimensión tiempo.
- Control de calidad de datos para asegurar, no solo la consistencia de la base, sino también la relevancia de los datos en base a los cuales se toman las decisiones.

#### **2.2 ARQUITECTURA DATA WAREHOUSING**

#### **2.2.1 COMPONENTES Y ESTRUCTURA BASICA DEL DATA WAREHOUSE**

La Arquitectura de Data Warehouse (Data Warehouse Architecture - DWA) es una forma de representar la estructura total de datos, comunicación, procesamiento y presentación, que existe para los usuarios finales que disponen de una computadora dentro de una institución, empresa o como es nuestro caso en una entidad publica.

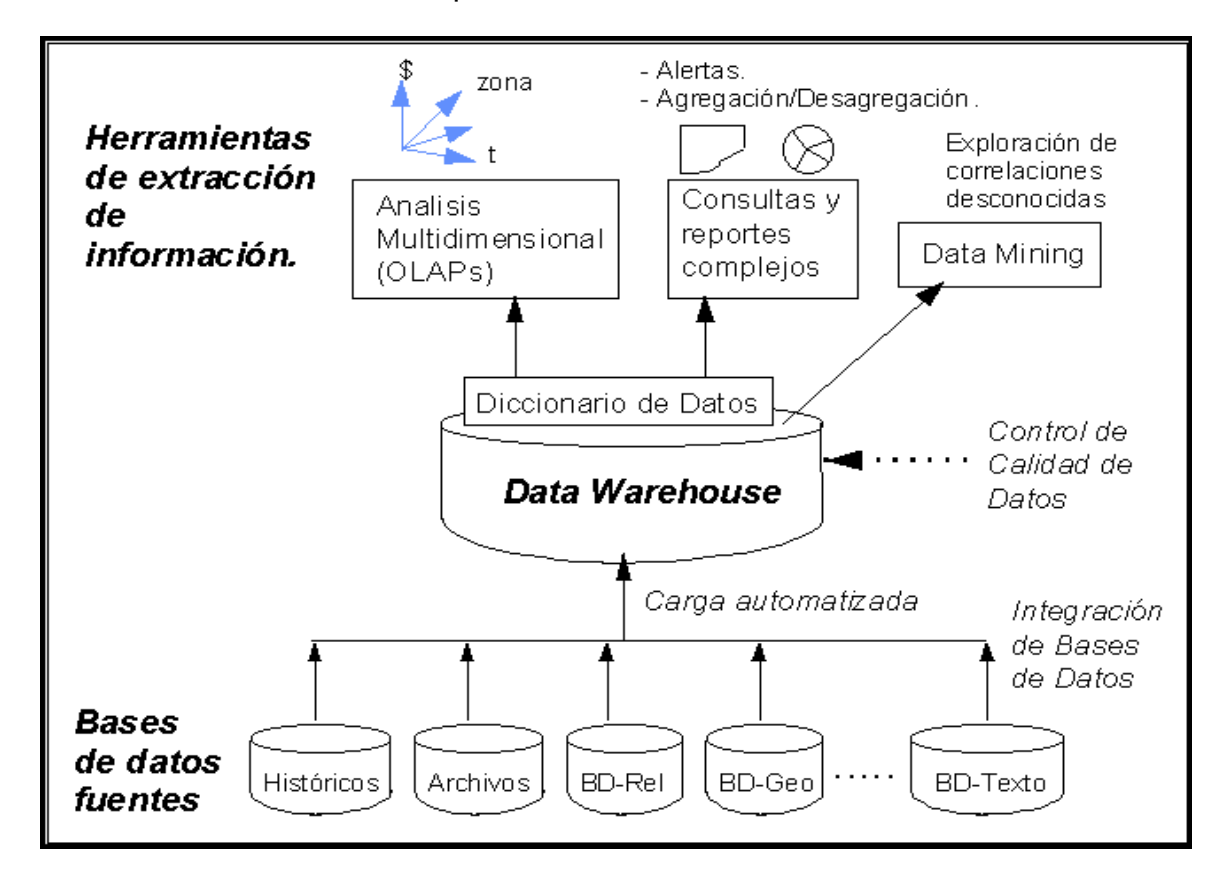

La arquitectura lógica de un sistema de Data Warehousing es del tipo mostrado en la Figura 2.1.

Un Sistema de Data Warehousing consta de tres niveles:

1. Bases de datos fuentes (de producción e históricos)

- 2. Una base de datos con datos resumidos extraídos de las bases de producción (el Data Warehouse),
- 3. Interfaces orientadas a usuarios que extraen información para la toma de decisiones.
- 4. Las clásicas son: Análisis Multidimensional, consultas y reportes y Data Mining.

## **2.2.2 LA ESTRUCTURA BÁSICA DE LA ARQUITECTURA DW INCLUYE**

- 1. Datos operacionales: un origen de datos para el componente de almacenamiento físico DW.
- 2. Extracción de Datos: selección sistemática de datos operacionales usados para poblar el componente de almacenamiento físico DW.
- 3. Transformación de datos: Procesos para sumarizar y realizar otros cambios en los datos operacionales para reunir los objetivos de orientación a temas de integración principalmente.
- 4. Carga de Datos: inserción sistemática de datos en el componente de almacenamiento físico DW.
- 5. Datawarehouse: almacenamiento físico de datos de la arquitectura DW.
- 6. Herramientas de Acceso al componente de almacenamiento físico DW: herramientas que proveen acceso a los datos.

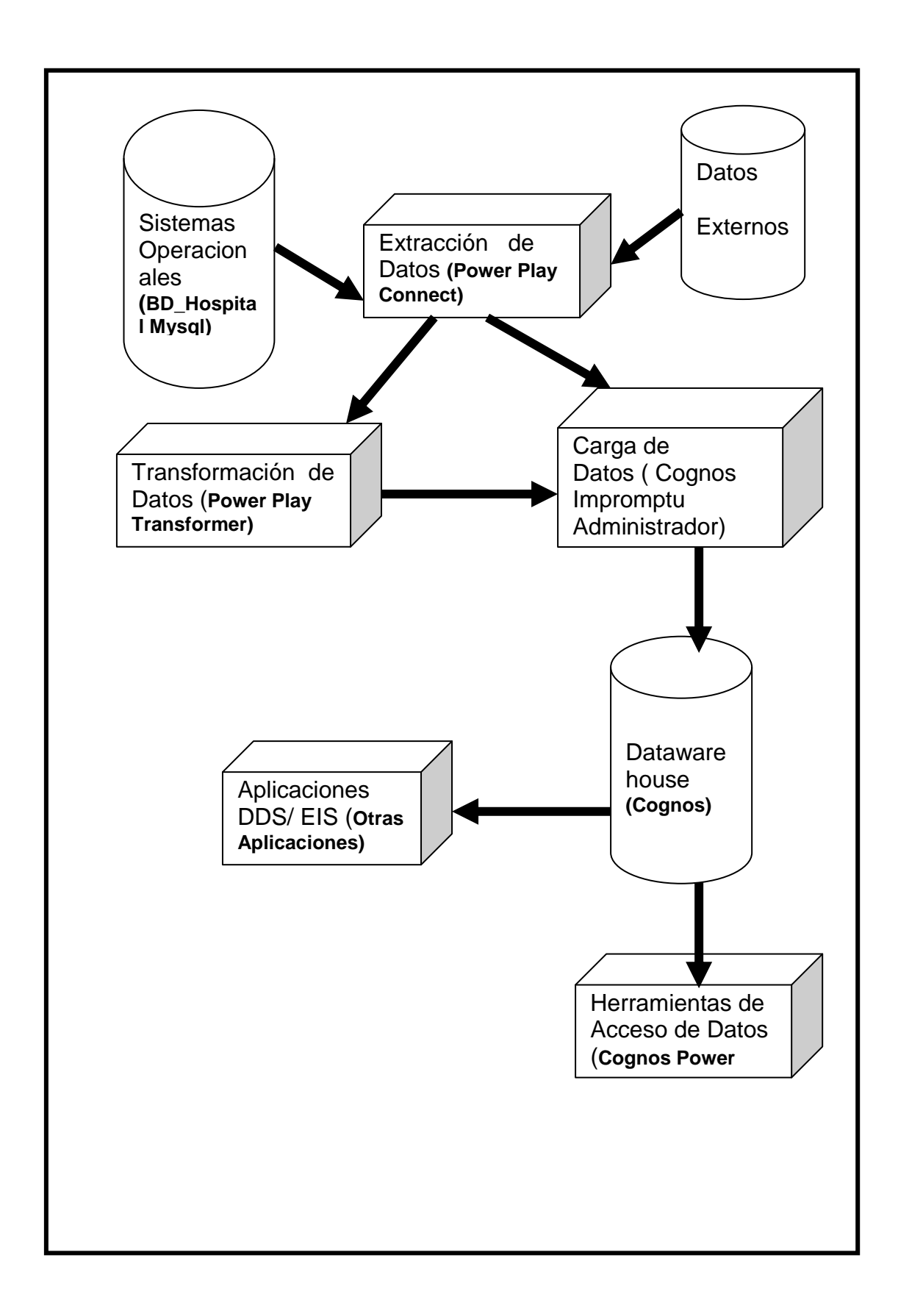

Los pasos 2, 3 y 4 considerados en la figura anterior, conforman el proceso conocido como ETT (Extracción, Transformación y Transporte).
### **2.3 BENEFICIOS DEL DATAWAREHOUSING**

#### **2.3.1 PARA LOS USUARIOS**

**CONFIANZA EN EL USO DE SISTEMAS:** El incremento en la rapidez de las consultas afianzará el uso de los sistemas operativos de la empresa.

**REDUCCIÓN EN TIEMPOS DE CONSULTAS:** Se adquiere una solución que reduce tiempos de espera por parte de los usuarios.

**APOYO A LA TOMA DE DECISIONES:** Los empresarios tendrán a la mano los resúmenes de información para armar reportes comparativos, utilizando los indicadores más comunes de la empresa, para apoyarse en la toma de decisiones.

### **2.3.2 PARA EL ÁREA DE SISTEMAS:**

**FACILIDAD DE USO:** La facilidad de uso de esta herramienta le permitirá tener un DW en minutos.

**ACCESO A CUALQUIER BASE DE DATOS:** El soporte para accesar múltiples bases de datos amplia las áreas de aplicación de esta herramienta, para generar resúmenes operativos de su información.

**MAYOR RENDIMIENTO:** el rendimiento de los servidores de su empresa se verá altamente beneficiado, debido a que el tiempo de consulta se verá disminuido.

**ADEMÁS PERMITE:** Incluso durante la tramitación de un incidente comercial el administrativo puede sacar siempre informaciones de clientes, artículos y condiciones.

Permite información en línea (online) para la tramitación del negocio diario sin papeles.

- La información está disponible rápidamente y pulsando una simple tecla.
- Acceso directo, fácil y económico a todos los datos de la empresa.
- Poseer una base de datos consistente en toda la empresa.
- $\triangleright$  Visualizar en varias formas los resultados de sus consultas.
- Redactar informes con la ayuda de módulos de textos e informes prefabricados.
- > Navegar rápida e intuitivamente por los datos de la empresa.
- $\triangleright$  Identificar y analizar las tendencias en el tiempo más breve.
- Capacidad para utilizar una variedad de herramientas para procesar y resumir los datos, así finalmente reagrupar toda la información.
- Capacidad para explorar e identificar relaciones de datos a través de múltiples bases de datos.
- > Los datos históricos aumentan su valor a lo largo del tiempo.
- $\triangleright$  Crecimiento escalable.
- Elimina aquellos datos que obstaculizan la labor de análisis de información y entregar la información que se requiere en la forma más apropiada, facilitando así el proceso de gestión.

Los logros son evidentes: mayor productividad por decisiones correctas en un tiempo más corto. Estos beneficios aumentan cuanto más importantes son las decisiones a tomar y cuanto más crítico es el factor tiempo.

#### **2.4 HERRAMIENTAS UTILIZADAS PARA CONSTRUIR DATAWAREHOUSING**

Se debe recordar que no es suficiente con almacenar datos, es necesario procesarlos para convertirlos en información importante para la organización. Los sistemas de apoyo a las decisiones (DSS), conectan a las personas con las bodegas de datos. De la calidad de estas herramientas depende el grado de aprovechamiento de estas.

Las herramientas que utilizaremos para desarrollar el Datawarehousing será los de tipo OLAP. Las cuales las podemos definir en varios tipos, dependiendo de las técnicas que se utilicen a la hora de obtener los datos, la forma en la que están estructurados, etc.. Dentro de estos tipos podemos encontrar herramientas que nos permitirán realizar análisis de los datos:

#### **2.4.1 Herramientas OLAP (On-Line Analytical Processing)**

Permiten obtener información generando consultas multidimensionales, con columnas y filas móviles y diversos grados de agrupamiento, para diferentes parámetros.

#### **2.4.2 Herramientas ROLAP (Relational On-line Analytical Process)**

Son herramientas OLAP que crean vistas multidimensionales extrayendo los datos de bases de datos SQL ordinarias, es decir, relacionales. Estas herramientas simulan los datos multidimensionales usando sofisticadas técnicas de indexación, caches, metadata, etc.

#### **2.4.3 Herramientas MOLAP (Multidimensional On-line Analytical Process)**

Son herramientas que acceden a datos que no están almacenados en registros de tablas, sino que almacenan los datos en arrays de varias dimensiones, llamados cubos. Estos cubos utilizan índices para optimizar el acceso a los datos.

### **2.4.4 Herramientas HOLAP (Hybrid On-line Analytical Process)**

Nos permiten un análisis híbrido de la información, es decir que une lo mejor de los dos tipos anteriores. El análisis HOLAP nos ayudará a reducir costes de hardware ya que necesitaremos menos disco que en las bases de datos relacionales.

Además es aconsejable utilizar una herramienta que nos permita realizar análisis OLAP de todos los tipos y con las diferentes técnicas, lo que quiere decir que no deberemos centrarnos en un solo tipo de OLAP sino que, dependiendo del análisis que se desee realizar, utilizar uno u otro.

Con todo lo comentado anteriormente, es recomendable ser muy cuidadoso a la hora de elegir la herramienta que nos permita analizar la información generada en la organización. La herramienta seleccionada deberá ser lo más abierta posible para realizar los distintos tipos de analisis OLAP mencionados.

La elección más adecuada es seleccionar una herramienta que nos permita el manejo de la mejor parte de cada uno de los tipos y técnicas utilizads dentro del OLAP.

La puesta en práctica de todas estas técnicas y un análisis acertado de la información que se está manejando nos permitirá tomar decisiones beneficiosas en nuestra institución.

## **2.4.1 HERRAMIENTAS QUE UTILIZAREMOS PARA CONSTRUIR NUESTRO DATAWAREHOUSING**

#### **2.4.1.1 COGNOS IMPROMPTU**

Cognos Impromptu es una herramienta de reporting utilizada para elaborar una amplia gama de informes simples o complejos y tienen la capacidad de difundirlos en Internet a través de Cognos Impromptu Web Reports. Combinadas, estas herramientas brindan un entorno gestionado de reporting sin precedentes o también permiten distribuirlos a cualquier número de personas dentro o fuera del Hospital, con un acceso sin fronteras a un sistema integrado de reportes; Director, Sub-Director y Personal de Sistemas y Estadística pueden tomar decisiones más rápidamente para lograr máxima eficiencia y un mayor impacto en los servicios eu en el Hospital presta a la comunidad de la Provincia del Chimborazo.

La interfaz de reporting es fácil de usar y permite diseñar rápida y fácilmente informes integrados que responden a las necesidades específicas del Personal del Hospital. Con esta herramienta, se puede crear cualquier informe desde la lista más simple al grupo de datos más compleja y se puede poner a disposición de quienes lo necesiten de forma inmediata.

Impromptu provee las siguientes características:

### **2.4.1.1.1 FACIL CREACIÓN DE REPORTES**

Interfaz Unificada para Consultas y Reportes: Consulta las bases de datos y crea reportes estándar o personalizados en el mismo módulo.

Flexibilidad para Personalizar: Importa consulta pre-elaboradas del servicio de consultas ad hoc de Cognos como base para su reporte, o se mueve libremente de un reporte de la Web a una consulta a su gusto para obtener detalles actualizados al segundo, esto es, en tiempo real.

#### **2.4.1.1.2 REPORTES ESTANDAR AVANZADOS**

Afina fácilmente el contenido de un reporte para adaptarlo a sus necesidades. Añade filtros, agrupa y ordena la información, utiliza listas de selección, peticiones de información en línes (prompts) y resalta de excepciones. Produce reportes de salida en formatos variados, incluyendo PDF, o como archivos de Excel.

Maximo Nivel de Detalle: Impromptu añade la capacidad de elaborar reportes sofisticados a los poderosos ambientes de Cognos de análisis de datos, ad hoc, minería de datos (data mining) y de hojas de resiltados (scorecarding). Usted puede navegar fácilmente entre los análisis, los reportes y las consultas de datos.

### **2.4.1.1.3 ACCESO Y DISTRIBUCIÓN FLEXIBLE A TRAVÉS DE LA WEB**

### **2.4.1.1.3.1 FACIL DISTRIBUCIÓN**

Distribuye los reportes de Impromptu a través de la Web y facilita el acceso rápido a los datos a otras personas que lo necesiten, cuando ellos lo necesiten.

Impromptu ofrece navegación (drill-through) entre reportes, permitiendo llegar a los detalles dentro de una serie de reportes.

#### **2.4.1.1 .3.2 REPORTES DE ALTA CALIDAD**

Lo que usted vería como usuario es lo que usted recibe a través de la Web o en su salida impresa.

### **2.4.1.1.3.2 REPORTES A LA MEDIDA**

Los usuarios son guiados a través de un aserie de páginas HTML de las cuales ellos pueden agregar o borrar columnas, cambiar el formato, aplicar un formato predefinido diseñando como se va a visualizar el reporte final de acuerdo a sus necesidades específicas.

### **2.4.1.1 .4 ADMINISTRACIÓN CENTRALIZADA**

#### **2.4.1.1.4.1 ESCALABILIDAD EMPRESARIAL COMPLETA**

Impromptu balancea la carga de solicitudes de reportes a lo largo de los procesadores y servidores múltiples para asegurar que los usuarios no tengan que esperar demasiado por la información que necesitan. Todos los cambios se realizan a nivel de servidor y están disponibles de forma inmediata, sin recargar a los clientes. La protección contra fallas garantiza que los reportes no se pierdan y que el usuario final o sufra interrupciones.

#### **2.4.1.1 .5 CONTROL DE PETICIONES DE INFORMACIÓN (PROMPTING)**

Al definir una aplicación PowerPrompts en Impromptu, el departamento de procesamiento de datos puede crear un reporte para satisfacer las necesidades de muchos usuarios. Con este dispositivo, los usuarios pueden diseñar las columnas, las pantallas y los formatos de sus reportes según sus requerimientos específicos.

### **2.4.1.1.5.1 OPCIONES DE PLANIFICACIÓN**

La planificación de reportes en el calendario para ser elaborados fuera de las horas pico asegura que no se comprometa el rendimiento de la red y de las bases de datos.

#### **2.4.1.1.5.2 GERENCIA DE METADATOS COMUNES**

Desde un punto central único define reglas de negocios, relaciones de datos y acceso a todas las fuentes de datos mediante el servicio de Cognos de metadatos compartidos. Crea un único modelo de metadatos que se puede expandir a todas las fuentes de datos de la empresa y todas las aplicaciones de Inteligencia Empresarial (BI) de Cognos para permitir una visión de los datos precisa y consistente a través de la organización. Facilita a los usuarios una visión lógica de los datos del negocio que los aisla de las complejidades de las bases de datos, para que ellos puedan crear reportes más fácil y rápidamente.

#### **2.4.1.1.5.3 SEGURIDAD COMPARTIDA**

La seguridad de todas las herramientas de Inteligencia Empresarial (BI) de Cognos se define y se mantiene en una sola localidad para garantizar que los usuarios tengan acceso solo a los datos que a ellos se les permite ver.

#### **2.4.1.2 ANALISIS MULTIDIMENSIONAL COGNOS POWERPLA Y**

Es un software OLAP (procesamiento analítico on-line o tratamiento analítico en línea) más utilizado del mundo. Esta herramienta combina en una forma de ver los datos llamada cubo (creado con aquellos datos que sacados del propio hospital que son útiles para este), para que con sólo pinchar y arrastrar el ratón podamos conseguir en pocos minutos los informes deseados en forma de gráficos de una forma clara y que ayude a visualizar y representar situaciones y aspectos complejos del Hospital. Además cuenta con nuevas funcionalidades analíticas, que a través de una interfase intuitiva, los usuarios pueden comprender con facilidad el rendimiento.

Es la visión conceptual de la información de acuerdo a múltiples dimensiones, cuando se trata de entender las cifras generadas por múltiples interacciones donde están involucradas diferentes variables, entra en juego el pensamiento multidimensional. El análisis multidimensional es similar a la forma como los gerentes se realizan preguntas sobre el negocio, acelerando el entendimiento de las situaciones presentadas en los cubos y la toma de decisiones.

La plataforma Cognos además de proveer la herramienta para desarrollar y presentar, navegar, explorar e interactuar con la información en el formato adecuado, para análisis multidimensional, ofrece un medio de publicación y administración robusto con el alcance a toda la organización en diferentes ambientes: WEB, Windows y Excel.

Esta es una solución OLAP que facilita a todo el personal del Hospital el acceso a los datos críticos al presentarlos de acuerdo a la necesidad de cada uno de ellos.

#### **2.5 COSTOS DE UN DATAWAREHOUSING**

### **2.5.1 COSTOS / VALOR DE DW**

En todo proyecto es importante e inevitable realizar un análisis desde la perspectiva, los costos asociados a un proyecto DW incluyen el costo de construcción y, la mantención y operación una vez que está construido.

En cuanto al valor, éste considera, el valor de mejorar la entrega de información, el valor de mejorar el proceso de toma de decisiones y el valor agregado para los procesos empresariales.

#### **2.5.2 COSTOS DE CONSTRUCCIÓN:**

Los costos de construir un DW son similares para cualquier proyecto de tecnología de información. Estos pueden ser clasificados en tres categorías:

#### **2.5.2.1 RRHH**

La gente necesita contar con un enfoque fuerte sobre el conocimiento del área de la empresa y de los procesos empresariales. Además es muy importante considerar las cualidades de la gente, ya que el desarrollo del DW requiere participación de la gente de negocios como de los especialistas tecnológicos; estos dos grupos de gente deben trabajar juntos, compartiendo su conocimiento y destrezas en un espíritu de equipo de trabajo, para enfrentar los desafíos de desarrollo del DW.

#### **2.5.2.2 TIEMPO**

Se debe establecer el tiempo no tan solo para la construcción y entrega de resultados del DW, sino también para la planeación del proyecto y la definición de la arquitectura. La planeación y la arquitectura, establecen un marco de referencia y un conjunto de estándares que son críticos para la eficacia del DW.

### **2.5.2.3 TECNOLOGÍA**

Muchas tecnologías nuevas son introducidas por el DW. El costo de la nueva tecnología puede ser tan sólo la inversión inicial del proyecto.

### **2.5.2.4 COSTOS DE OPERACIÓN**

Una vez que está construido y entregado un DW debe ser soportado para que tenga valor empresarial. Son justamente estas actividades de soporte, la fuente de continuos costos operacionales para un DW. Se pueden distinguir tres tipos de costos de operación:

#### **2.5.2.5 EVOLUTIVOS**

Ajustes continuos del DW a través del tiempo, como cambios de expectativas y, cambios producto del aprendizaje del RRHH del proyecto mediante su experiencia usando el DW.

#### **2.5.2.6 CRECIMIENTO**

Incrementos en el tiempo en volúmenes de datos, del número de usuarios del DW, lo cual conllevará a un incremento de los recursos necesarios como a la demanda de monitoreo, administración y sintonización del DW (evitando así, un incremento en los tiempos de respuesta y de recuperación de datos, principalmente).

#### **2.5.2.7 CAMBIOS**

El DW requiere soportar cambios que ocurren tanto en el origen de datos que éste usa, como en las necesidades de la información que éste soporta.

Los dos primeros tipos de costos de operación, son básicos en la mantención de cualquier sistema de información, por lo cual no nos resultan ajenos; sin embargo, se debe tener especial cuidado con los costos de operación por cambios, ya que ellos consideran el impacto producto de la relación del OLTP y del Ambiente Empresarial, con el DW.

Resulta esencial para llevar a cabo un proyecto DW, tener claridad en la forma que éste se ve afectado por medio de cambios a nivel de OLTP como del

Ambiente Empresarial; por ello entonces, a continuación se analiza más en detalle este tipo de costos de operación.

#### **2.5.2.8 CAMBIOS Y EL DW:**

Cuando se implementa un DW, el impacto de cambios es compuesto. Dos orígenes primarios de cambios existen:

- Cambios en el ambiente empresarial: Un cambio en el ambiente empresarial puede cambiar las necesidades de información de los usuarios. Así, el contenido del DW se puede ver afectado y las aplicaciones DSS y EIS pueden requerir cambios.
- Cambios en la tecnología: Un cambio en la tecnología puede afectar la manera que los datos operacionales son almacenados, lo cual implicaría un ajuste en los procesos de Extracción, Transporte y Carga para adaptar las variaciones presentadas.

Un cambio de cualquiera de ellos impacta los sistemas operacionales. Un cambio en el ambiente operacional puede cambiar el formato, estructura o significado de los datos operacionales usados como origen para el DW. De esta forma serían impactados los procesos de Extracción, Transformación y Carga de datos.

### **2.5.3 VALOR Del DW**

El valor de un DW queda descrito en tres dimensiones:

1. Mejorar la Entrega de Información: información completa, correcta, consistente, oportuna y accesible. Información que la gente necesita, en el tiempo que la necesita y en el formato que la necesita.

2. Mejorar el Proceso de Toma de Decisiones: con un mayor soporte de información se obtienen decisiones más rápidas; así también, la gente de negocios adquiere mayor confianza en sus propias decisiones y las del resto, y logra un mayor entendimiento de los impactos de sus decisiones.

3. Impacto Positivo sobre los Procesos Empresariales: cuando a la gente se le da acceso a una mejor calidad de información, la empresa puede lograr por sí sola:

- Eliminar los retardos de los procesos empresariales que resultan de información incorrecta, inconsistente y/o no existente.
- $\triangleright$  Integrar y optimizar procesos empresariales a través del uso compartido e integrado de las fuentes de información.
- Eliminar la producción y el procesamiento de datos que no son usados ni necesarios, producto de aplicaciones mal diseñados o ya no utilizados.

### **2.5.4 BALANCE DE COSTOS / VALOR**

Lograr una cuantificación económica de los factores de valor no es fácil ni natural a diferencia de los factores de costos, agregar valor económico a los factores de valor resulta ser en extremo complejo y subjetivo. Una alternativa a ello, es hacer una valoración desde la perspectiva de costos evitables, relacionados con los "costos de no disponer en la organización de información

apropiada", tanto a un nivel técnico como de procesos empresariales (en especial, para el proceso de Toma de Decisiones).

DW es una estrategia de largo plazo. Al querer implementar un DW, se debe evaluar el costo y el valor considerando un período de tiempo razonable para obtener beneficios. El retorno sobre la inversión de un DW, se comienza a percibir bastante más tarde del tiempo en el cual se realizó la inversión inicial. Si se calcula costo/valor desde una perspectiva de corto plazo, los costos serán significativamente más altos en proporción al valor.

#### **2.6 IMPACTOS DEL DATAWAREHOSING**

El éxito de DW no está en su construcción, sino en usarlo para mejorar procesos empresariales, operaciones y decisiones. Posicionar un DW para que sea usado efectivamente, requiere entender los impactos de implementación en los siguientes ámbitos:

#### **2.6.1 IMPACTOS HUMANOS**

Efectos sobre la gente de la empresa:

 Construcción del DW: Construir un DW requiere la participación activa de quienes usarán el DW. A diferencia del desarrollo de aplicaciones, donde los requerimientos de la empresa logran ser relativamente bien definidos producto de la estabilidad de las reglas de negocio a través del tiempo, construir un DW depende de la realidad de la empresa como de las condiciones que en ese momento existan, las cuales determinan qué debe contener el DW. La gente de negocios debe participar activamente durante el desarrollo del DW, desde una perspectiva de construcción y creación.

Accesando el DW: El DW intenta proveer los datos que posibilitan a los usuarios accesar su propia información cuando ellos la necesitan. Esta aproximación para entregar información tiene varias implicancias:

a) La gente de la empresa puede necesitar aprender nuevas destrezas.

b) Análisis extensos y demoras de programación para obtener información será eliminada. Como la información estará lista para ser accesada, las expectativas probablemente aumentarán.

c) Nuevas oportunidades pueden existir en la comunidad empresarial para los especialistas de información.

d) La gran cantidad de reportes en papel serán reducidas o eliminadas.

e) La madurez del DW dependerá del uso activo y retroalimentación de sus usuarios.

Usando aplicaciones DSS/EIS: usuarios de aplicaciones DSS y EIS necesitarán menos experiencia para construir su propia información y desarrollar nuevas destrezas.

### **2.6.2 IMPACTOS EMPRESARIALES**

 $\triangleright$  Procesos Empresariales Y Decisiones Empresariales.

Se deben considerar los beneficios empresariales potenciales de los siguientes impactos:

a) Los Procesos de Toma de Decisiones pueden ser mejorados mediante la disponibilidad de información. Decisiones empresariales se hacen más rápidas por gente más informada.

b) Los procesos empresariales pueden ser optimizados. El tiempo perdido esperando por información que finalmente es incorrecta o no encontrada, es eliminada.

c) Conexiones y dependencias entre procesos empresariales se vuelven más claros y entendibles. Secuencias de procesos empresariales pueden ser optimizadas para ganar eficiencia y reducir costos.

d) Procesos y datos de los sistemas operacionales, así como los datos en el DW, son usados y examinados. Cuando los datos son organizados y estructurados para tener significado empresarial, la gente aprende mucho de los sistemas de información. Pueden quedar expuestos posibles defectos en aplicaciones actuales, siendo posible entonces mejorar la calidad de nuevas aplicaciones.

### **2.6.3 COMUNICACIÓN E IMPACTOS ORGANIZACIONALES**

Apenas el DW comienza a ser fuente primaria de información empresarial consistente, los siguientes impactos pueden comenzar a presentarse:

a) La gente tiene mayor confianza en las decisiones empresariales que se toman. Ambos, quienes toman las decisiones como los afectados conocen que está basada en buena información.

b) Las organizaciones empresariales y la gente de la cual ella se compone queda determinada por el acceso a la información. De esta manera, la gente queda mejor habilitada para entender su propio rol y responsabilidades como también los efectos de sus contribuciones; a la vez, desarrollan un mejor entendimiento y apreciación con las contribuciones de otros.

c) La información compartida conduce a un lenguaje común, conocimiento común, y mejoramiento de la comunicación en la empresa. Se mejora la confianza y cooperación entre distintos sectores de la empresa , viéndose reducida la sectorización de funciones.

d) Visibilidad, accesibilidad, y conocimiento de los datos producen mayor confianza en los sistemas operacionales.

## **2.6.4 IMPACTOS TÉCNICOS DE DW**

Considerando las etapas de construcción, soporte del DW y soporte de sistemas operacionales, se tienen los siguientes impactos técnicos:

- Nuevas destrezas de desarrollo: cuando se construye el DW, el impacto más grande sobre la gente técnica está dada por la curva de aprendizaje, muchas destrezas nuevas se deben aprender, incluyendo:
	- a) Conceptos y estructura DW.

- b) El DW introduce muchas tecnologías nuevas (ETT, Carga, Acceso de Datos, Catálogo de Metadatos, Implementación de DSS/EIS ), y cambia la manera que nosotros usamos la tecnología existente. Nuevas responsabilidades de soporte, nuevas demandas de recursos y nuevas expectativas, son los efectos de estos cambios.
- c) Destrezas de diseño y análisis donde los requerimientos empresariales no son posibles de definir de una forma estable a través del tiempo.

d)Técnicas de desarrollo incremental y evolutivo.

- e) Trabajo en equipo cooperativo con gente de negocios como participantes activos en el desarrollo del proyecto.
- Nuevas responsabilidades de operación: Cambios sobre los sistemas y datos operacionales deben ser examinados más cuidadosamente para determinar el impacto que estos cambios tienen sobre ellos, y sobre el DW.

## **CAPITULO III**

**ANÁLISIS, DISEÑO Y DESARROLLO DEL WEB SITE Y SOFTWARE DE LA INTRANET PARA LA GESTION DE PACIENTES APLICANDO DATAWAREHOUSING**

#### **3.1 DESARROLLO DEL WEB SITE PARA EL HOSPITAL**

Lograr el éxito en la producción de un proyecto software es hacerlo con calidad y demostrar su buena calidad excediendo las expectativas del cliente, se ha desarrollado de forma económica y ajustada en el tiempo, siempre que el problema sea analizado y su solución es diseñada; para su efecto se sigue un proceso de desarrollo que se ocupe de plantear como se realiza las distintas actividades.

Con el uso de un proceso de desarrollo adecuado la construcción de sistemas software será planificada y repetible aumentado así la probabilidad de obtener un sistema de calidad al final de proceso. Siendo la Metodología UML (Lenguaje de Modelado Universal)uno de estos modelos.

UML (Unified Modeling Language) es un lenguaje que permite modelar, construir y documentar los elementos que forman un sistema software orientado a objetos, la misma que permite integrar con mayor facilidad todo el ciclo de vida empezando por los requisitos y finalizando con el funcionamiento del sistema, proporcionando una visión completa y coherente de la producción del sistema software, este proyecto utilizara ciclo de vida iterativo incremental, el cual permitirá que en cualquier momento el desarrollador pueda regresar a cualquier etapa de la Metodología.

### **3.1 ESPECIFICACIÓN DE REQUISITOS.**

### **3.1.1. INTRODUCCIÓN**

Este documento es una Especificación de Requisitos Software (ERS) para el Sistema de Información SISCONPAC. Todo su contenido ha sido elaborado en colaboración con los usuarios y responsables del Hospital Docente de Riobamba. Esta especificación se ha estructurado inspirándose en las directrices dadas por el estándar "IEEE Recommended Practice for Software Requirements Specification ANSI/IEEE 830 1998".

Para su ejecución se ha utilizado información de Internet, así como también material bibliográfico del Hospital.

### **3.1.2. PROPÓSITO**

El objeto de la especificación es definir de manera clara y precisa todos los requerimientos y funcionalidades del sistema a ser desarrollado, como también va dirigido al personal del Hospital Docente de Riobamba que forma parte de la implementación y puesta en marcha del proyecto.

El documento va dirigido al equipo de desarrollo, al grupo de calidad, a la dirección de SISCONPAC y a los usuarios finales del sistema. Este documento será el canal de comunicación entre las partes implicadas.

Esta especificación está sujeta a revisiones por el grupo de usuarios, que se recogerán por medio de sucesivas versiones del documento, hasta alcanzar su aprobación por parte de la dirección de SISCONPAC (Hospital Provincial Docente de Riobamba), el grupo de calidad y el grupo de usuarios. Una vez aprobado servirá de base al equipo de desarrollo para la construcción del nuevo sistema.

### **3.1.3. ÁMBITO DEL SISTEMA**

El motor que impulsa el desarrollo del sistema es el incremento en el número de pacientes que ingresan diariamente a las diferentes áreas de consulta externa del Hospital Docente de Riobamba y al mismo tiempo al tener un gran volumen de información cada día se vuelve inmanejable.

La situación de partida es una en la que no existe un sistema informático que automatice la gestión de estadísticas, Gestión de Pacientes, Gestión de Especialidades, Gestión de Estadísticas y Gestión Médicos del Hospital.

Existe sin embargo un sistema manual completamente defectuoso, que será reemplazado por el sistema informático. Este futuro sistema recibirá el nombre de SISCONPAC.

El futuro sistema no se encargará de la gestión ni de los cobros a clientes ni de los pagos a proveedores, así como también de ninguna gestión contable ni financiera.

La carga del sistema se puede estimar teniendo en cuenta que el Hospital cuenta con 50 médicos que se encargan de la atención a los pacientes que, actualmente, atienden unos 100 Pacientes diarios.

## **3.1.4. DEFINICIONES, ACRÓNIMOS, ABREVIATURAS.**

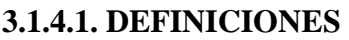

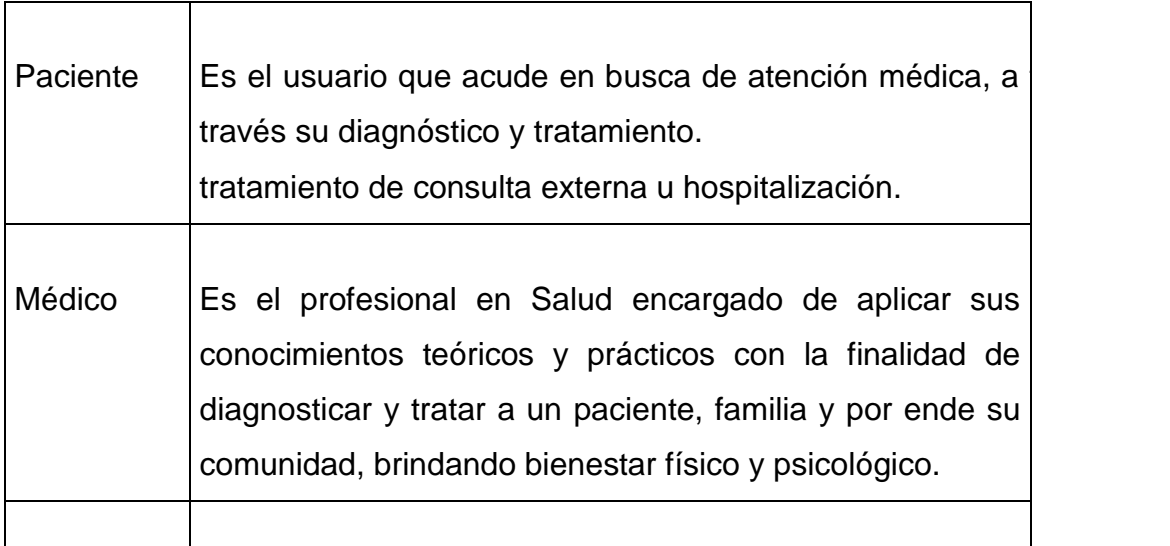

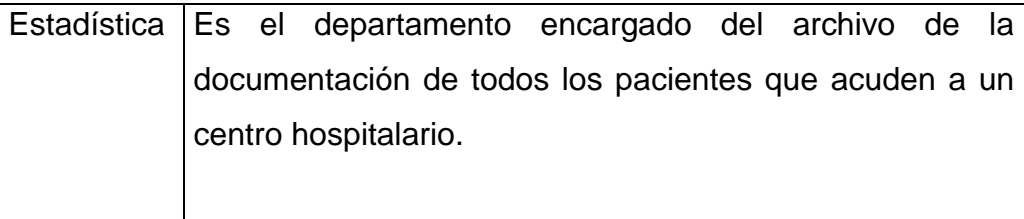

### **3.1.4.2. ACRONIMOS**

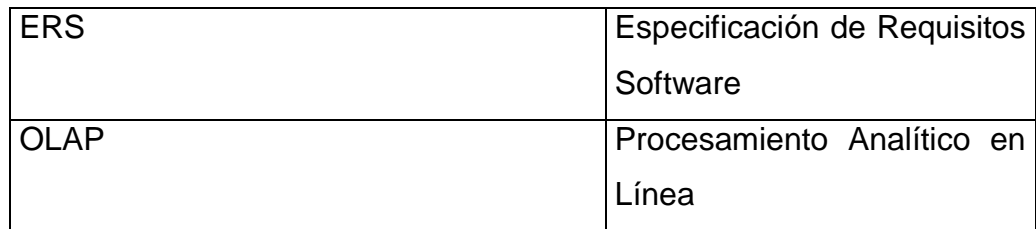

### **3.1.4.3. ABREVIATURAS**

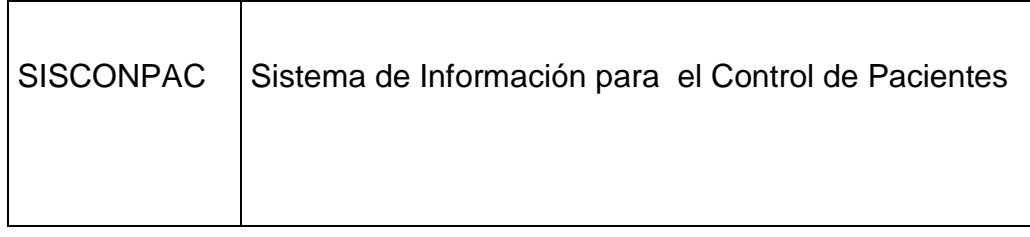

### **3.1.5. REFERENCIAS**

IEEE Recommended Practice for Software Requirements Specification. ANSI/IEEE std. 830, 1998.

### **3.1.6. VISIÓN GENERAL DEL DOCUMENTO**

Este documento consta de tres secciones. Esta sección es la introducción y proporciona una visión general de los ERS. En la Sección 2 se da una descripción general del sistema, con el fin de conocer las principales funciones que debe realizar, los datos asociados y los factores, restricciones, supuestos y dependencias que afectan al desarrollo, sin entrar en excesivos detalles. En la sección 3 se definen detalladamente los requisitos que debe satisfacer el sistema.

### **3.1.7. DESCRIPCIÓN GENERAL**

A continuación se presenta una descripción general del sistema, con el objetivo de conocer las principales funciones que debe realizar, los datos asociados, las restricciones y otros factores que puedan afectar al desarrollo del mismo.

#### **3.1.7.1. PERSPECTIVAS DEL PRODUCTO**

El sistema no interactuará con ningún otro sistema informático.

### **3.1.7.2. CARACTERÍSTICAS DE LOS USUARIOS**

El usuario deberá contar con un conocimiento básico en el manejo del SISCONPAC.

El sistema de información deberá ofrecer una interfaz de usuario intuitivo, fácil de aprender y sencillo de manejar. El sistema deberá presentar un alto grado de usabilidad. Lo deseable sería que un usuario nuevo se familiarizase con el sistema en una o dos horas.

#### **3.1.7.3. RESTRICCIONES**

Dado que el sistema implementará la política y los procesos de negocio actualmente vigentes en la empresa, es de esperar que futuros cambios en los modos de trabajo o en las políticas, ejerzan un fuerte impacto sobre el sistema.

En cuanto a las restricciones Hardware / software, la empresa exige que el sistema funcione bajo el paradigma cliente / servidor.

### **3.1.7.4. SUPOSICIONES**

Se asume que los requisitos descritos en este documento son estables una vez que sea aprobado por la dirección de SISCONPAC. Cualquier petición de cambios en la especificación debe ser aprobada por todas las partes.

### **3.1.7.5. DEPENDENCIAS**

El sistema SISCONPAC funciona autónomamente, sin necesidad de comunicarse con otros sistemas externos, por lo que no hay dependencias respecto de otros sistemas.

El sistema seguirá una arquitectura Cliente / servidor, por lo que la disponibilidad del sistema dependerá de la conexión entre las máquinas en las que residirá el programa cliente y la máquina servidora de datos.

### **3.2 FUNCIONES DEL PRODUCTO**

En términos generales, el sistema deberá proporcionar soporte a las siguientes tareas de gestión de la empresa SISCONPAC:

- Gestión de Pacientes
- Gestión de Estadísticas
- Gestión de Médicos
- Gestión Citas
- Gestión Exámenes

A continuación, se describirán con más detalle estas tareas, y cómo serán soportadas por el sistema.

## **3.2.1. GESTIÓN PACIENTES**

Cuando un paciente ingresa por primera vez al Hospital se realiza la apertura de la Historia Clínica en la que constan los siguientes datos ( CI, Nombre, Apellido, Sexo, Teléfono, Domicilio, Número de Historia Clínica).

Para consultas subsecuentes solo se guiarán con el Número de Historia que será registrada en un Carnet que se le entregara en el momento de la apertura de Historia Clínica.

## **3.2.2. GESTIÓN ESTADÍSTICAS**

Una vez que el paciente fue atendido por diferentes especialidades, su información es recolectada por el personal administrativo de estadística y archivado todo su documentación en su respectivo lugar , todos estos datos se lo llevan registrado en los partes diarios los mismos que son analizados por el personal de estadísticos, elaborando sus reportes estadísticos. I mediante la herramienta Datawarehousing podremos realizar las estadísticas fácilmente.

### **3.2.3 GESTION MÈDICOS**

Todos los médicos estarán registrados en una base de datos para tener un control completo de los dias que llegan a laborar y además nos permitirá tener un control de los pacientes atendidos con un determinado médico.

### **3.2.4 GESTIÒN CITAS**

Turnos o dìa específico que los pacientes solicitan para una atención con un determinado médico.

### **3.2.5 GESTION EXAMENES**

Pruebas que se realiza a los pacientes para su respectivo diagnóstico

#### **3.3. REQUERIMIENTOS ESPECIFICOS**

A continuación se describirán los requisitos funcionales que deberán ser satisfechos por el sistema. Los requisitos que se presentan son esenciales, no seria aceptable que alguno de estos no sea resuelto por el sistema.

#### **3.3.1. REQUISITOS FUNCIONALES**

## **3.3.1.1 GESTIÓN PACIENTES**

Req(01) El sistema SISCONPAC permitirá dar de alta un paciente siempre y cuando su código no exista, los campos a ingresar son (Nombres, apellidos, número de la Historia Clínica, fecha de nacimiento, sexo, estado civil, fecha de inscripción, cedula de identidad, ocupación actual, número de afiliación al IESS, provincia, cantón, ciudad, teléfono).

Req(02) El sistema SISCONPAC no permitirá eliminar pacientes físicamente, pero automáticamente eliminara lógicamente una vez transcurridos 3 meses de no hacerse atender en el hospital.

Req(03) El sistema SISCONPAC permitirá modificar la información del paciente, los campos que se pueden modificar son ( Estado civil, fecha de inscripción, ocupación actual, provincia, cantón, ciudad, teléfono).

Req(04) El sistema SISCONPAC permitirá la consulta la información del paciente por áreas y diagnósticos.

### **3.3.1.2 GESTIÓN ESTADÍSTICAS**

Req(05) El sistema SISCONPAC permitirá crear estadísticas con la información almacenada en la base de datos del Hospital utilizando la Herramienta Datawarehousing, por ejemplo si deseamos estadísticas mensuales del (Número de pacientes atendidos por especialidades, lugar de residencia de los pacientes, pacientes por edades, número de atendidos por médico, todo lo anterior se podrá realizar y su representación será en pastel y en barras.

### **3.3.1.3 GESTIÓN MÈDICOS**

Req(06) Cada vez que un Médico empiece a trabajar en el hospital se registrarán sus datos en el sistema, para cada médico ingresado se requiere la siguiente información( CI, Nombre, Apellido, Edad, Especialidad).

Req(07) El sistema SISCONPAC permitirá eliminar médicos siempre y cuando no tenga relación con algún paciente ni especialidad.

Req(08) El sistema SISCONPAC permitirá modificar información del médico como (Teléfono, domicilio, número de celular, beeper).

Req(09) El sistema permitirá consultar información del médico existente en el hospital (Nombres, número de teléfonos, especialidad, lugar de residencia).

#### **3.3.1.4 GESTIÒN CITAS**

Req(10) El sistema permitirá dar de alta una cita siempre y cuando exista turno para la área solicitada, los campos a ingresar son (Número de historia clínica, nombre, sexo, edad, especialidad, nombre del médico).

Req(11) El Sistema no permitirá eliminar citas por cuanto toda información es requerida para estadísticas.

Req(12) EL sistema permitirá modificar las citas siempre y cuando no influyan o alteren el calendario de atenciones, los campos que se pueden modificar son (Estado civil, fecha de inscripción, ocupación actual, provincia, cantón, ciudad, teléfono).

Req(13) El sistema permitirá la consulta de citas por áreas, médicos, horas disponibles.

### **3.3.1.5 GESTIÓN ÈXAMENES**

Req(14) El sistema permitirá dar de alta un Examen siempre y cuando: el paciente disponga de una historia clínica además que dicho examen sea solicitado por el médico o el paciente requiera dicho examen, los campos a ingresar son (Nombre del Paciente, Numeró de Historia clínica, edad).

Req(15) El Sistema no permitirá dar de baja los exámenes ya que representan la historia clínica de los pacientes, el único caso para eliminar un examen es haberse equivocado de examen con otra persona.

Req(16) EL sistema permitirá modificar los exámenes siempre y cuando no cambie el diagnostico del paciente, los campos que se pueden modificar son (nombre, edad).

Req(17) El sistema permitirá la consulta de exámenes de pacientes por área, doctor o diagnostico.

#### **3.4. REQUISITOS DE INTERFACES EXTERNAS**

#### **3.4.1. INTERFACES DE USUARIO**

La interfaz de usuario debe ser orientada al manejo de páginas Web mediante hipervínculos y ventanas. La manipulación del software Sisconpac se realizara a través del teclado y ratón.

#### **3.4.2. INTERFACES HARDWARE**

El sistema se basara en una plataforma cliente / servidor

### **3.4.3 INTERFACES DE COMUNICACIÓN**

El sistema está orientado para funcionar internamente en el Hospital mediante una intranet y también para funcionar en línea sobre Internet.

#### **3.4.4. REQUISITOS DE RENDIMIENTO**

El rendimiento del sistema dependerá en gran parte de la velocidad y ancho de banda del Proveedor de Internet del Web Site, de la velocidad del servidor WEB y base de datos en el servidor residente.

#### **3.5. REQUISITOS DE DESARROLLO**

El ciclo de vida para desarrollar el producto es el interactivo incremental, ya que este modelo nos permite desarrollar los sistemas software, flexibles y lo mas importante nos permite regresar a realizar cambios cuando tenemos una falla.

## **3.6 REQUISITOS TECNOLÓGICOS DE HARDWARE Y SOFTWARE**

- El computador cumplirá con las siguientes características:
- Velocidad igual o superior a 500 MHZ .
- Capacidad de Disco Duro igual o mayor a 20 GB.
- > Monitor 15' SVGA.
- $\triangleright$  Floppy de 3  $\frac{1}{2}$ .
- > Unidad de CD
- $\triangleright$  Impresora a tinta o matricial

Para el funcionamiento de DATAWAREHOUSING, los software necesario son:

## **3.6.1 ESPECIFICACIONES TÉCNICAS DE POWER PLAY**

- Power Play para Clientes Windows y Excel: soporta Windows95, Windows98, Windows NT 4.0 Y Windows2000.
- Power Play para Clientes Excel: soporta Excel95/0ffice95, Excel97/0ffice97 y Excel2000/ Office2000.
- Browsers de Web . Los siguientes browsers son soportados:
	- $\triangleright$  Netscape Navigator 3.x
	- $\triangleright$  Netscape Navigator/Communicator 4.x
	- $\triangleright$  Microsoft Internet Explorer 3.x, 4.x y 5.x
- ▶ Servidor Empresarial PowerPlay: además de Windows NT 4.0 (se recomienda el paquete Service Pack 4), soporta las siguientes plataformas UNIX: HP UX 11.0 +, IBM AIX y Sun Solaris (Sparc).

## **3.6.2 CLIENTE IMPROMPTU**

## **RECOMENDACIONES MÍNIMAS PARA EL SISTEMA**

- > Sistema Operativo Windows NT 4.0, Windows 95, Windows 98 o Windows2000.
- $\triangleright$  Procesador Pentium 90
- $\triangleright$  RAM 32 MB
- Espacio en Disco 160 MB para la Instalación Completa del Impromptu Administrator y sus componentes
- 100 MB para el Impromptu Administrator

▶ 96 MB para el Netscape Directory Server(Opcional)

## **3.6.3 SOPORTE DE BASE DE DATOS**

- ▶ Oracle Net-Gateway for DB2 IBM DB2 • OmniSQL Server Microsoft SQL Server • OmniConnect Server Informix • OpenIngres Sybase • SQLBase
- MDI Database Gateway for DB2 ODBC (32 Bit sources)

## **3.6.2.1 REPORTES POR INTERNET CON IMPROMPTU**

InterBase • dBase

## **RECOMENDACIONES MÍNIMAS PARA EL SERVIDOR**

- $\triangleright$  Sistema Operativo Windows NT Intel con Service Pack 4, 5 ó 6.
- Procesador P300 o más rápido
- RAM 512 MB para Producción (256 Mínimo)
- Espacio en Disco 4 GB (200 MB para la Instalación)
- Servidores de Red Microsoft Internet Information Server 3.x ó 4.x
- ó Netscape Enterprise Web Server 3.5.1 ó mayor
- ó Netscape FastTrack Web Server 3.01 ó mayor
- ó Netscape IPlanet

### **3.6.4 REQUERIMIENTOS PARA EL USUARIO FINAL**

- Explorador de Red Microsoft Internet Explorer ó Netscape Navigator 4.x ó mayor.
- Adobe Acrobat Reader plug-in 3.0 ó mayor

## **3.7 ATRIBUTOS 3.7.1 SEGURIDAD**

El sistema permitirá realizar ingresos de nuevos pacientes o médicos dependiendo del perfil de usuario; es decir el sistema presentara en pantalla un login y un pass Word, como medio de seguridad; para que no hagan ingresos personas no autorizadas.

## **3.8 FASE DE ANÁLISIS**

# **3.8.1. DESCRIPCION DE LOS CASOS DE USO DE ALTO NIVEL. ACTOR ADMINISTRADOR**

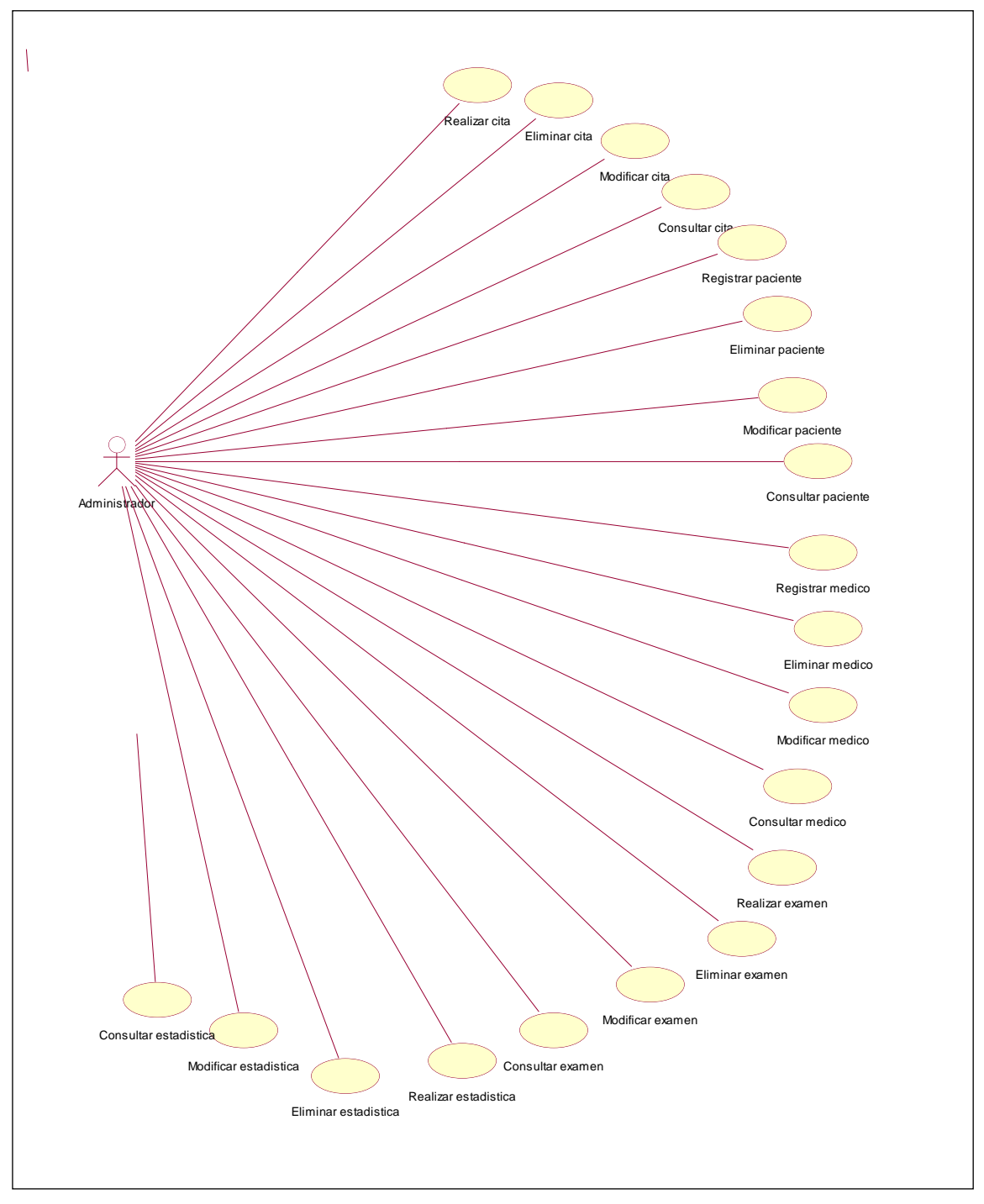

**Fig. 3.1** Diagrama de Casos de Uso: Actor Administrador.

### **CASO DE USO: REGISTRAR PACIENTE**

**ACTORES:** Administrador y Admisionista

**TIPO:** Primario

**DESCRIPCION:** Para registrar a un paciente depende del Perfil de Usuario en este caso, el Administrador y el Adminisionista cuando es un paciente que asiste por primera vez al Hospital, debe ingresar los datos correspondientes a los campos de paciente (Nombres, apellidos, número de la Historia Clínica, fecha de nacimiento, sexo, estado civil, fecha de inscripción, cedula de identidad, ocupación actual, número de afiliación al IESS, provincia, cantón, ciudad, teléfono), el sistema presentará los datos y guardará y mostrará paciente creado.

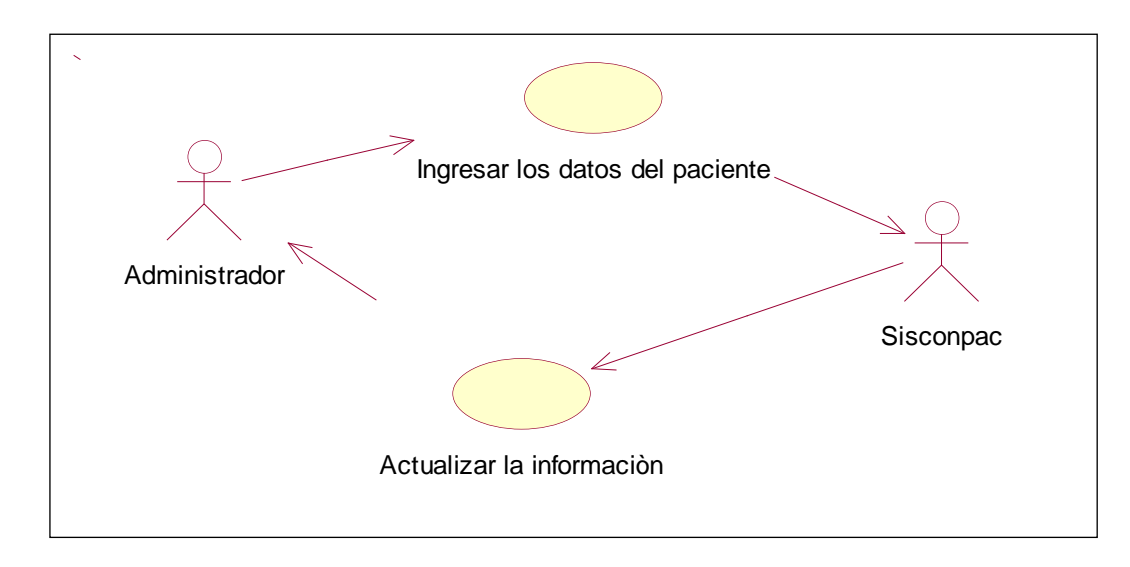

**Fig. 3.2** Diagrama de Casos de Uso: Registrar Paciente.

## **CASO DE USO: ELIMINAR PACIENTE**

**ACTORES:** Administrador y Admisionista

**TIPO:** Primario

**DESCRIPCION:** Para la Eliminación de Paciente, tanto el administrador como la admisionista no podrán eliminar ningún dato del paciente por que todos los datos ingresados van a servir para que posteriormente sean utilizados en estadística.
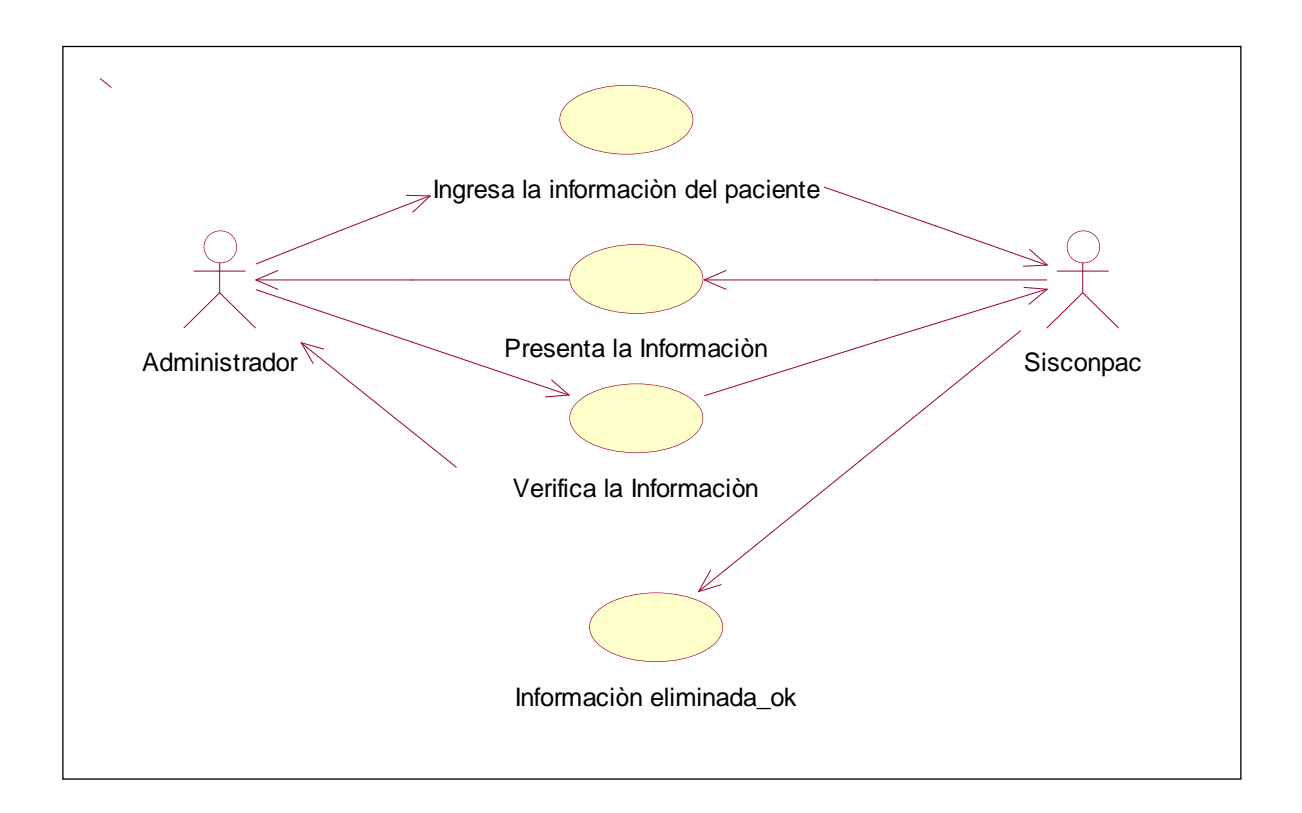

**Fig. 3.3** Diagrama de Casos de Uso: Eliminar Paciente.

## **CASO DE USO: MODIFICAR PACIENTE**

**ACTORES:** Administrador

**TIPO:** Primario

**DESCRIPCION:** Para modificar a un paciente, el administrador, deberá teclear el botón buscar e ingresar el número de Historia Clínica o cédula, nombres o apellidos del paciente a modificar; el sistema presenta los datos del paciente seleccionado y permitirá la modificación de los siguientes campos ( Estado civil, fecha de nacimiento, ocupación actual, provincia, cantón, ciudad, teléfono) y el sistema desplegará en pantalla al paciente actualizado.

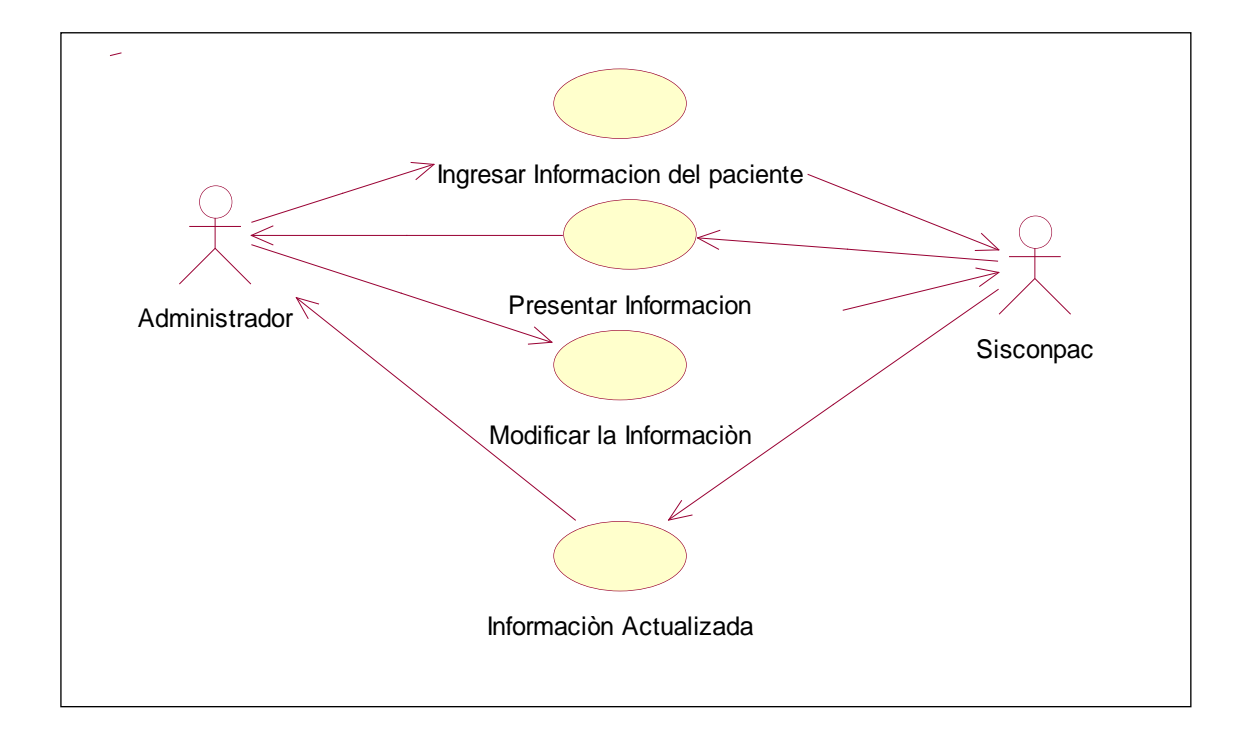

**Fig. 3.4** Diagrama de Casos de Uso: Modificar Paciente.

## **CASO DE USO: CONSULTAR PACIENTE**

**ACTORES:** Administrador

**TIPO:** Primario

**DESCRIPCION:** Para realizar una consulta a un paciente; el administrador presionar el botón buscar y digitará el número de Historia Clínica o cédula del paciente y el sistema presentará todos los campos del paciente seleccionado.

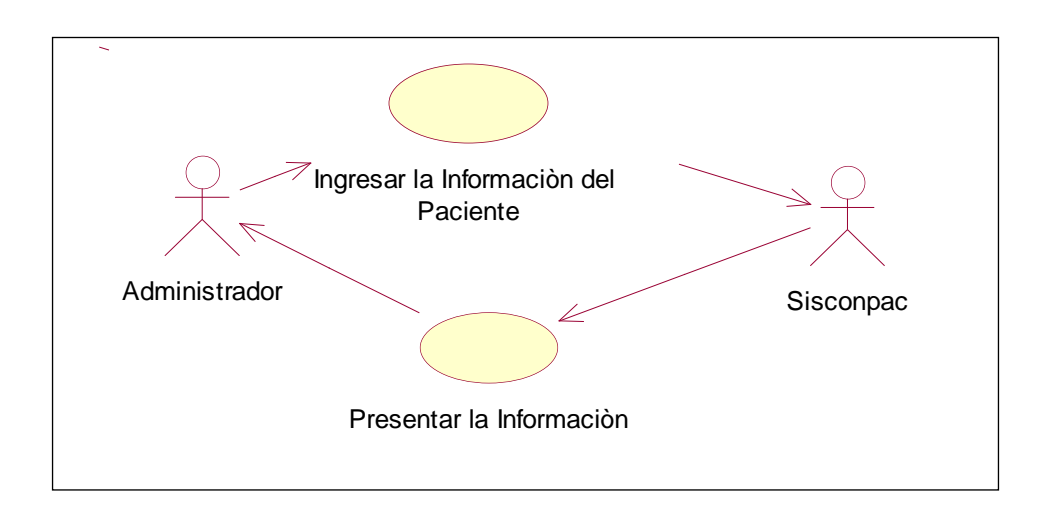

**Fig. 3.5** Diagrama de Casos de Uso: Consultar Paciente.

## **CASO DE USO: REALIZAR ESTADISTICA**

**ACTORES:** Administrador

**TIPO:** Primario

**DESCRIPCION:** Para realizar estadísticas, el administrador deberá ingresar datos dependiendo del tipo de estadística que necesita realizar y el sistema mediante la Herramienta Datawarehousing realizará la estadística que necesite.

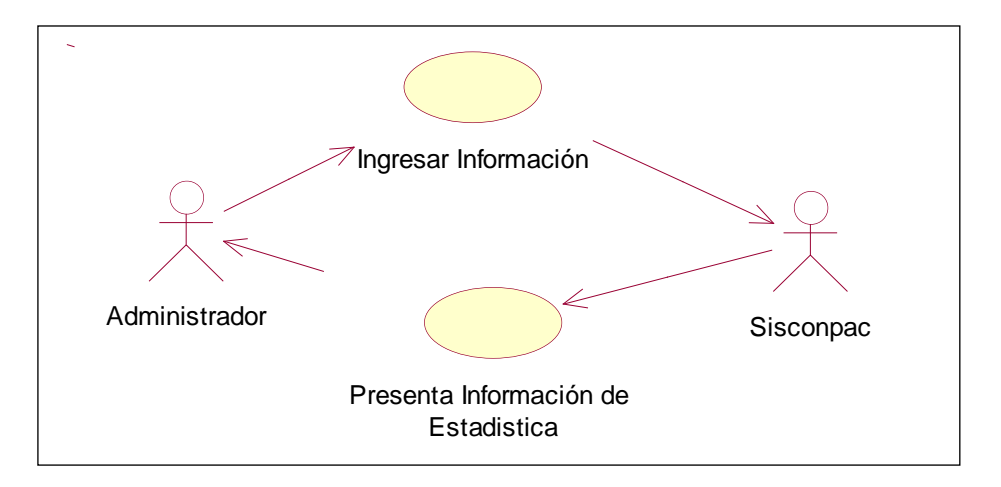

**Fig. 3.6** Diagrama de Casos de Uso: Realizar Estadística.

## **CASO DE USO: ELIMINAR ESTADISTICAS**

**ACTORES:** Administrador

**TIPO:** Primario

**DESCRIPCION:** Para eliminar una estadística, el administrador deberá ingresar el código de la estadística; el sistema solo permitirá la eliminación de una estadística y el sistema eliminará pero lógicamente, no podrá eliminar los datos porque va a necesitar para próximos reportes.

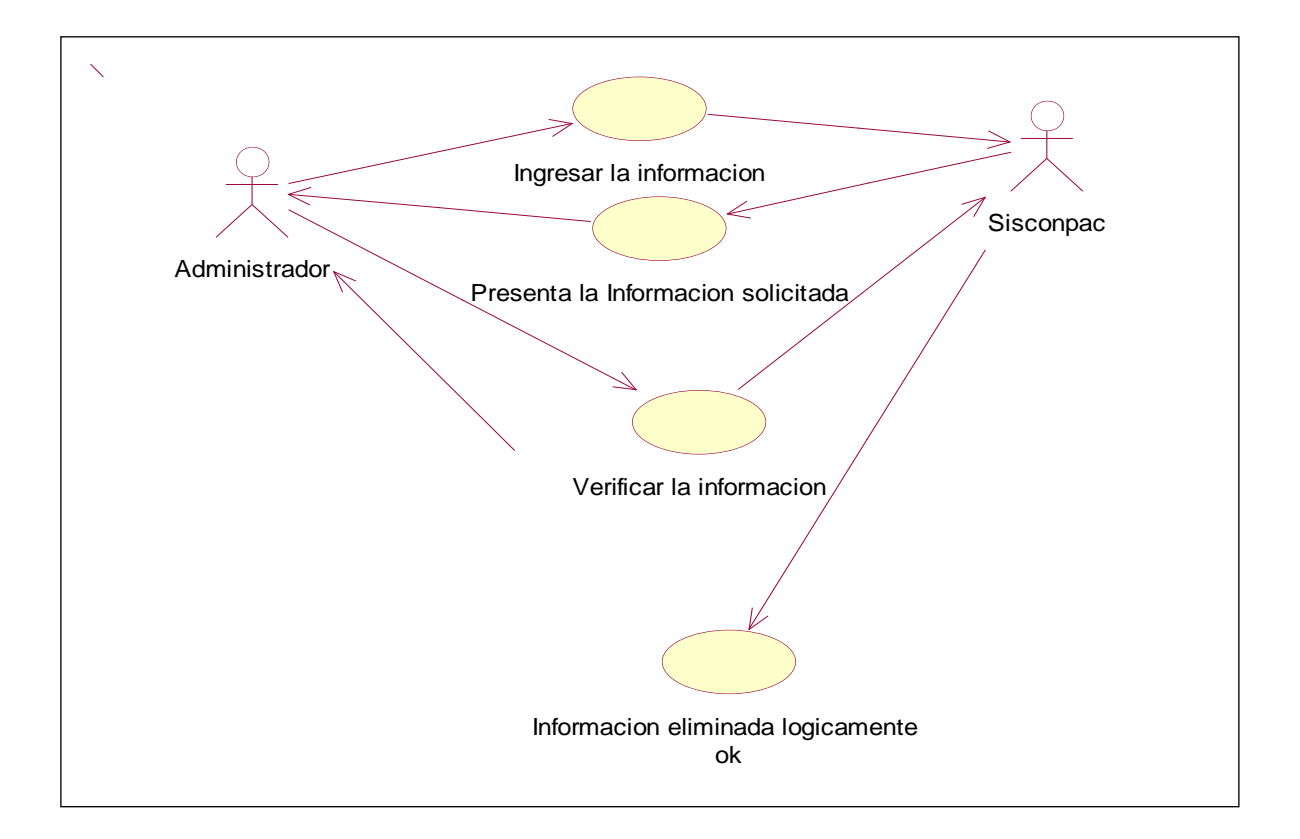

**Fig. 3.7** Diagrama de Casos de Uso: Eliminar Estadística.

## **CASO DE USO: MODIFICAR ESTADISTICAS**

**ACTORES:** Administrador

**TIPO:** Primario

**DESCRIPCION:** Para modificar una estadística, el administrador deberá ingresar el código o nombre de la estadística; el sistema solo permitirá la modificación en los siguientes campos (nombre o titulo de la estadística, fecha) y el sistema presentará los campos o datos modificados en pantalla.

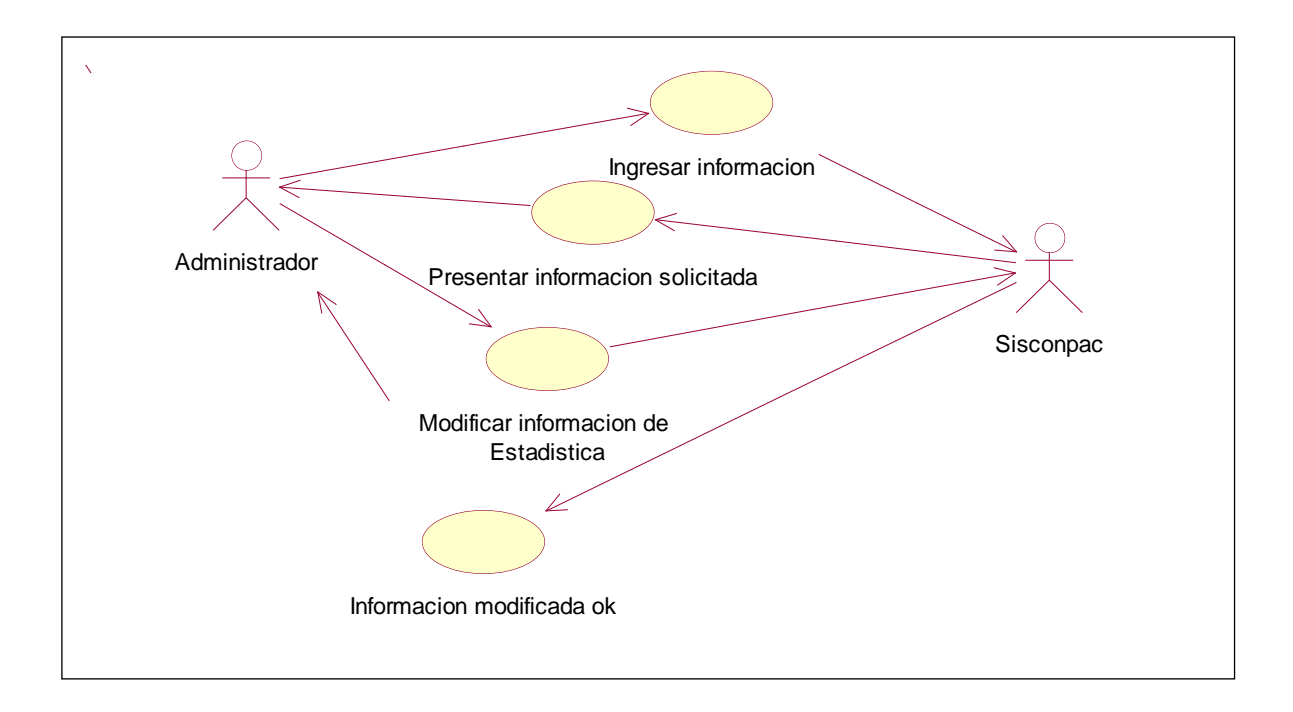

**Fig. 3.8** Diagrama de Casos de Uso: Modificar Estadística.

## **CASO DE USO: CONSULTAR ESTADISTICAS**

**ACTORES:** Administrador

#### **TIPO:** Primario

**DESCRIPCION:** Para consultar una estadística, el administrador deberá digitar e ingresar el nombre de la estadística a consultar y el sistema desplegará el reporte estadístico con su respectiva representación sea en pastel o en barras o en cualquier diagrama que el usuario escoja.

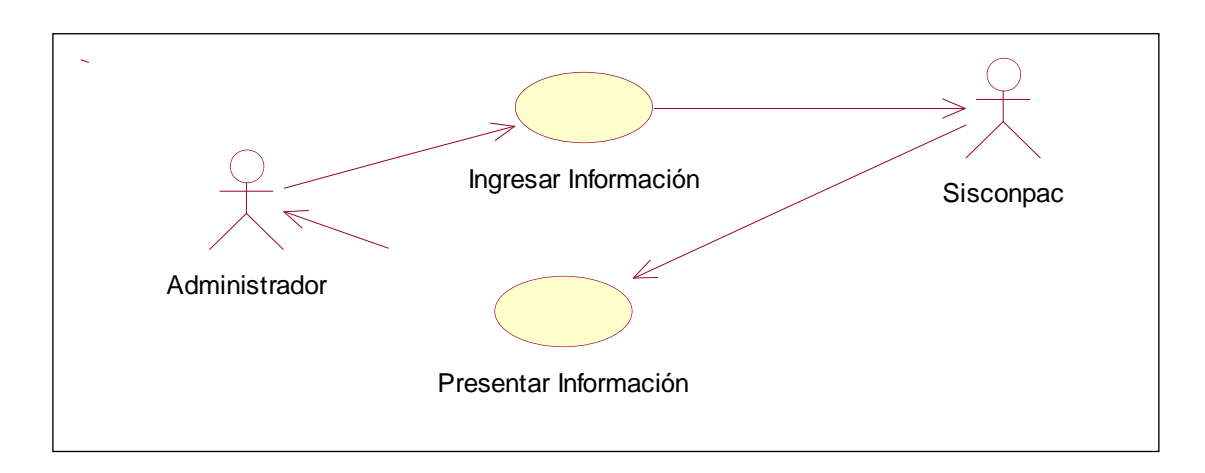

**Fig. 3.9** Diagrama de Casos de Uso: Consultar Estadística.

#### **CASO DE USO: REGISTRAR MEDICOS**

**ACTORES:** Administrador

**TIPO:** Primario

**DESCRIPCION:** Para registrar un médico, el administrador deberá ingresar datos en los siguientes campos ( Nombre, Apellido, Area, Descripción, Licencia, Usuario) y el sistema guardará los datos ingresados y mostrará en pantalla médico registrado.

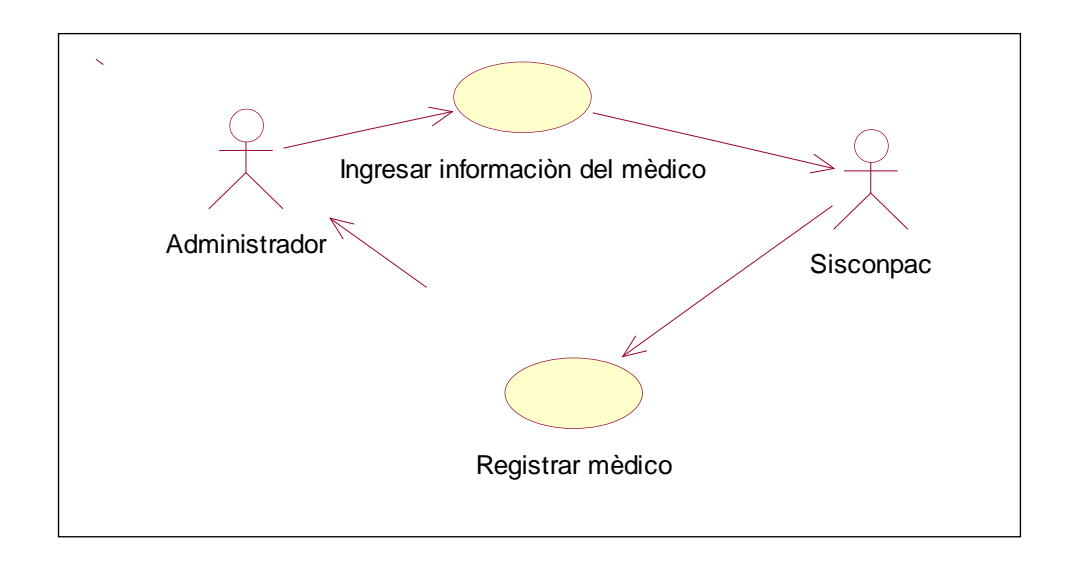

**Fig. 3.10** Diagrama de Casos de Uso: Registrar Médico.

#### **CASO DE USO: ELIMINAR MEDICOS**

**ACTORES:** Administrador

**TIPO:** Primario

**DESCRIPCION:** Para eliminar médicos, el administrador deberá digitar el nombre o licencia del médico a eliminar, el sistema presentará todos los campos que contiene el médico y eliminará al médico, siempre y cuando no tenga ninguna relación con algún paciente o especialidad.

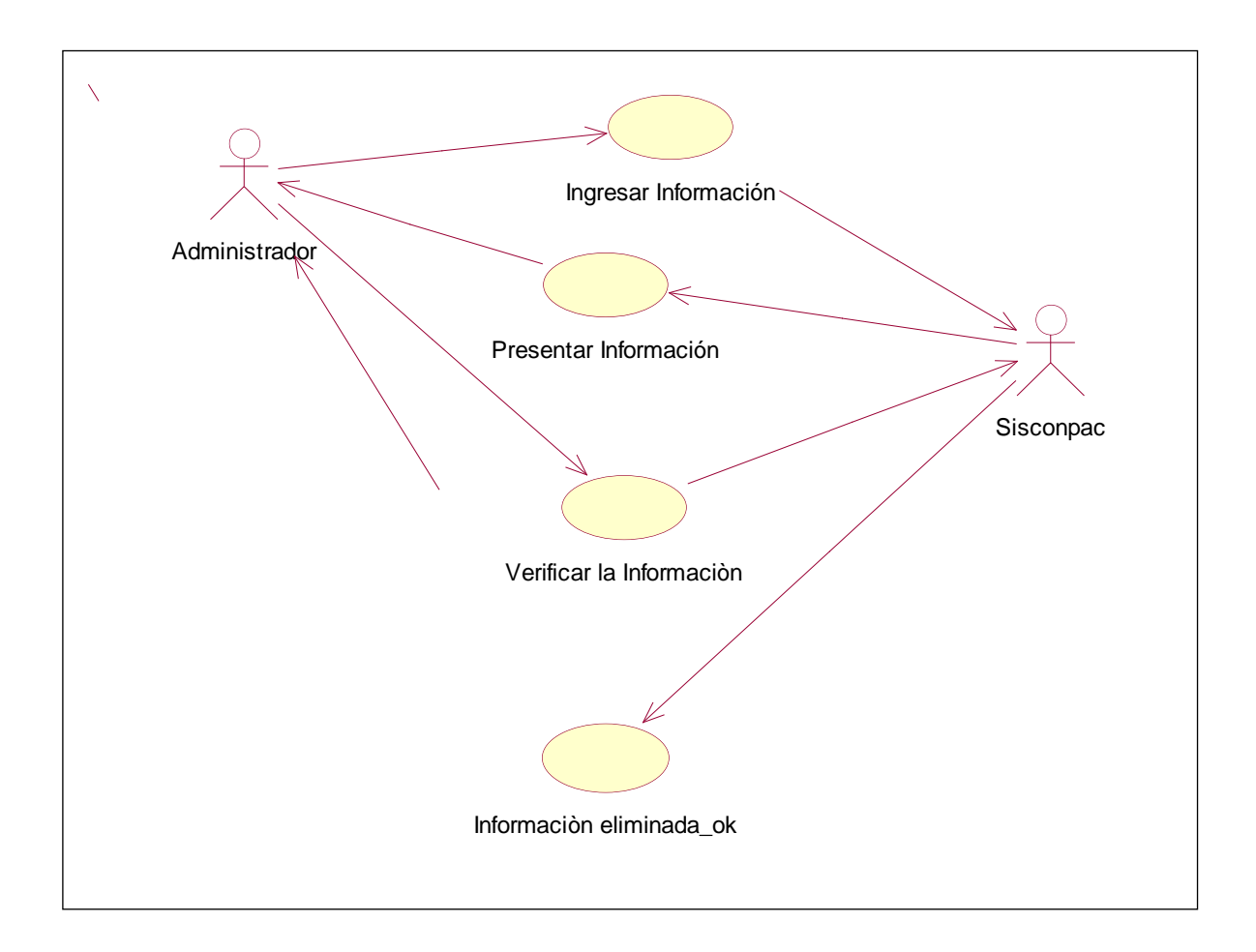

**Fig. 3.11** Diagrama de Casos de Uso: Eliminar Médico.

#### **CASO DE USO: MODIFICAR MEDICOS**

**ACTORES:** Administrador

**TIPO:** Primario

**DESCRIPCION:** Para modificar médicos, el administrador deberá ingresar el nombre o licencia del médico que va a modificar y el sistema presentará todos los campos que puede modificar (Nombre, Apellido, Area, Descripción, Licencia, Usuario).y luego mostrará en pantalla médico modificado.

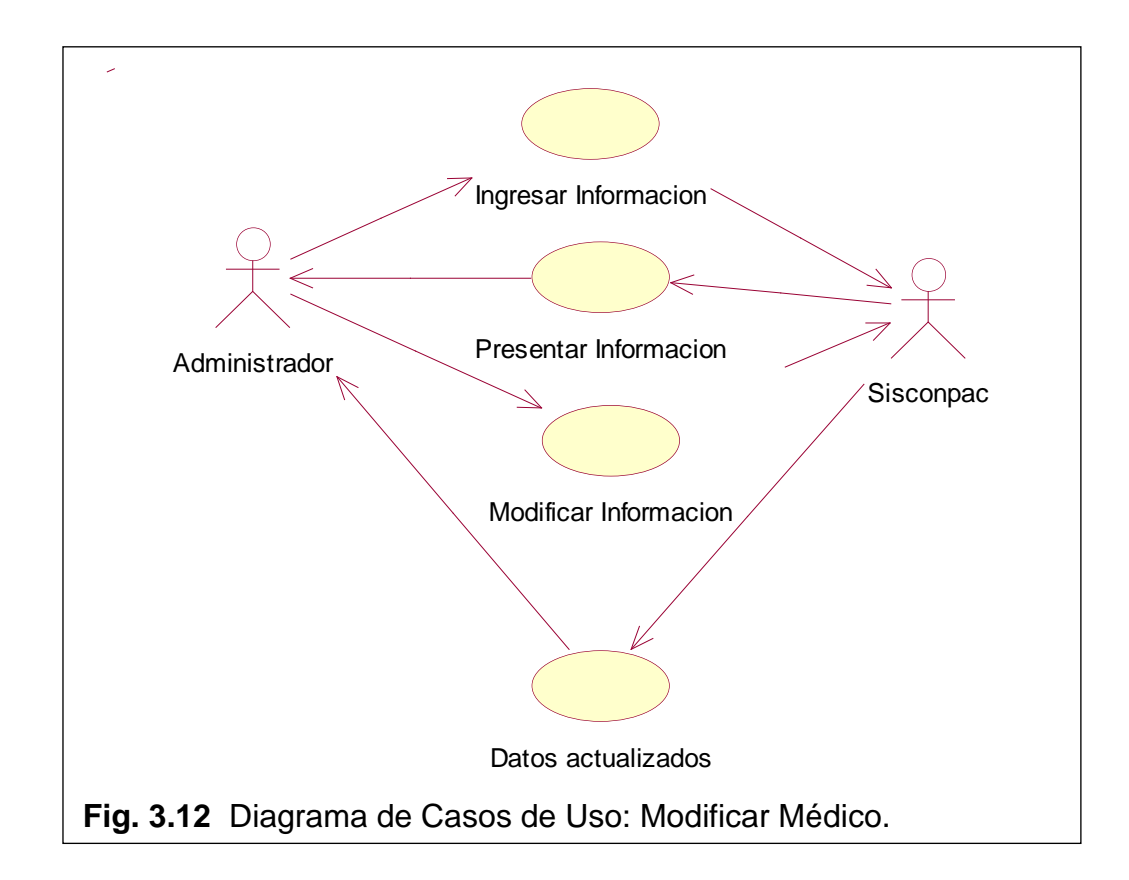

## **CASO DE USO: CONSULTAR MEDICOS**

#### **ACTORES:** Administrador

#### **TIPO:** Primario

**DESCRIPCION:** Para consultar médicos, el administrador debe ingresar el nombre o licencia del médico que desee consultar y el sistema presenta las consultas del médico seleccionado.

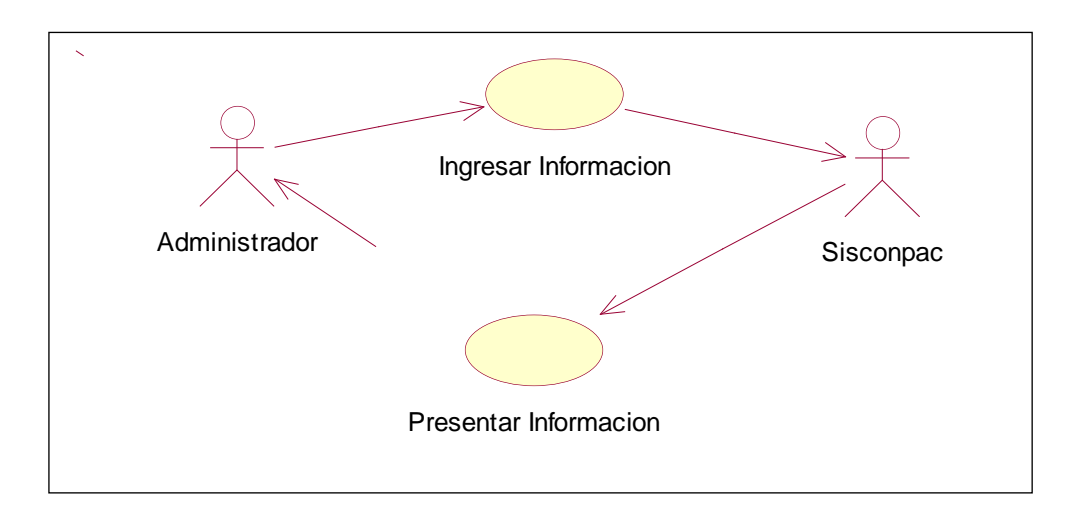

**Fig. 3.13** Diagrama de Casos de Uso: Consultar Médico.

## **CASO DE USO: REALIZAR CITAS**

#### **ACTORES:** Admisionista

**TIPO:** Primario

**DESCRIPCION:** Para realizar citas, el admisionista deberá ingresar datos en los siguientes campos (Departamento, Profesional, Paciente, Descripcion, Turno (dependiendo del turno escogido, ya sea para paciente normal, empleado o cita previa), Fecha)y el sistema guardará los datos y mostrará en pantalla cita realizada.

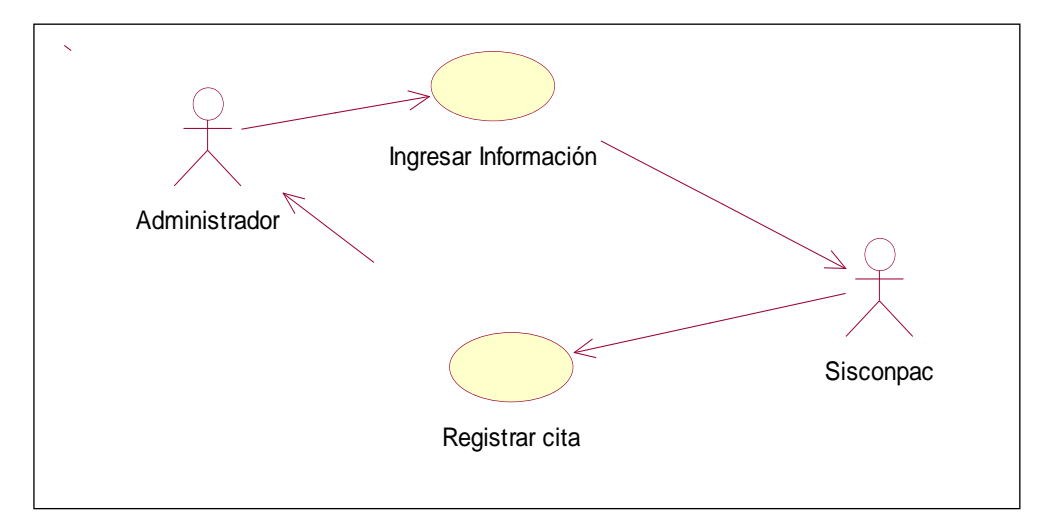

**Fig. 3.14** Diagrama de Casos de Uso: Realizar Citas.

## **CASO DE USO: ELIMINAR CITAS**

**ACTORES:** Admisionista

**TIPO:** Primario

**DESCRIPCION:** Para eliminar citas el admisionista deberá ingresar ala página de citas y presiona el botón eliminar y el sistema eliminará dicha cita.

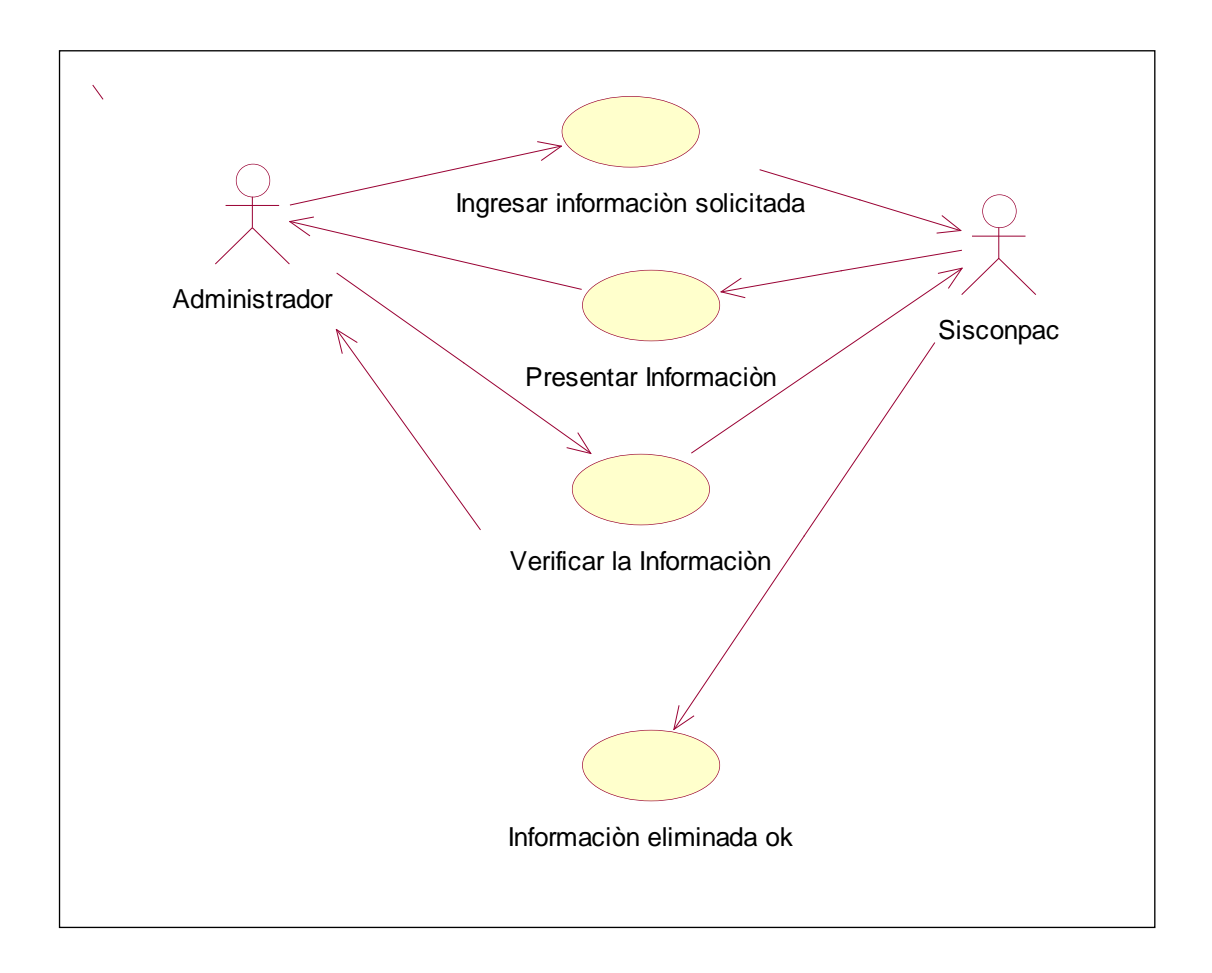

**Fig. 3.15** Diagrama de Casos de Uso: Eliminar Citas.

## **CASO DE USO: MODIFICAR CITAS**

**ACTORES:** Administrador

**TIPO:** Primario

**DESCRIPCION:** Para modificar citas, el administrador no podrá modificar porque los datos del paciente a ser atendido se queda almacenado.

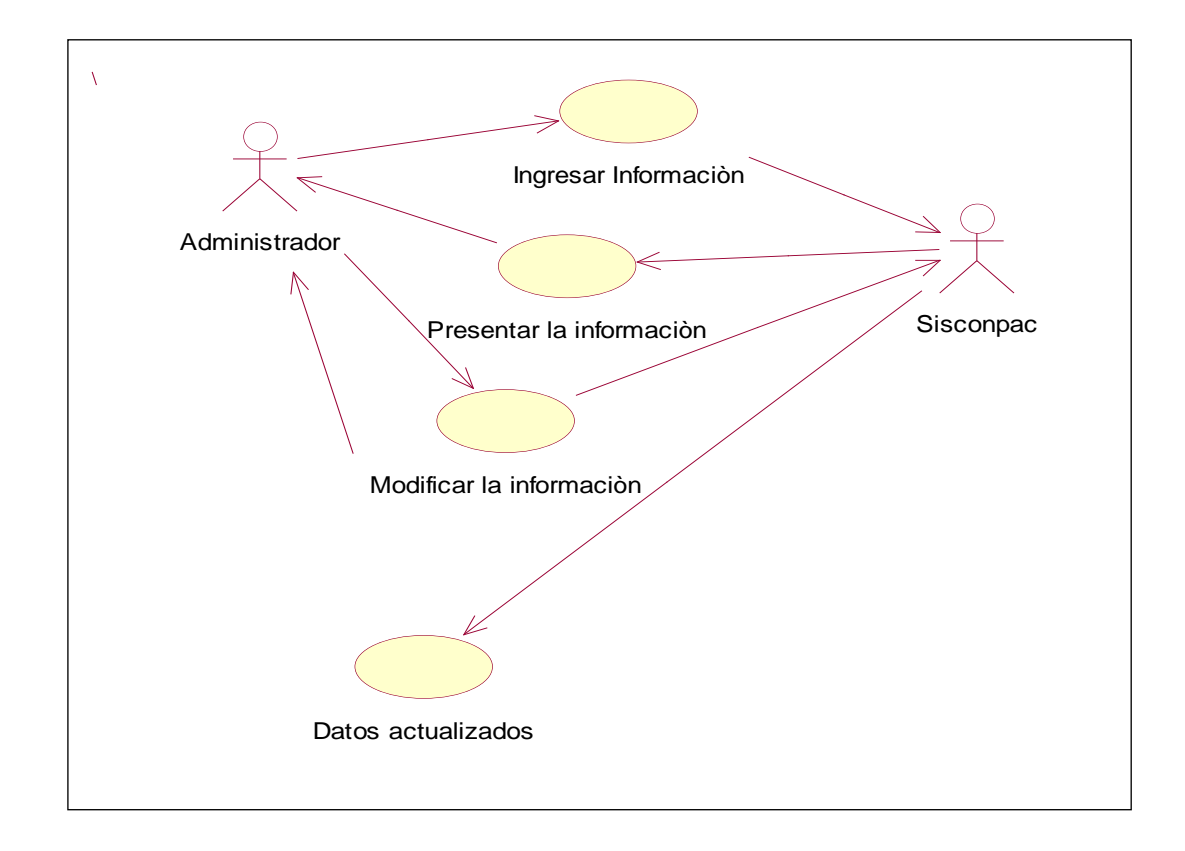

**Fig. 3.16** Diagrama de Casos de Uso: Modificar Citas.

## **CASO DE USO: CONSULTAR CITAS**

**ACTORES:** Admisionista

**TIPO:** Primario

**DESCRIPCION:** Para consultar una cita, el admisionista debe ingresar a la página de citas y escribe el rango de fechas entre las cuales quere ver las consultas.

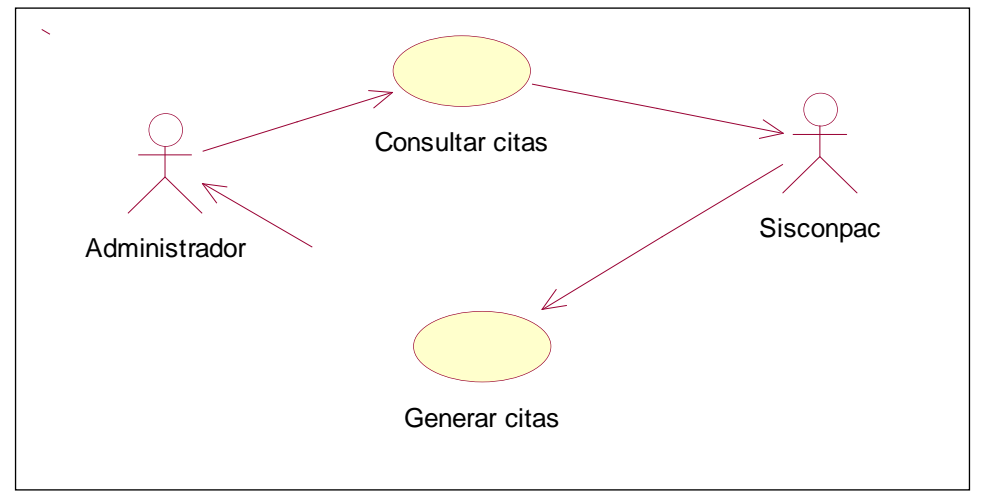

**Fig. 3.17** Diagrama de Casos de Uso: Consultar Citas.

## **CASO DE USO: REALIZAR EXAMEN**

**ACTORES:** Médico

**TIPO:** Primario

**DESCRIPCION:** Para realizar exámenes el médico debe ingresar los siguientes datos (Nombre del Paciente, Numero de Historia clínica, edad), el sistema guardará los datos ingresados y mostrará en pantalla examen realizado.

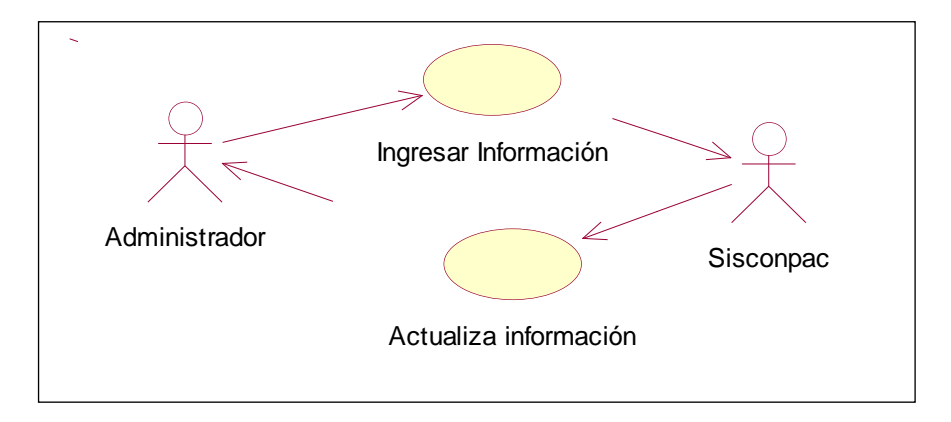

**Fig. 3.18** Diagrama de Casos de Uso: Realizar Examen.

## **CASO DE USO: ELIMINAR EXAMEN**

**ACTORES:** Médico

**TIPO:** Primario

**DESCRIPCION:** Para eliminar exámenes, el médico no podrá eliminar los datos del examen y podrá eliminar lógicamente los exámenes.

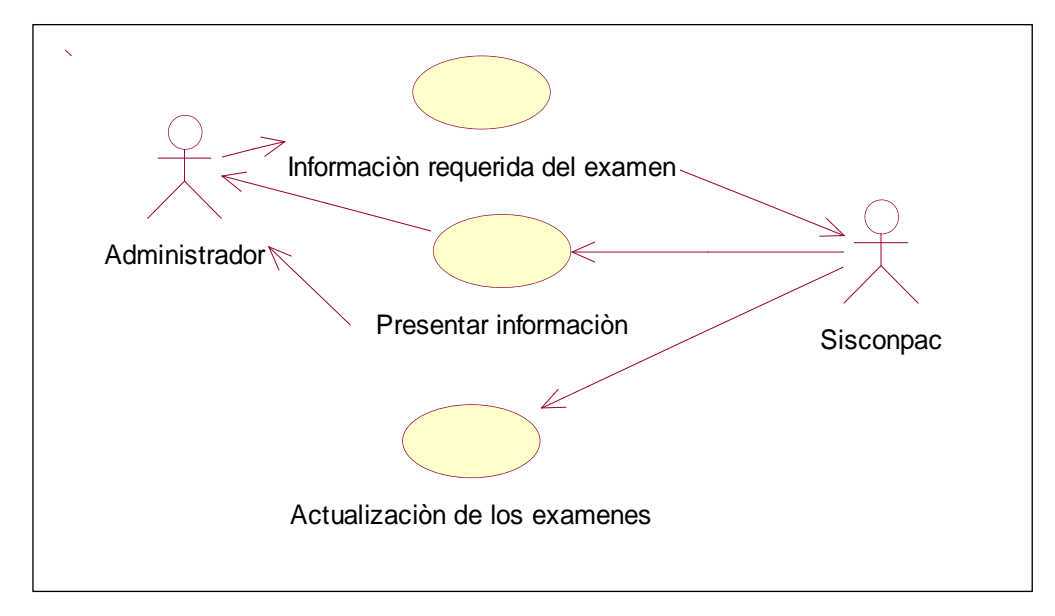

**Fig. 3.19** Diagrama de Casos de Uso: Eliminar Examen.

#### **CASO DE USO: MODIFICAR EXAMEN**

**ACTORES:** Médico

**TIPO:** Primario

**DESCRIPCION:** Para modificar exámenes, el médico debe ingresar el código del examen y el sistema presentará en pantalla los datos del examen modificado y podrá modificar los datos.

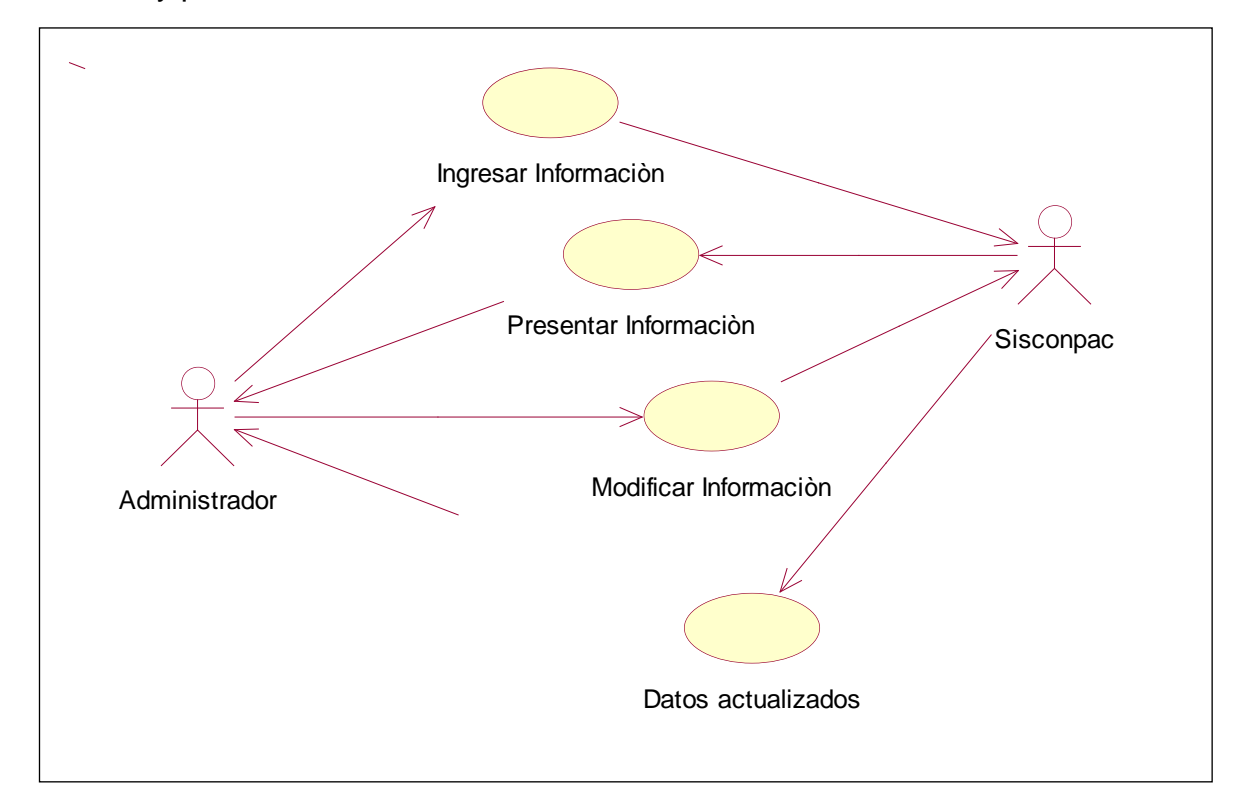

**Fig. 3.20** Diagrama de Casos de Uso: Modificar Examen.

## **CASO DE USO: CONSULTAR EXAMEN**

**ACTORES:** Médico

**TIPO:** Primario

**DESCRIPCION:** Para consultar exámenes el médico debe ingresar el código del examen de un determinado paciente o bien teclear los botones de inicio, siguiente o final y el sistema mostrará en pantalla la consulta solicitada.

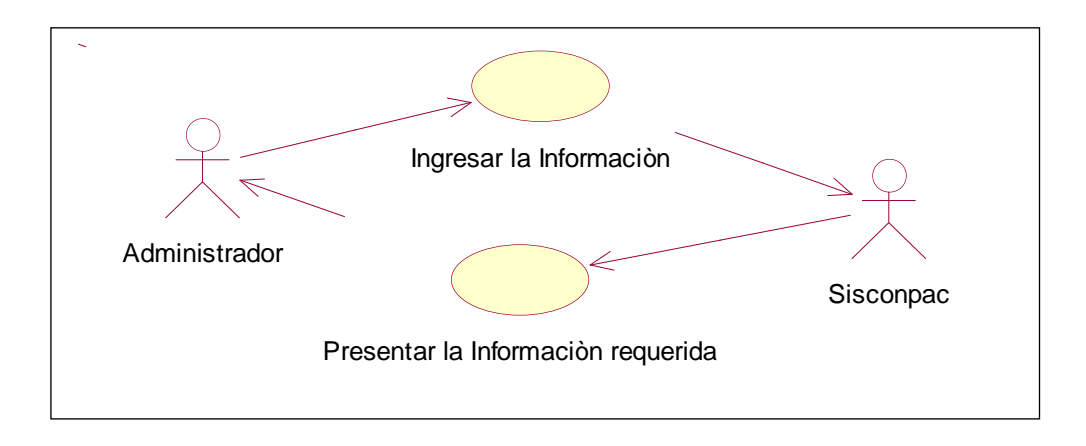

**Fig. 3.21** Diagrama de Casos de Uso: Consultar Examen.

# **3.8.2. DESCRIPCION DE LOS CASOS DE USO DE ALTO NIVEL. ACTOR USUARIO**

## **CASO DE USO: CONSULTAR PACIENTE**

**ACTORES:** Usuario

**TIPO:** Primario

**DESCRIPCION:** Para realizar una consulta a un paciente; el usuario deberá digitar el nombre, número de historia clínica del paciente y permitirá ver las consulta solicitada e inmediatamente el sistema presentará todos los campos del paciente seleccionado.

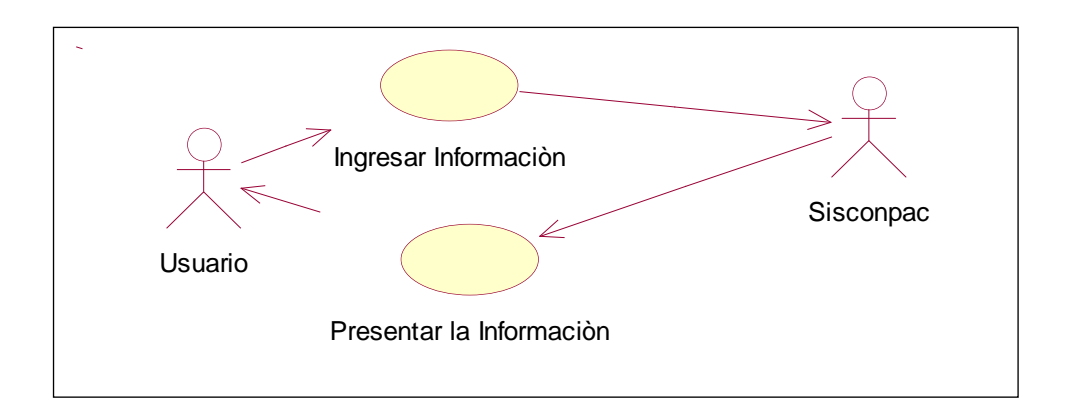

**Fig. 3.22** Diagrama de Casos de Uso: Consultar Paciente

## **CASO DE USO: CONSULTAR MEDICOS**

**ACTORES:** Usuario

**TIPO:** Primario

**DESCRIPCION:** Para consultar médicos, el usuario debe ingresar el código o licencia, nombre del médico que desee consultar y el sistema podrá desplegar los campos de un determinado médico .

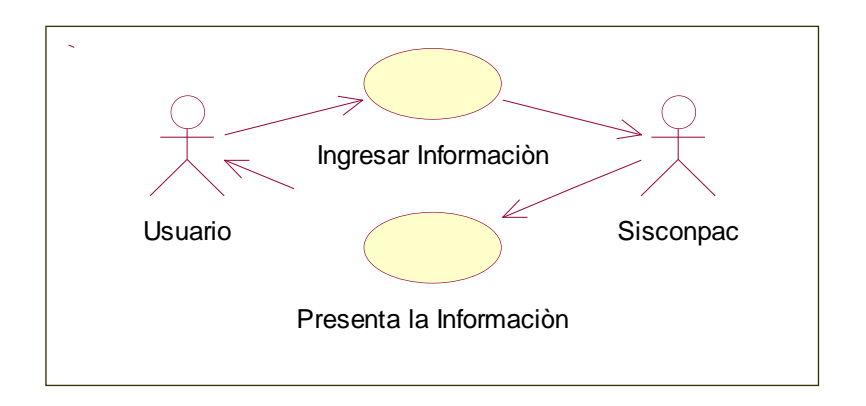

**Fig. 3.23** Diagrama de Casos de Uso: Consultar Médicos

# **CASO DE USO: CONSULTAR CITAS**

**ACTORES:** Usuario

**TIPO:** Primario

**DESCRIPCION:** Para consultar una cita, el usuario debe ingresar ala página de Citas y pone el rango de fechas para hacer la consulta y el sistema desplegará la información solicitada.

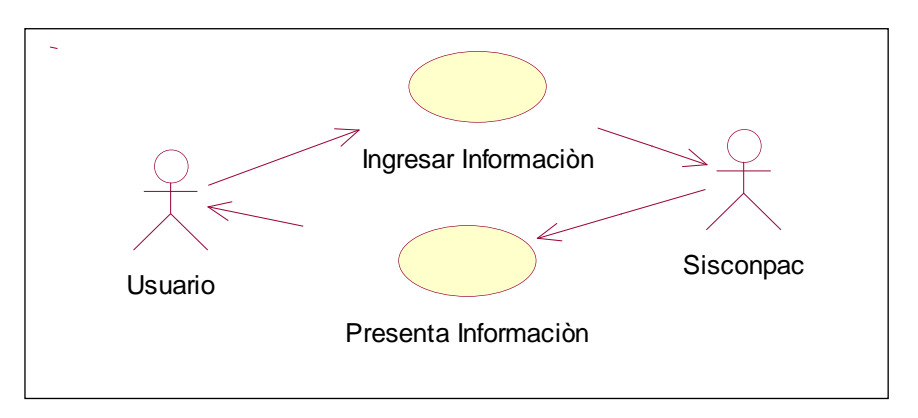

**Fig. 3.24** Diagrama de Casos de Uso: Consultar Citas

#### **CASO DE USO: CONSULTAR EXAMEN**

**ACTORES :** Usuario

**TIPO:** Primario

**DESCRIPCION:** Para consultar exámenes el usuario debe presionar los botones de inicio, siguiente, final para poder desplazarse y el sistema presentará en pantalla la consulta solicitada.

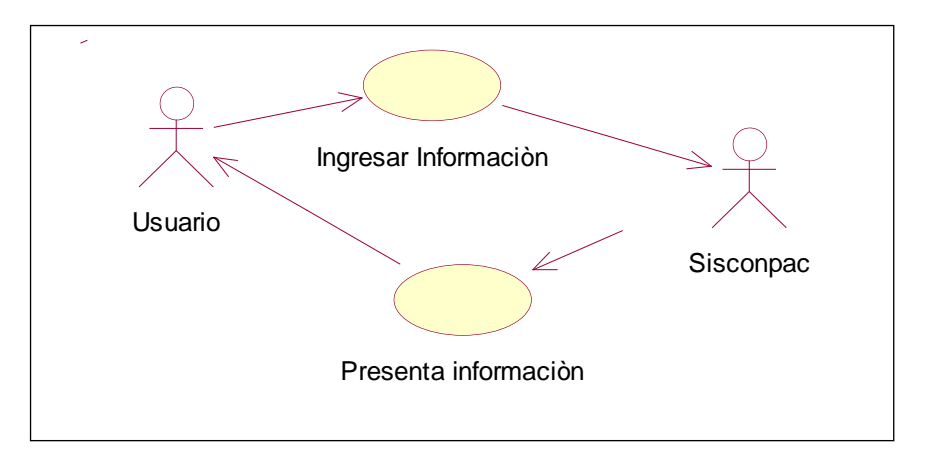

**Fig. 3.25** Diagrama de Casos de Uso: Consultar Examen

#### **3.8.3 CASOS DE USOS EXPANDIDOS**

#### **NOMBRE DEL CASO DE USO REGISTRAR PACIENTE**

Actor: Administrador

Propósito: Permitir al usuario dar de alta un paciente

Descripción: Este caso de uso comienza cuando el usuario selecciona la operación registra pacientes, el sistema presenta el formulario de alta de pacientes, el usuario ingresa uno a uno los datos de pacientes, el sistema almacena y termina caso de uso.

#### **CURSO TIPICO DE EVENTOS:**

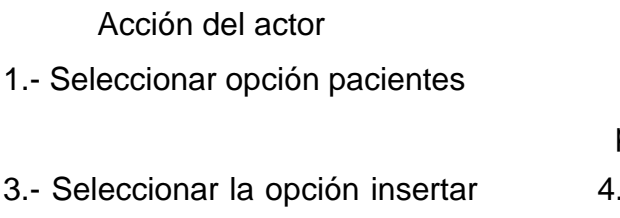

#### Acción del actor **Respuesta Sistema:**

2.- Presenta formulario menú de pacientes.

- Presenta formulario de ingreso de pacientes

5.- Ingresar datos del paciente 6.- Confirma operación, crea instancia pacientes.

## **CURSO ALTERNATIVO:**

4\* Ya existe paciente, termina caso de uso

## **NOMBRE DEL CASO DE USO ELIMINAR PACIENTE**

Propósito: Permitir al usuario dar de baja un paciente

Actor: Administrador

Descripción: Este caso de uso comienza cuando el usuario selecciona la operación eliminar paciente, el sistema presenta el formulario de eliminación de paciente, el usuario ingresa el numero de historia clínica o cedula de paciente a eliminar, el sistema actualiza y termina caso de uso.

## **CURSO TIPICO DE EVENTOS:**

Acción del actor **Respuesta Sistema:**

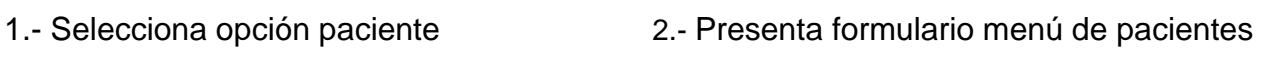

3.- Seleccionar la opción eliminar paciente.

5.- Ingresar el numero de historia clínica o cedula del paciente a eliminar.

- 
- 4.- Presenta formulario de eliminación de pacientes

6.-Confirma operación, se elimina el paciente.

#### **CURSO ALTERNATIVO:**

4\* No existe paciente, termina caso de uso

#### **NOMBRE DEL CASO DE USO MODIFICAR PACIENTE**

Propósito: Permitir al usuario modificar un paciente

Actor: Administrador

Descripción: Este caso de uso comienza cuando el usuario selecciona la operación modificar paciente, el sistema presenta el formulario de modificación de pacientes, el usuario ingresa el numero de historia clínica o cedula de paciente que desea modificar, el sistema actualiza y termina caso de uso.

#### **CURSO TIPICO DE EVENTOS:**

1.- Seleccionar opción paciente 3.- Seleccionar la opción modificar paciente 5.- Ingresar el numero de historia

clínica o cedula del paciente a modificar

#### Acción del actor **Respuesta Sistema:**

2.- Presenta formulario menú de pacientes 4.- Presenta formulario de modificación de pacientes 6.-Confirma operación, se modifica pacientes.

#### **CURSO ALTERNATIVO:**

4\* No existe formulario, termina caso de uso

#### **NOMBRE DEL CASO DE USO CONSULTAR PACIENTE**

Propósito: Permitir al usuario consultar un paciente

Actor: Administrador

Descripción: Este caso de uso comienza cuando el usuario selecciona la operación consultar paciente, el sistema presenta el formulario de búsqueda de pacientes, el usuario ingresa el numero de historia clínica o cedula de paciente para consultar, el sistema presenta el paciente solicitado y termina caso de uso

#### **CURSO TIPICO DE EVENTOS:**

Acción del actor **Respuesta Sistema:** 1.- Seleccionar opción paciente

3.- Seleccionar opción consultar paciente

5.- Ingresar el numero de historia

2.- Presenta formulario menú de pacientes.

4.- Presenta formulario de búsqueda de pacientes.

6.-Confirma operación, se presenta el paciente solicitado.

## **CURSO ALTERNATIVO:**

4\* No existe formulario de paciente, termina caso de uso

#### **CASOS DE USO: REALIZAR ESTADISTICAS.**

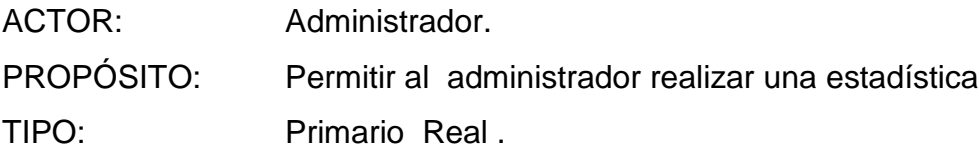

VISIÓN GENERAL:Para realizar estadísticas, el administrador deberá ingresar datos y el sistema mediante la Herramienta Datawarehousing realizará la estadística que necesite.

#### **CURSO TIPICO DE EVENTOS:**

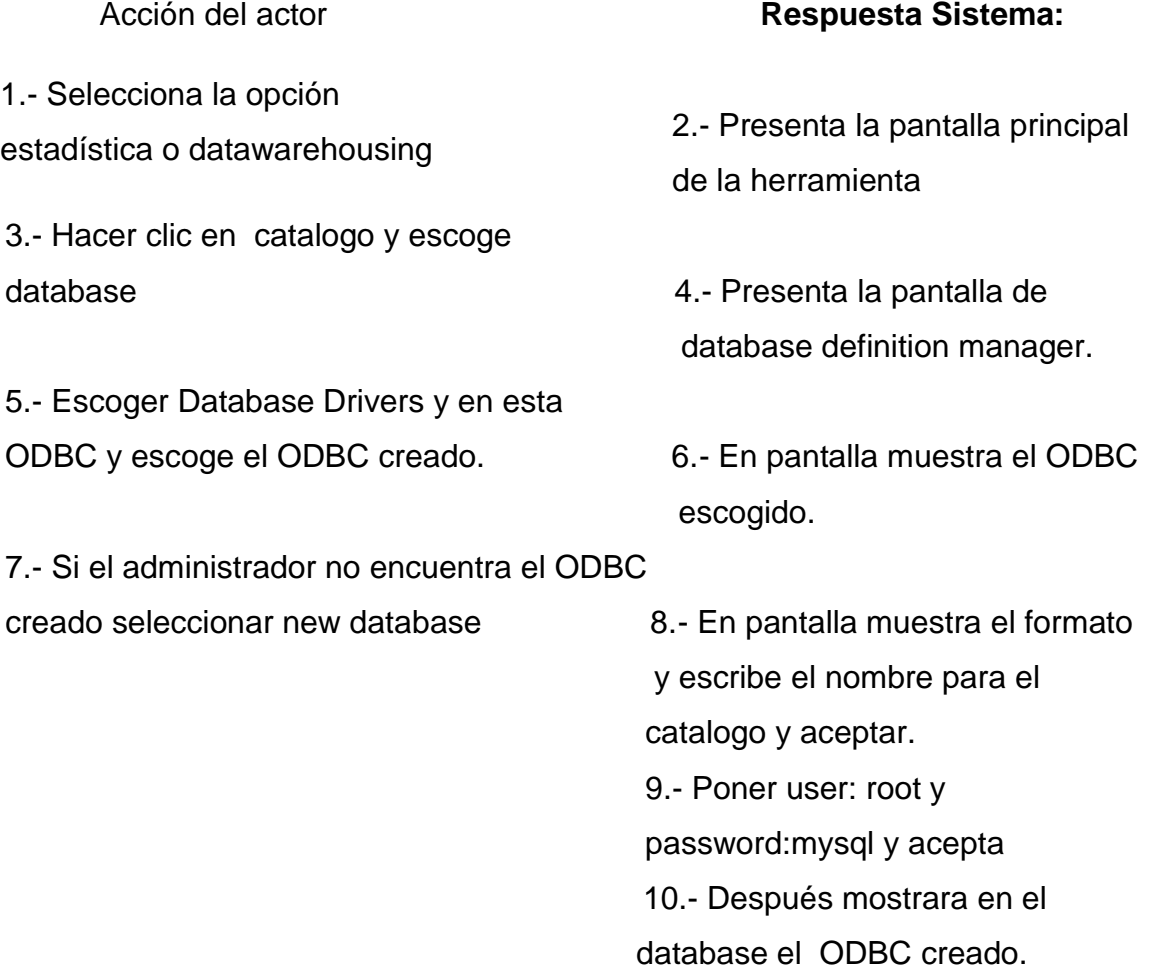

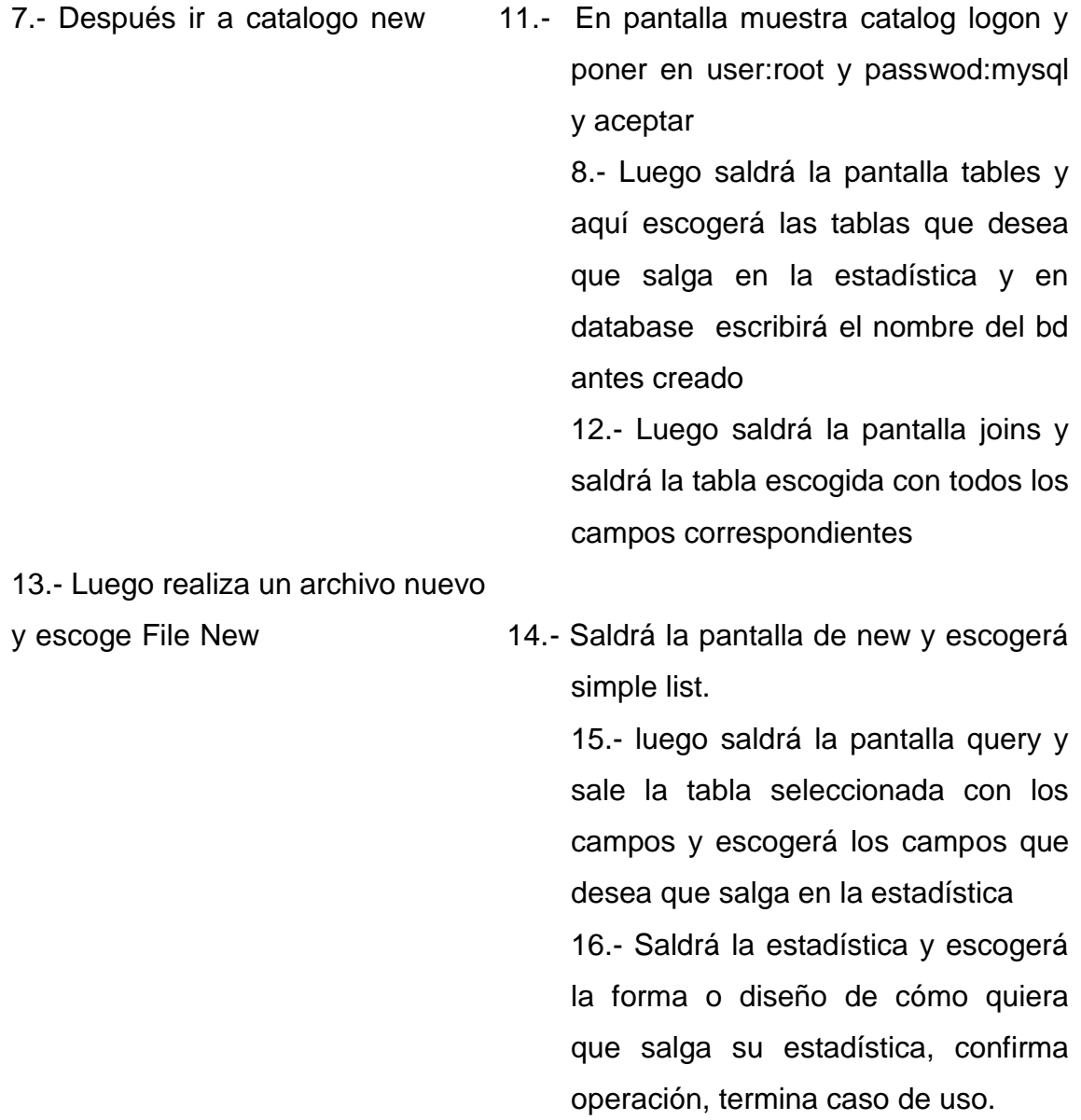

## **CURSO ALTERNATIVO:**

2\* No dispone del perfil requerido para crear estadísticas, se presenta el mensaje y se cancela la operación.

## **CASOS DE USO: ELIMINAR ESTADISTICAS**

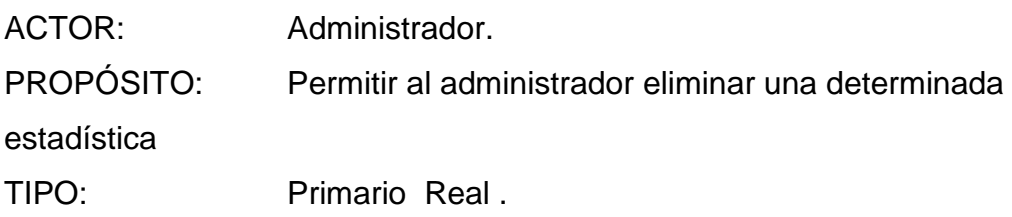

VISIÓN GENERAL: El Administrador selecciona el nombre de la estadística que desea eliminar y el sistema eliminara la estadística.

#### **CURSO TIPICO DE EVENTOS:**

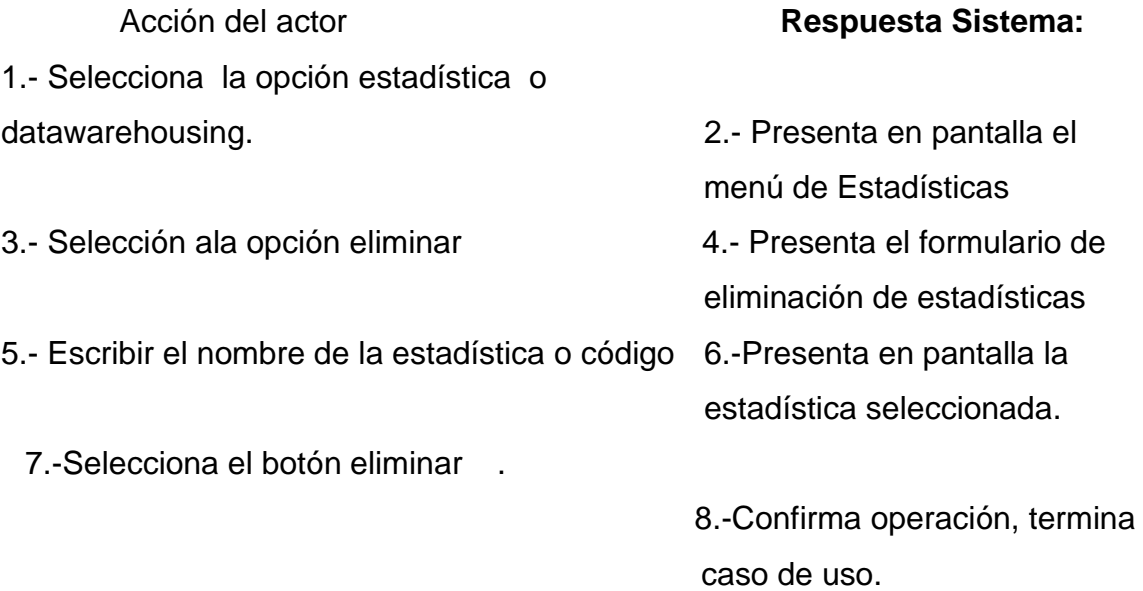

## **CURSO ALTERNATIVO:**

4\* No dispone del perfil requerido para eliminar estadísticas, se presenta el mensaje y se cancela la operación.

## **CASOS DE USO: MODIFICAR ESTADISTICAS.**

ACTOR: Administrador.

PROPÓSITO: Permitir al administrador modificar estadísticas.

TIPO: Primario Real .

VISIÓN GENERAL: El Administrador selecciona el menú estadísticas; escoge la estadística que desea y el sistema le permitirá modificar; siempre y cuando modifique los campos permitidos

#### **CURSO TIPICO DE EVENTOS:**

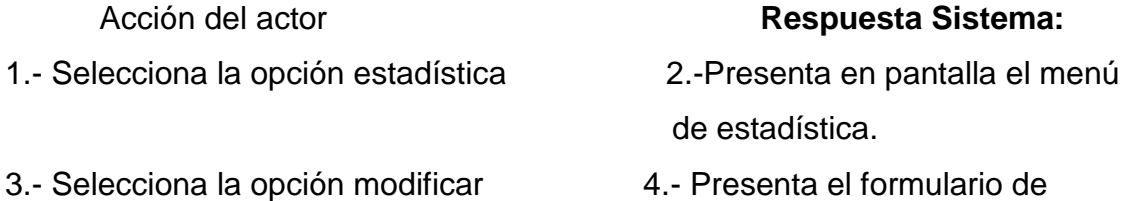

eliminación de estadísticas

- 5.- Ingresar el nombre de la estadística o código 6.-Presenta en pantalla la
	- estadística seleccionada.

- 7.- Escoja la opción editar
- 8.- Modificar los datos
- 

9.- Presionar el botón guardar **6.-Presenta** en pantalla la estadística modificada y termina caso de uso.

#### **CURSO ALTERNATIVO:**

4\* No dispone del perfil requerido para modificar estadísticas, se presenta el mensaje y se cancela la operación.

#### **CASOS DE USO: CONSULTAR ESTADISTICAS.**

ACTOR: Administrador.

PROPÓSITO: Permitir al administrador consultar estadísticas.

TIPO: Primario Real .

VISIÓN GENERAL: El Administrador selecciona el menú estadísticas; y escoge el nombre de la estadística que desea consultar; el sistema mostrara la estadística seleccionada y su representación será en pastel o en barras.

#### **CURSO TIPICO DE EVENTOS:**

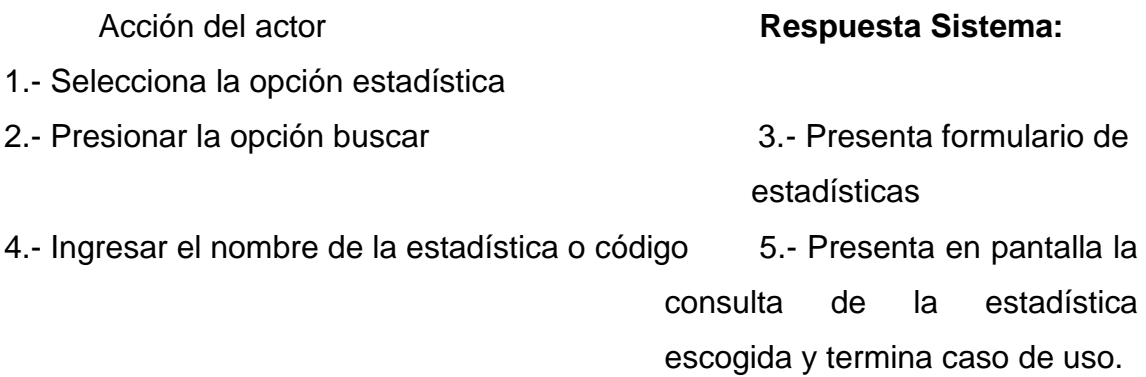

#### **CURSO ALTERNATIVO:**

5\* El código ingresado esta incorrecto, muestra en pantalla un mensaje y se cancela la operación

#### **NOMBRE DEL CASO DE USO REGISTRAR MEDICO**

Propósito: Permitir al usuario dar de alta un medico

Actor: Administrador

Descripción: Este caso de uso comienza cuando el usuario selecciona la operación registra medico, el sistema presenta el formulario de registro de médicos, el usuario ingresa uno a uno los datos de médicos, el sistema almacena y termina caso de uso

#### **CURSO TIPICO DE EVENTOS:**

#### Acción del actor **Respuesta Sistema:**

1.- Seleccionar opción médicos 3.- Seleccionar la opción insertar medico 5.- Ingresar datos del medico 2.- Presenta formulario menú de médicos. 4.- Presenta formulario de ingreso de médicos. 6.-Confirma operación, crea instancia médicos.

#### **CURSO ALTERNATIVO:**

4\* Ya existe medico, termina caso de uso

#### **NOMBRE DEL CASO DE USO ELIMINAR MEDICO**

Propósito: Permitir al usuario dar de baja un medico

Actor: Administrador

Descripción: Este caso de uso comienza cuando el usuario selecciona la operación eliminar medico, el sistema presenta el formulario de eliminación de medico, el usuario ingresa la cedula del medico, el sistema actualiza y termina caso de uso.

#### **CURSO TIPICO DE EVENTOS:**

1.- Seleccionar opción medico 3.- Seleccionar la opción eliminar medico 5.- Ingresar el numero de cedula del medico a eliminar.

#### Acción del actor **Respuesta Sistema:**

2.- Presenta formulario menú de médicos.

4.- Presenta formulario de eliminación de médicos.

6.-Confirma operación, se elimina el medico.

#### **CURSO ALTERNATIVO:**

4\* No existe medico, termina caso de uso

#### **NOMBRE DEL CASO DE USO MODIFICAR MEDICO**

Propósito: Permitir al usuario modificar un medico

Actor: Administrador

Descripción: Este caso de uso comienza cuando el usuario selecciona la operación modificar medico, el sistema presenta el formulario de modificación de médicos, el usuario ingresa el numero de cedula del medico que desea modificar, el sistema actualiza y termina caso de uso

#### **CURSO TIPICO DE EVENTOS:**

#### Acción del actor **Respuesta Sistema:**

1.- Seleccionar opción medico

3.- Seleccionar opción modificar medico

5.- Ingresar los datos del medico a modificar(Id medico).

2.- Presenta formulario menú de médicos.

4.- Presenta formulario de modificación de médicos.

6.-Confirma operación, se modifica médicos.

#### **CURSO ALTERNATIVO:**

4\* No existe formulario, termina caso de uso

#### **NOMBRE DEL CASO DE USO CONSULTAR MEDICO**

Propósito: Permitir al usuario consultar un medico

Actor: Administrador

Descripción: Este caso de uso comienza cuando el usuario selecciona la operación consultar medico, el sistema presenta el formulario de búsqueda de médicos, el usuario ingresa la cedula del medico para consultar, el sistema presenta el medico solicitado y termina caso de uso.

#### **CURSO TIPICO DE EVENTOS:**

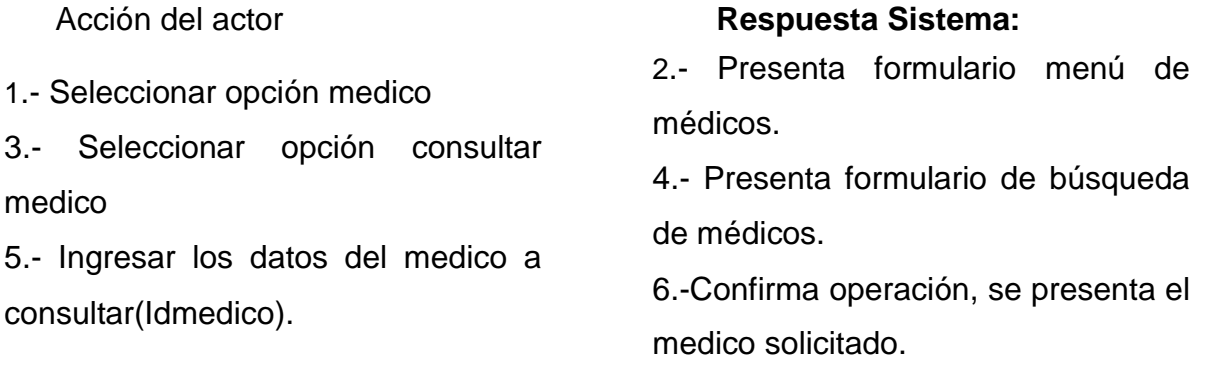

#### **CURSO ALTERNATIVO:**

4\* No existe formulario de medico, termina caso de uso

#### **NOMBRE DEL CASO DE USO REALIZAR CITA**

Propósito: Permitir al usuario dar de alta una cita

Actor: Administrador

Descripción: Este caso de uso comienza cuando el usuario (admisionista) selecciona la operación realizar cita, el sistema presenta el formulario de alta de citas, el usuario ingresa uno a uno los datos de la cita, el sistema almacena y termina caso de uso.

#### **CURSO TIPICO DE EVENTOS:**

#### Acción del actor **Respuesta Sistema**

1.- Selecciona opción cita

3.- Selecciona la opción insertar

5.- Ingresar datos de la cita

2.- Presenta formulario menú de citas

4.- Presenta formulario de ingreso de citas.

6.-Confirma operación, crea instancia cita.

## **CURSO ALTERNATIVO:**

4\* Ya existe cita termina caso de uso 6\* Ya se han dado las 5 citas por día

## **NOMBRE DEL CASO DE USO ELIMINAR CITA**

Propósito: Permitir al usuario dar de baja una cita

Actor: Administrador

Descripción: Este caso de uso comienza cuando el usuario selecciona la operación eliminar cita, el sistema presenta el formulario de eliminación de citas, el usuario ingresa el numero de historia clínica o cedula de paciente, el sistema actualiza y termina caso de uso.

#### **CURSO TIPICO DE EVENTOS:**

1.- Selecciona opción cita

3.- Selecciona la opción eliminar

5.- Ingresar el numero de historia clínica o cedula del paciente.

#### Acción del actor **Respuesta Sistema:**

2.- Presenta formulario menú de citas 4.- Presenta formulario de eliminación de citas

6.-Confirma operación, se elimina la cita.

#### **CURSO ALTERNATIVO:**

4\* No existe cita, termina caso de uso

#### **NOMBRE DEL CASO DE USO MODIFICAR CITA**

Propósito: Permitir al usuario modificar una cita Actor: Administrador

Descripción: Este caso de uso comienza cuando el usuario selecciona la operación modificar cita, el sistema presenta el formulario de modificación de citas, el usuario ingresa el numero de historia clínica o cedula de paciente que desea modificar, el sistema actualiza y termina caso de uso.

#### **CURSO TIPICO DE EVENTOS:**

1.- Selecciona opción cita

3.- Selecciona la opción modificar

5.- Ingresar el numero de historia clínica o cedula del paciente a modificar.

Acción del actor **Respuesta Sistema:**

2.- Presenta formulario menú de citas

4.- Presenta formulario de modificación de citas.

6.-Confirma operación, se modifica la cita.

#### **CURSO ALTERNATIVO:**

4\* No existe formulario, termina caso de uso

#### **NOMBRE DEL CASO DE USO CONSULTAR CITA**

Propósito: Permitir al usuario consultar una cita

Actor: Administrador

Descripción: Este caso de uso comienza cuando el usuario selecciona la operación consultar cita, el sistema presenta el formulario de búsqueda de citas, el usuario ingresa el numero de historia clínica o cedula de paciente para consultar, el sistema presenta la cita solicitada y termina caso de uso

#### **CURSO TIPICO DE EVENTOS:**

#### Acción del actor **Respuesta Sistema:**

1.- Selecciona opción cita 3.- Selecciona la opción consultar 5.- Ingresar el numero de historia clínica o cedula del 2.- Presenta formulario menú de citas 4.- Presenta formulario de búsqueda de citas

6.-Confirma operación, se presenta la cita solicitada.

#### **CURSO ALTERNATIVO:**

paciente para consultar cita.

4\* No existe formulario de cita, termina caso de uso

#### **NOMBRE DEL CASO DE USO REALIZAR EXAMEN**

Propósito: Permitir al usuario dar de alta un examen

Actor: Administrador

Descripción: Este caso de uso comienza cuando el usuario selecciona la operación realizar examen, el sistema presenta el formulario realizar examen, el usuario ingresa uno a uno los datos de examen, el sistema almacena y termina caso de uso.

#### **CURSO TIPICO DE EVENTOS:**

1.- Seleccionar opción examen 3.- Seleccionar la opción insertar examen 5.- Ingresar datos de examen

#### Acción del actor **Respuesta Sistema:**

2.- Presenta formulario menú de examen

4.- Presenta formulario de ingreso de examen.

6.-Confirma operación, crea instancia examen.

#### **CURSO ALTERNATIVO:**

4\* Ya existe examen termina caso de uso

#### **NOMBRE DEL CASO DE USO ELIMINAR EXAMEN**

Propósito: Permitir al usuario dar de baja un examen Actor: Administrador

Descripción Este caso de uso comienza cuando el usuario selecciona la operación eliminar examen, el sistema presenta el formulario de eliminación de exámenes, el usuario ingresa el numero de historia clínica o cedula de paciente, el sistema podrá eliminar lógicamente los exámenes y termina caso de uso

#### **CURSO TIPICO DE EVENTOS:**

1.- Seleccionar opción examen

3.- Seleccionar opción eliminar examen

5.- Ingresar datos del examen

a eliminar(nhistoriaclinica o Idpaciente).

#### Acción del actor **Respuesta Sistema:**

2.- Presenta formulario menú de exámenes.

4.- Presenta formulario de eliminación de exámenes.

6.-Confirma operación, se elimina el examen.

#### **CURSO ALTERNATIVO:**

4\* No existe examen, termina caso de uso

#### **NOMBRE DEL CASO DE USO MODIFICAR EXAMEN**

Propósito: Permitir al usuario modificar un examen

Actor: Administrador

Descripción. Este caso de uso comienza cuando el usuario selecciona la operación modificar examen, el sistema presenta el formulario de modificación de exámenes, el usuario ingresa el nhistoriaclinica o Idpaciente que desea modificar, el sistema actualiza y termina caso de uso.

#### **CURSO TIPICO DE EVENTOS:**

1.- Seleccionar opción examen 3.- Seleccionar la opción modificar examen.

5.- Ingresar datos de examen a modificar(nhistoriaclinica, Idpaciente).

#### Acción del actor **Respuesta Sistema:**

2.- Presenta formulario menú de exámenes.

4.- Presenta formulario de modificación de exámenes.

6.-Confirma operación, se modifica el examen.

#### **CURSO ALTERNATIVO:**

4\* No existe formulario, termina caso de uso

## **NOMBRE DEL CASO DE USO CONSULTAR EXAMEN**

Propósito: Permitir al usuario consultar un examen

Actor: Administrador

Descripción: Este caso de uso comienza cuando el usuario selecciona la operación consultar examen, el sistema presenta el formulario de búsqueda de exámenes, el usuario ingresa el numero de historia clínica o Id del paciente para consultar, el sistema presenta el examen solicitado y termina caso de uso

#### **CURSO TIPICO DE EVENTOS:**

- 1.- Seleccionar opción examen
- 3.- Seleccionar opción consultar

#### examen.

5.- Ingresar (nhistoriaclinica, Idpaciente) para consultar examen.

#### Acción del actor **Respuesta Sistema:**

2.- Presenta formulario menú de exámenes.

4.- Presenta formulario de búsqueda de exámenes.

6.-Confirma operación, se presenta el examen solicitado.

#### **CURSO ALTERNATIVO:**

4\* No existe formulario de exámenes, termina caso de uso

# **3.9 FASE DE DISEÑO. DIAGRAMA DE SECUENCIAS. 3.9.1 REGISTRAR PACIENTE**

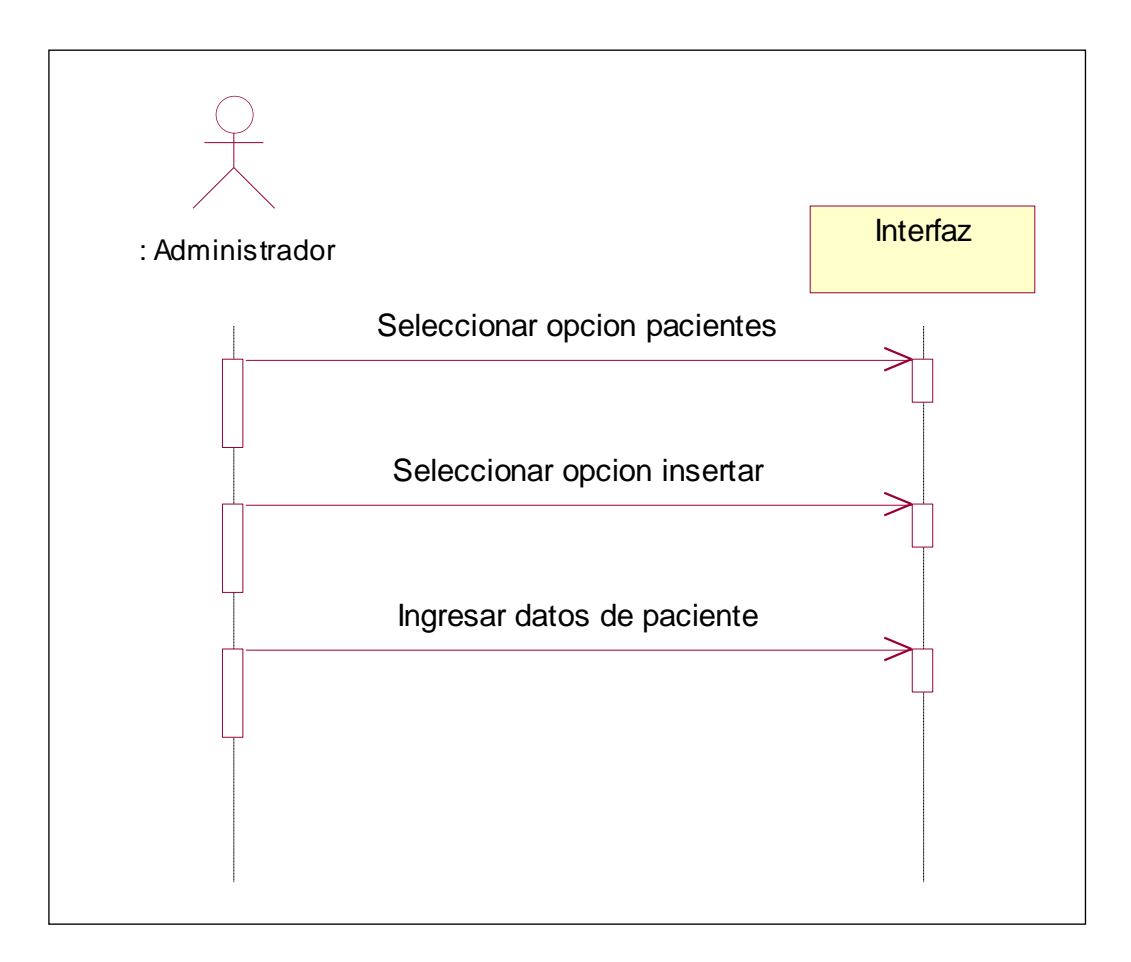

**Fig. 3.26** Registrar Paciente

#### **3.9.2 ELIMINAR PACIENTE**

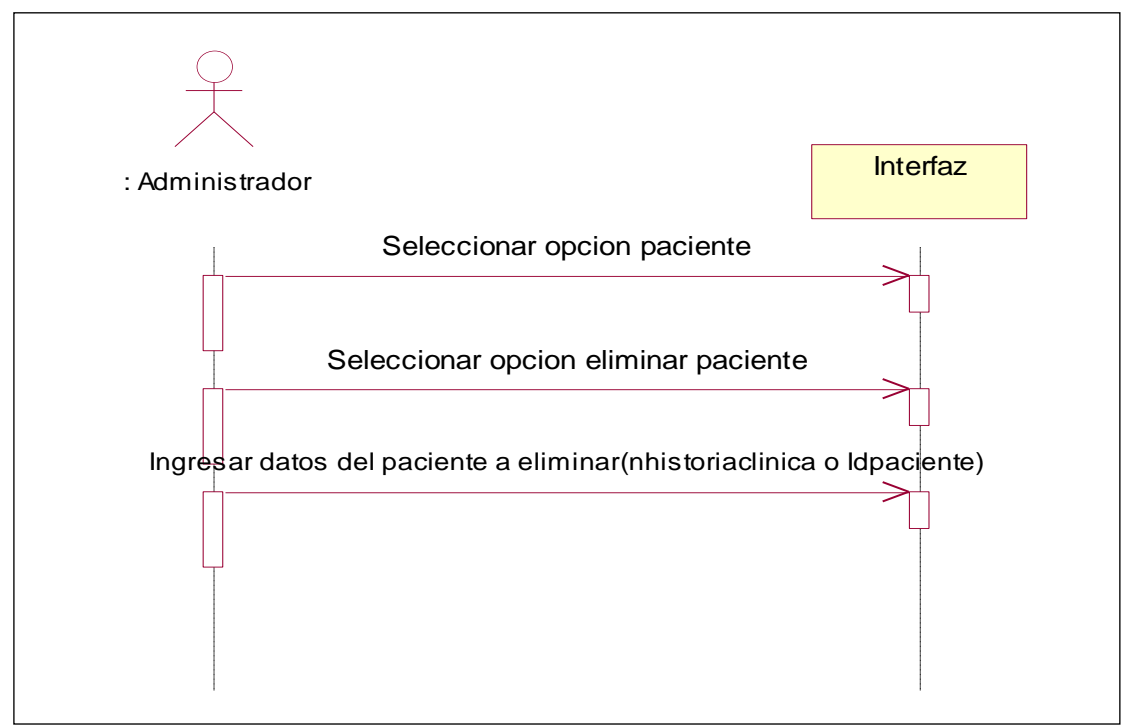

**Fig. 3.27** Eliminar Paciente

#### **3.9.3 MODIFICAR PACIENTE**

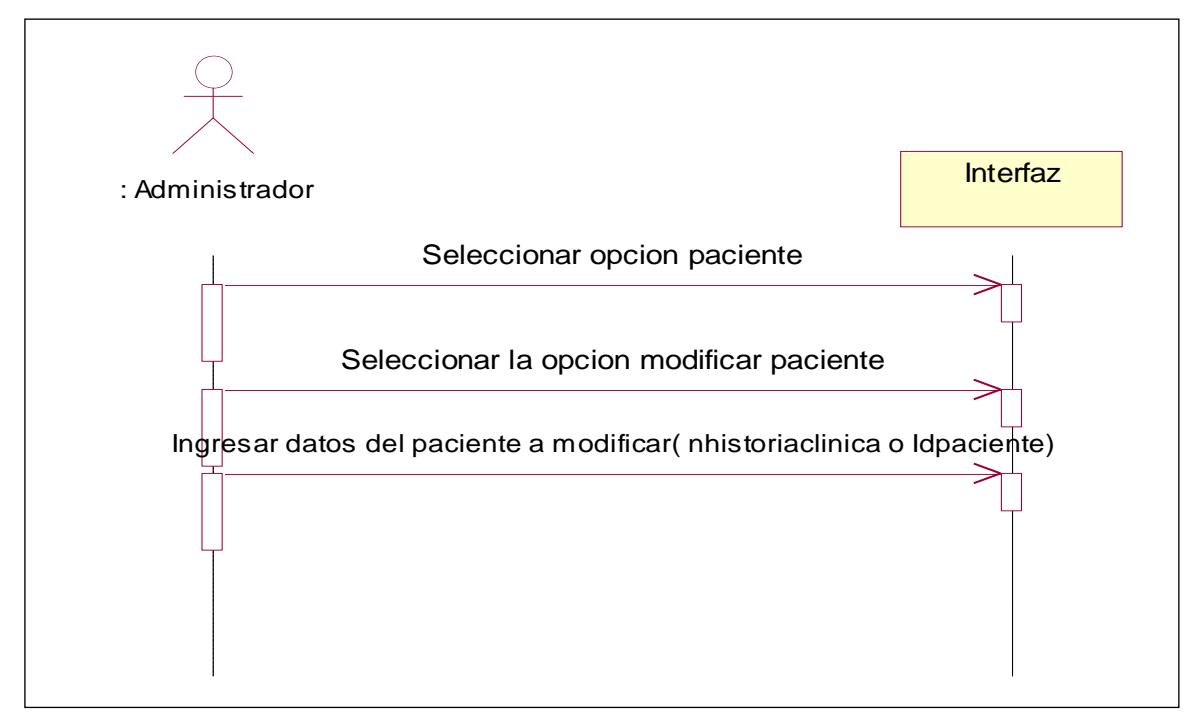

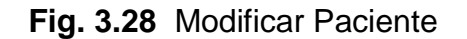

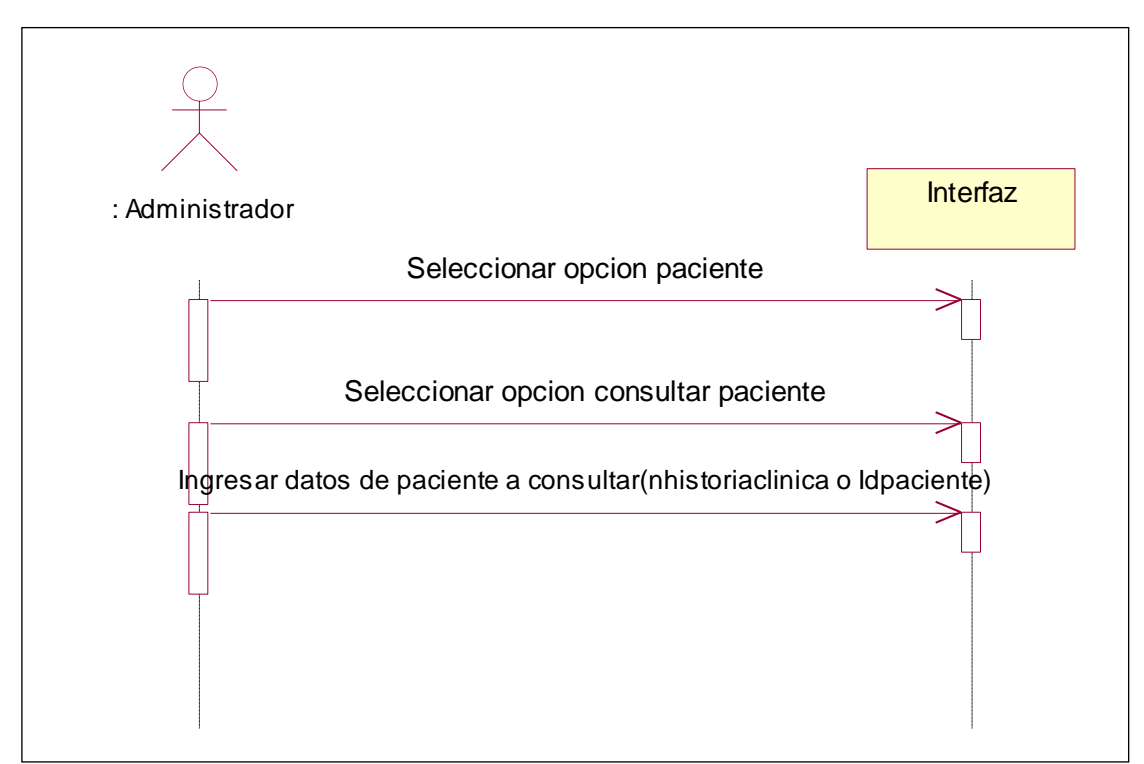

**Fig. 3.29** Consultar Paciente

# **3.9.5 REALIZAR ESTADÍSTICAS**

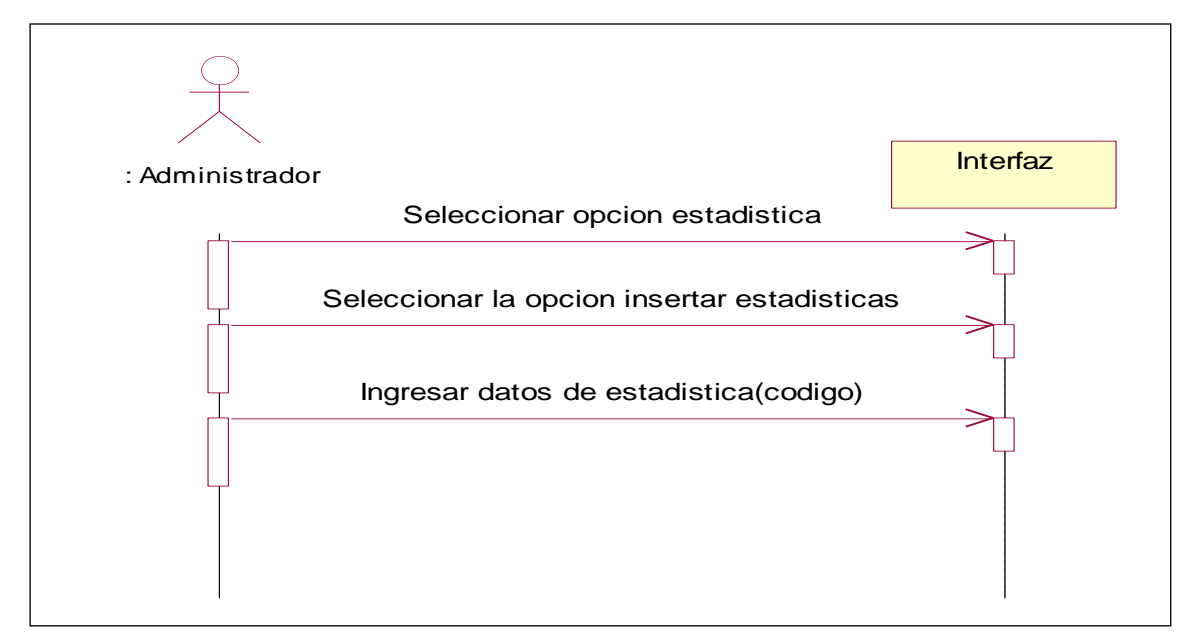

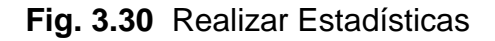

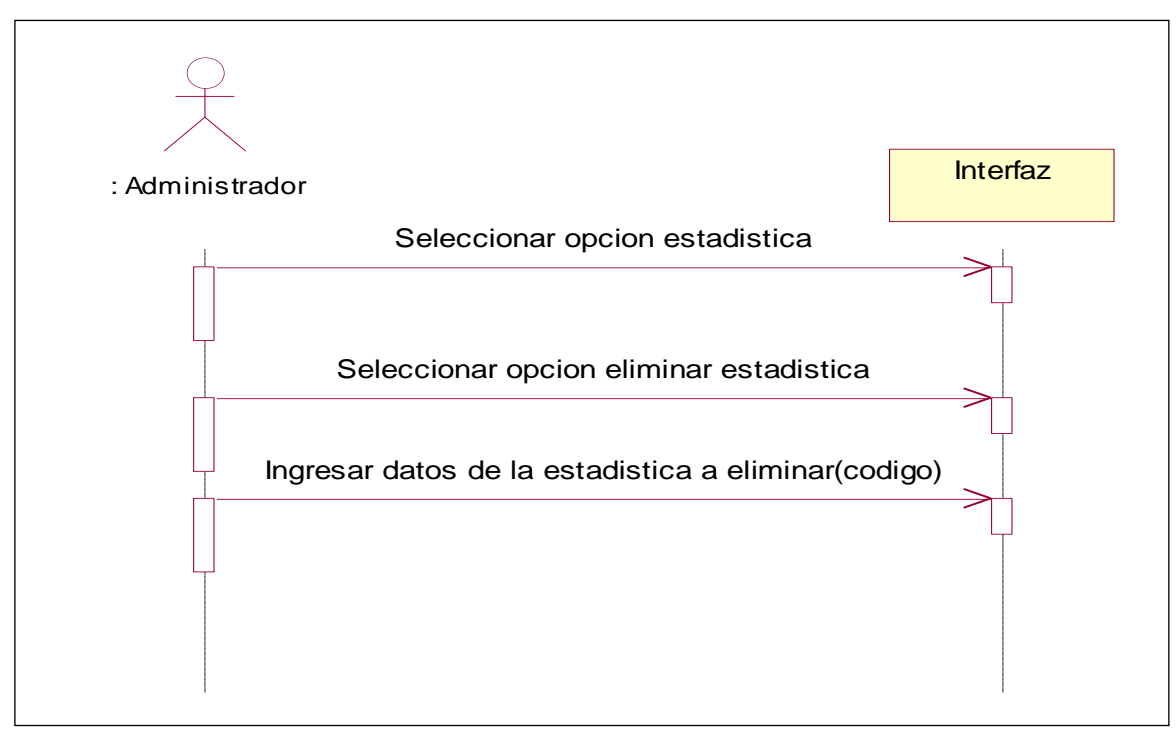

**Fig. 3.31** Eliminar Estadísticas

## **3.9.7 MODIFICAR ESTADÍSTICA**

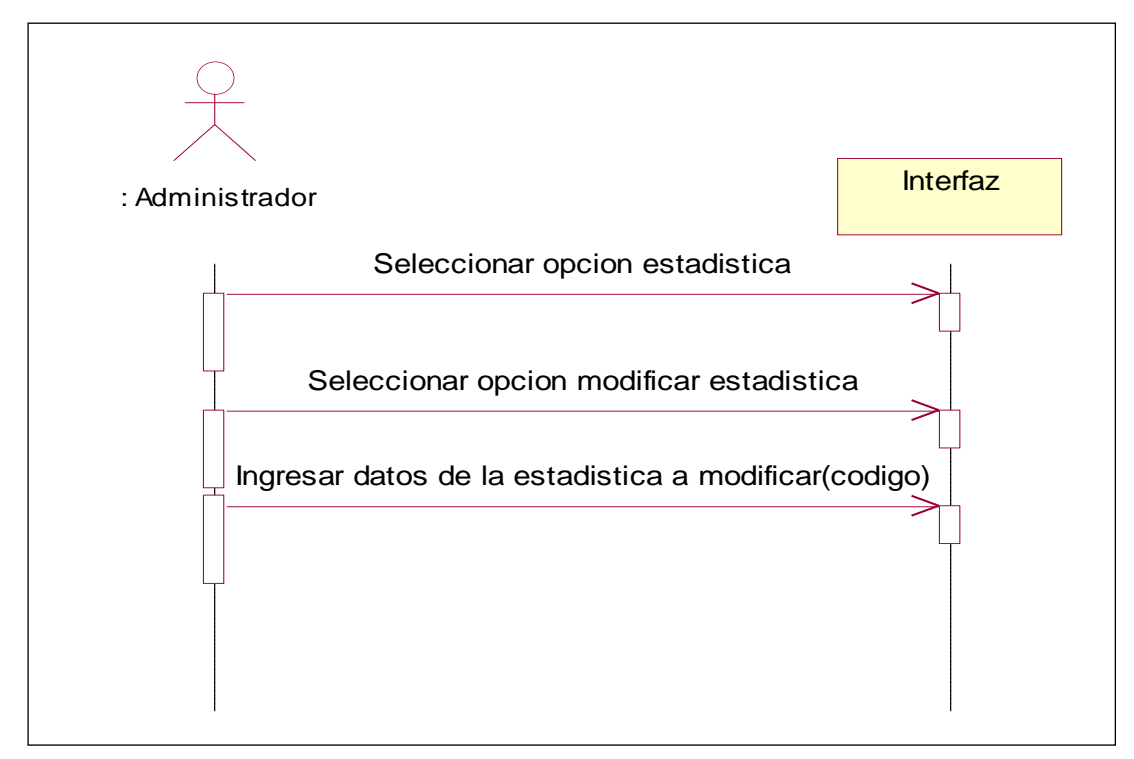

**Fig. 3.32** Modificar Estadísticas

# **3.9.8 CONSULTAR ESTADÍSTICA**

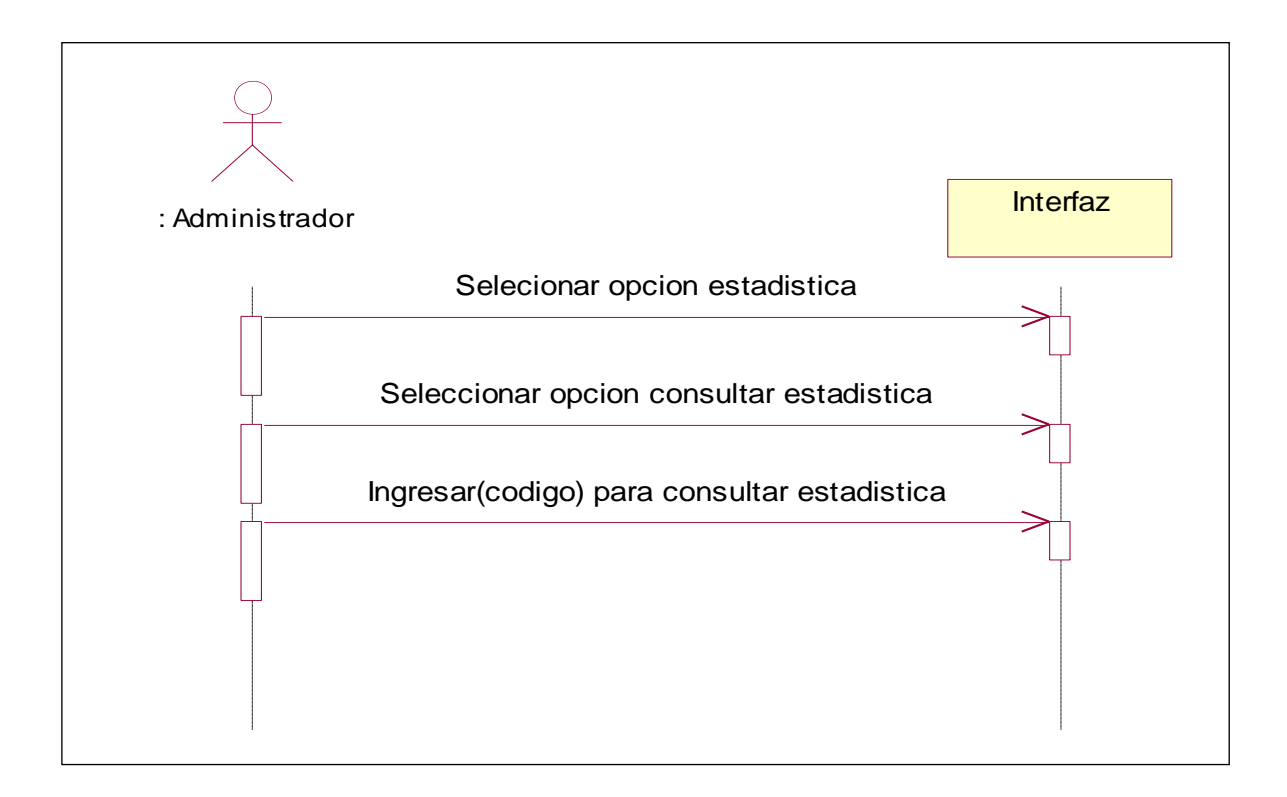

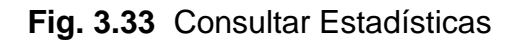

#### **3.9.9 REGISTRAR MEDICOS**

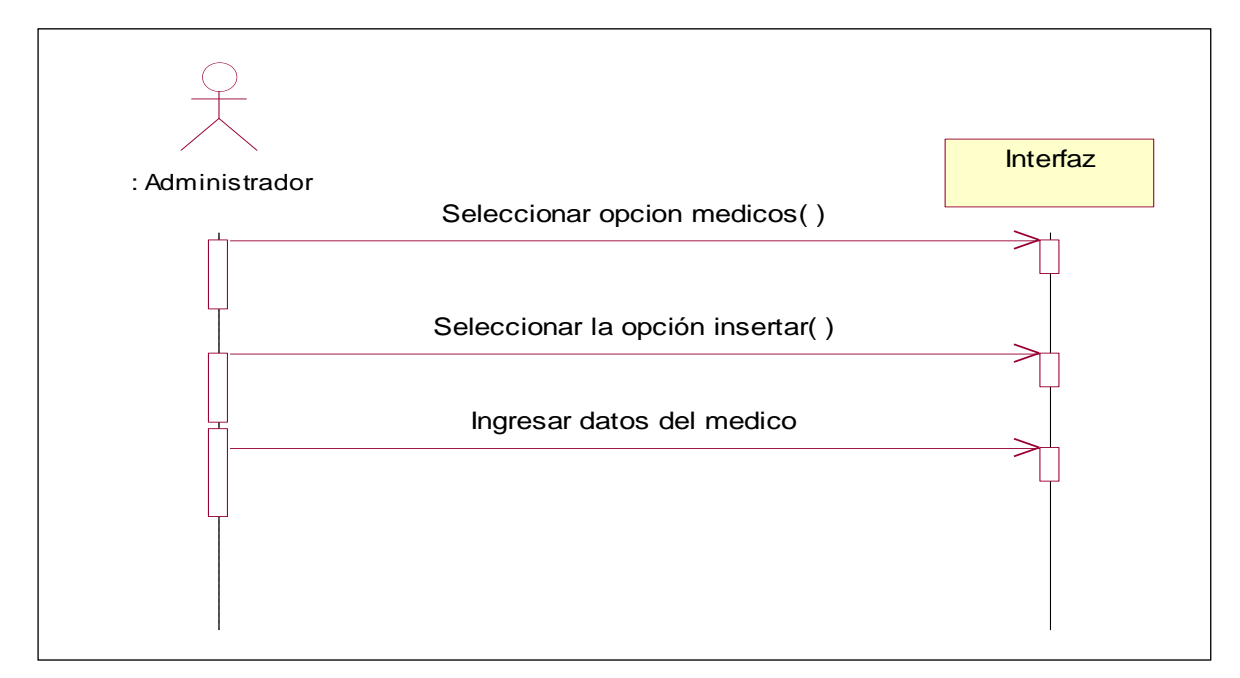

**Fig. 3.34** Registrar Médico

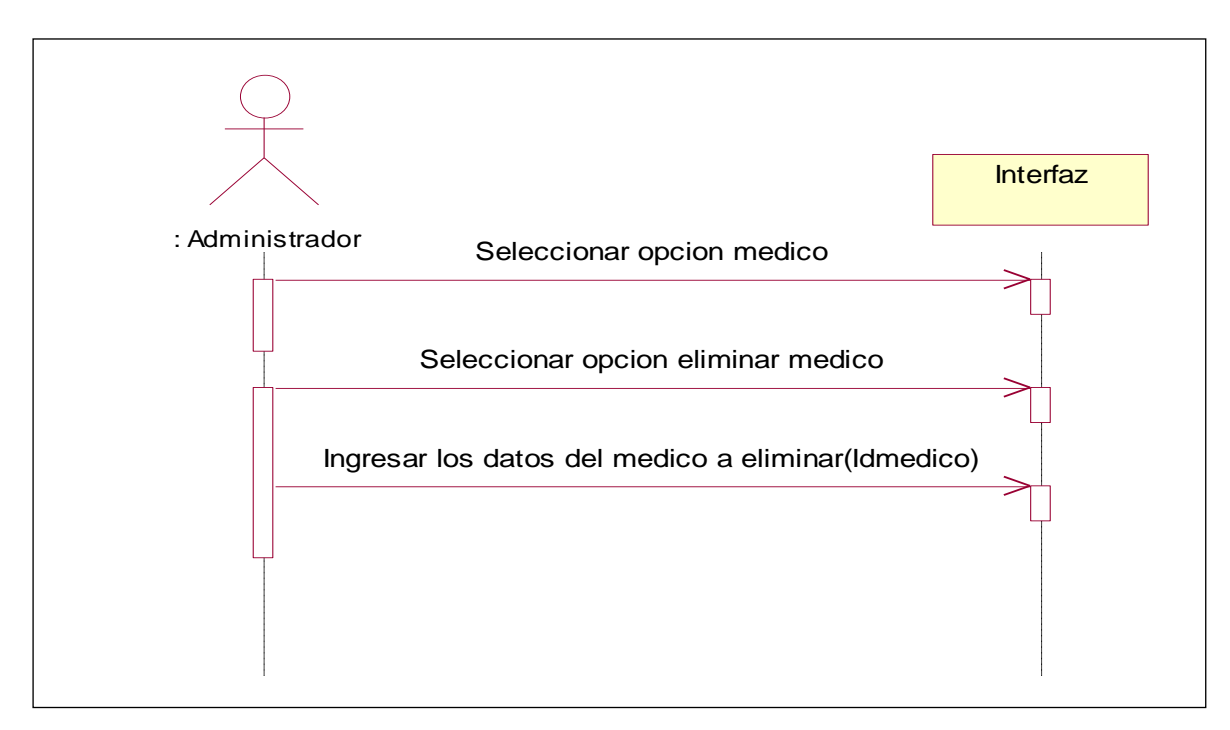

**Fig. 3.34** Registrar Médico

## **3.9.11 MODIFICAR MEDICOS**

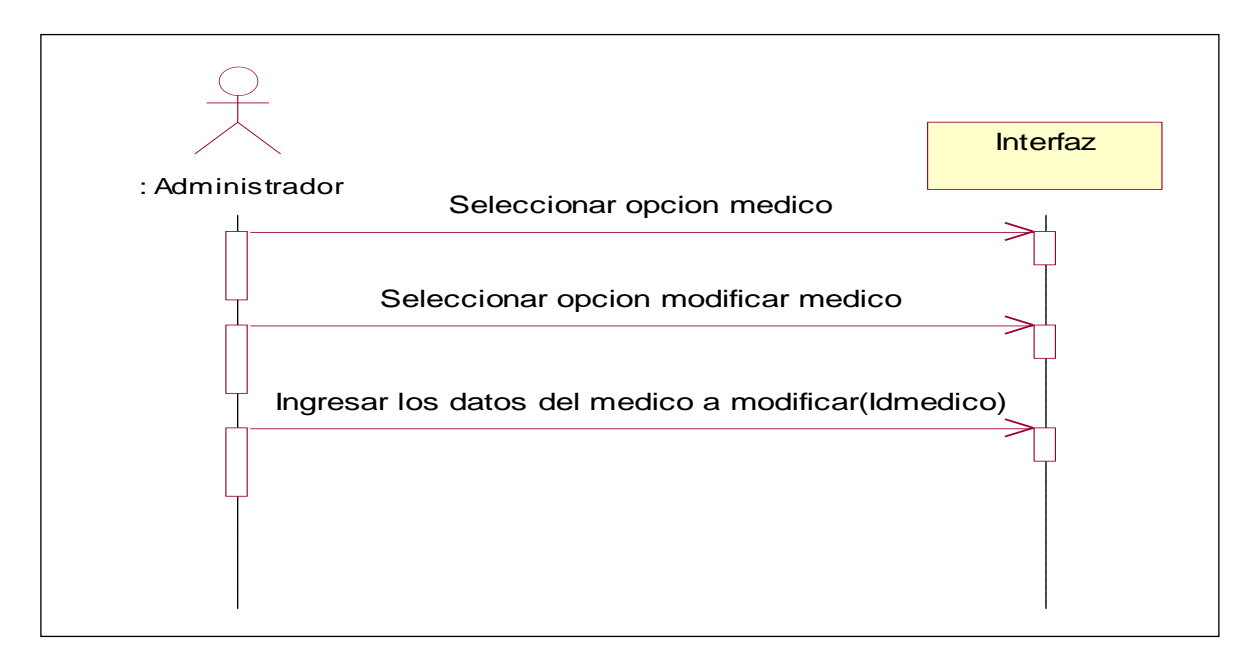

**Fig. 3.36** Modificar Médico
#### **3.9.12 CONSULTAR MEDICOS**

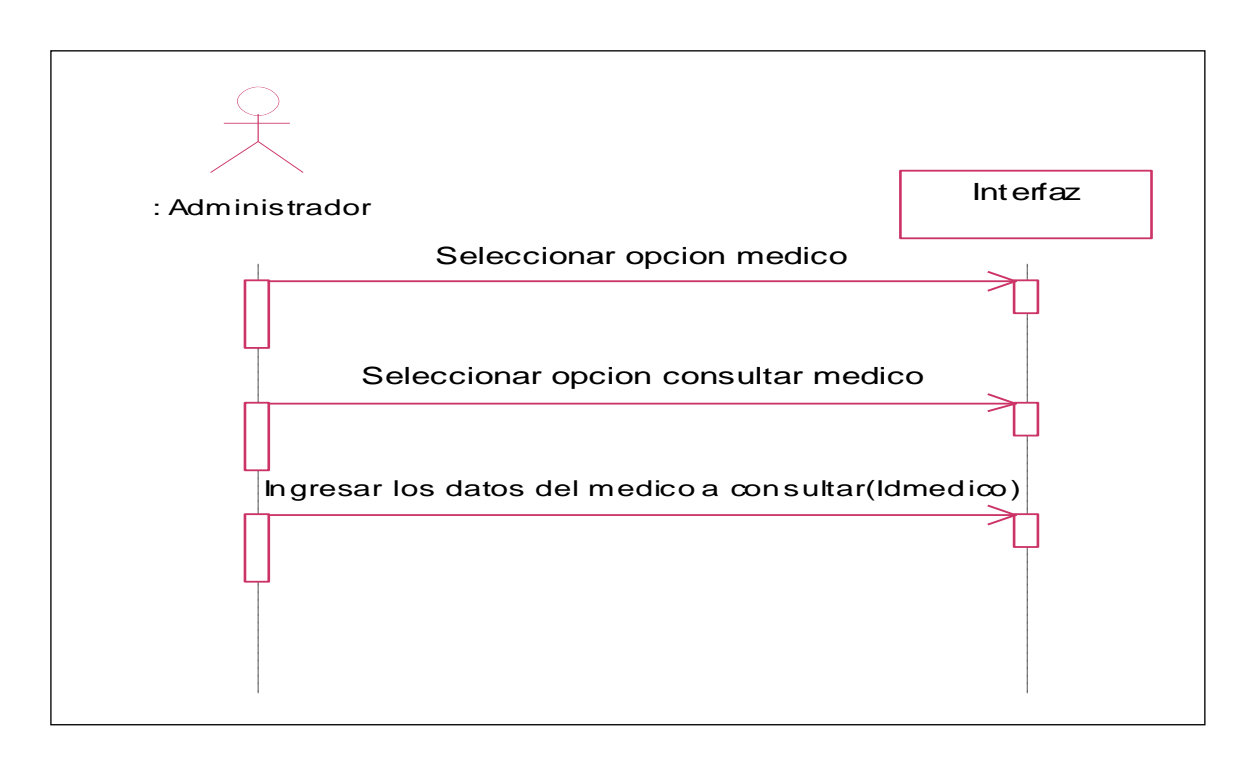

**Fig. 3.37** Consultar Médico

## **3.9.13 REALIZAR CITAS**

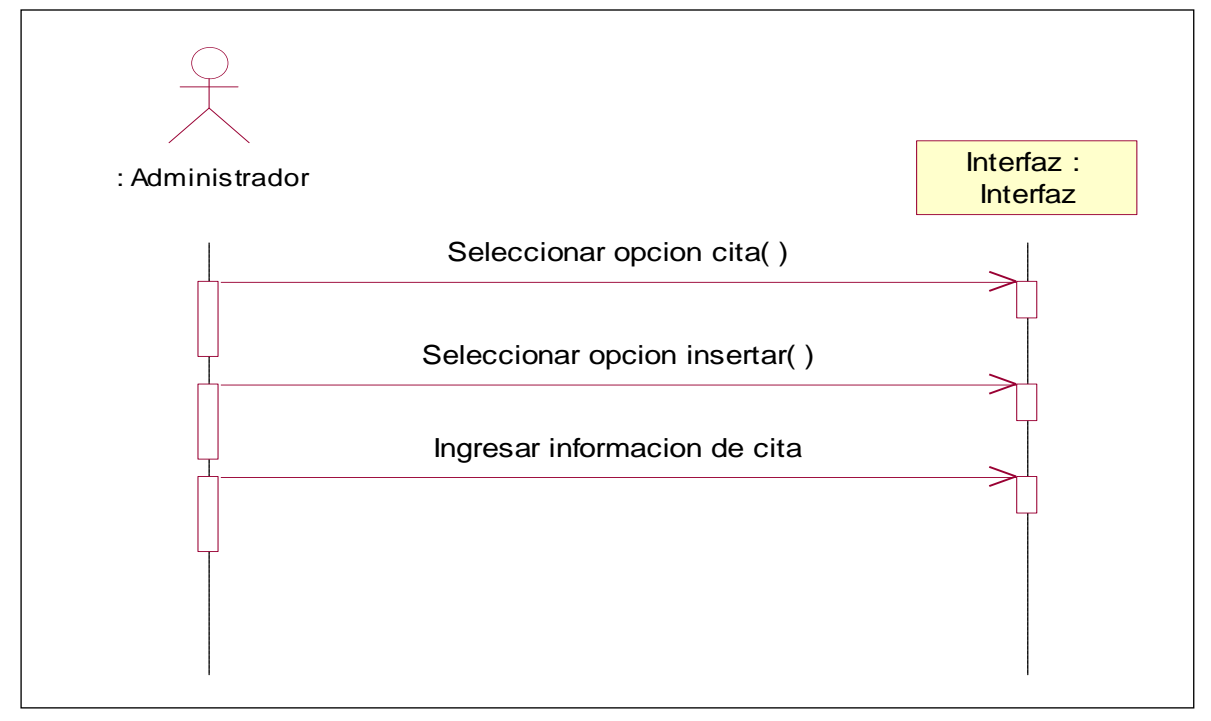

**Fig. 3.38** Realizar Citas

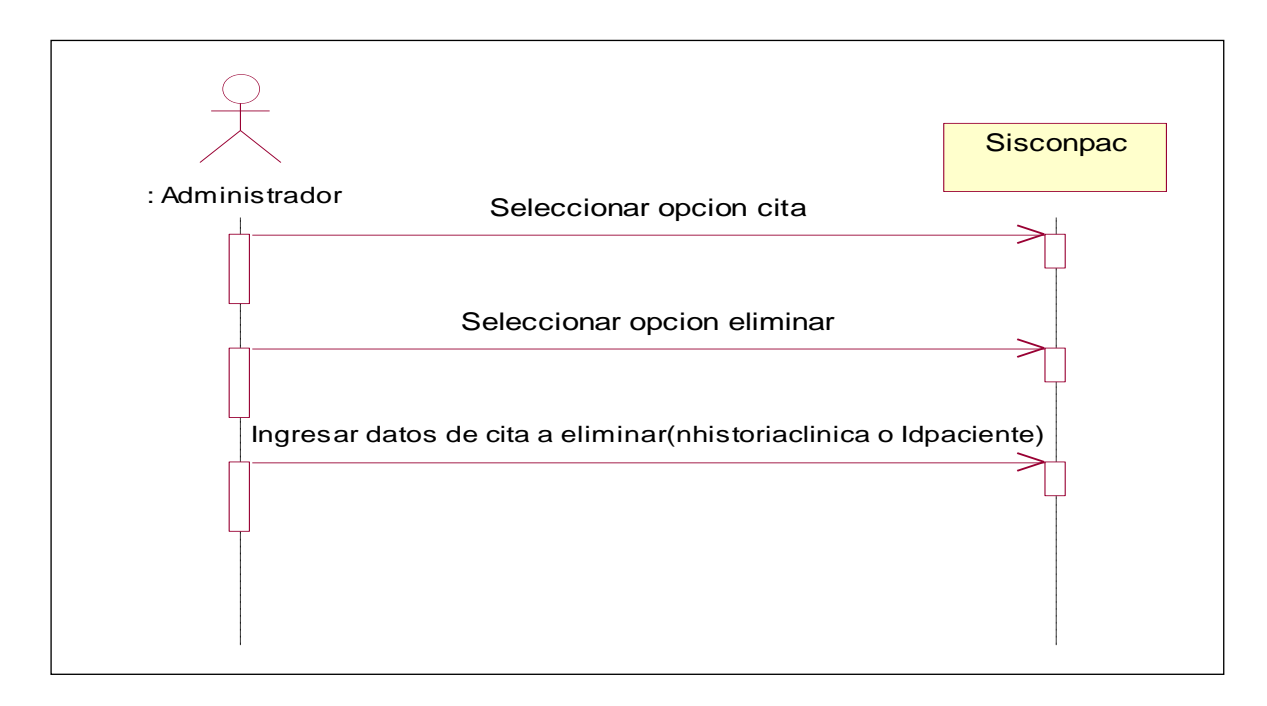

**Fig. 3.39** Eliminar Citas

# **3.9.15 MODIFICAR CITAS**

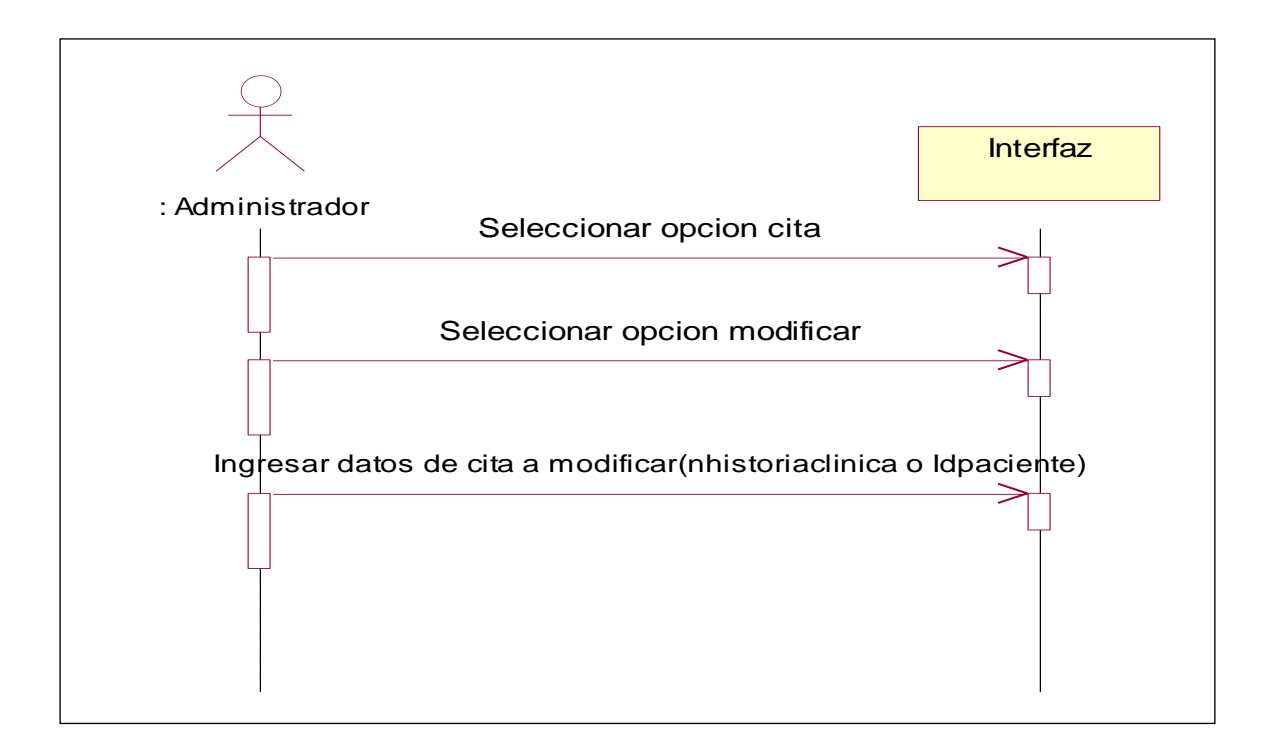

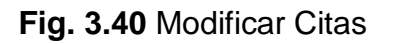

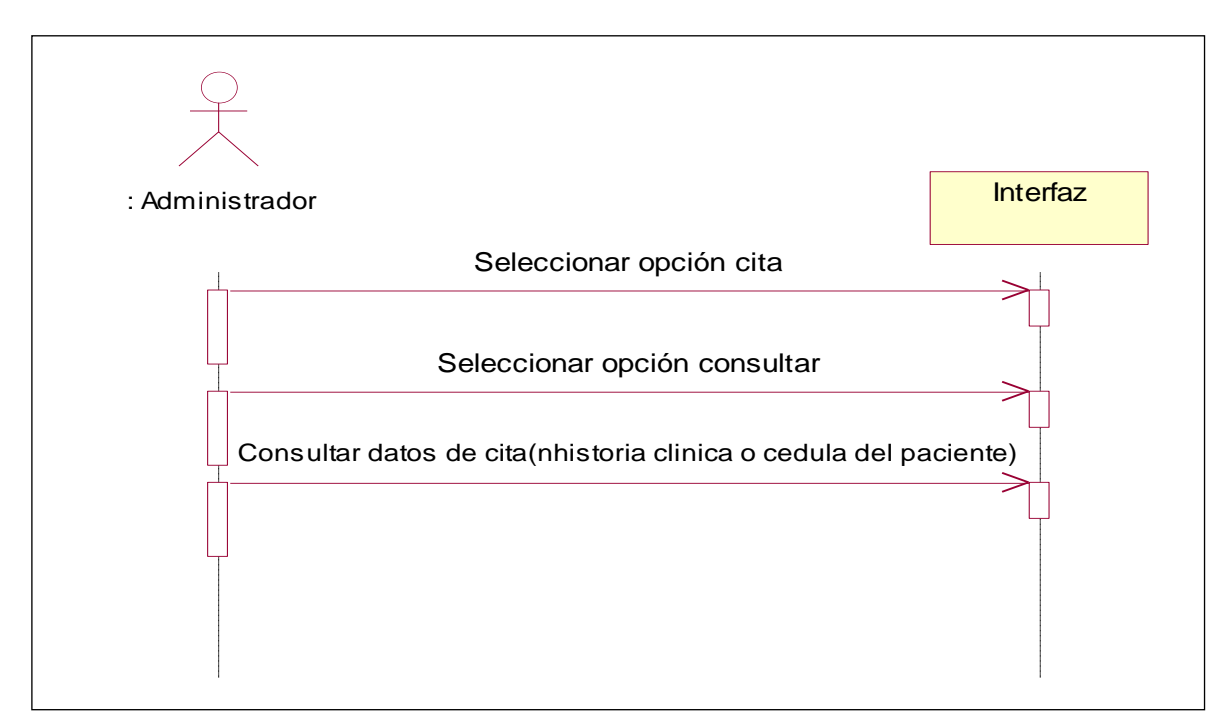

**Fig. 3.41** Consultar Citas

# **3.9.17 CONSULTAR CITAS MEDICO**

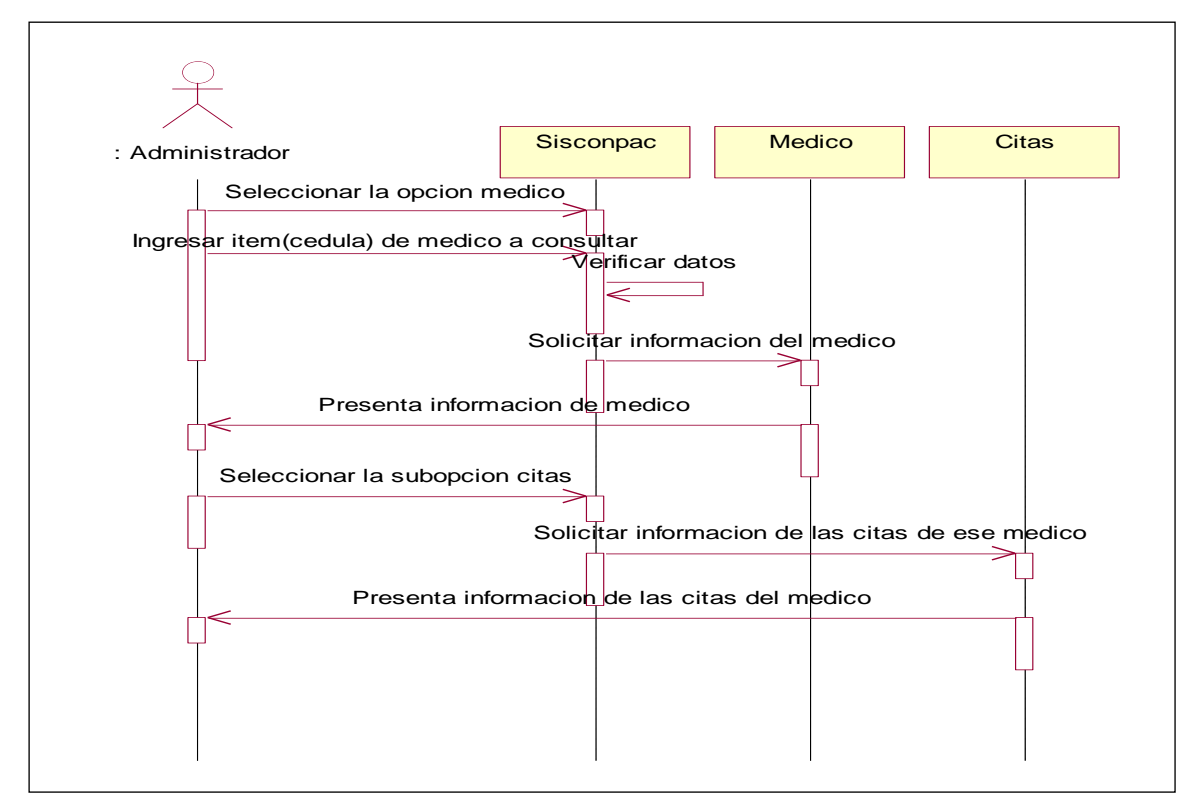

**Fig. 3.42** Consultar Citas Médico

#### **3.9.18 RESERVAR CITAS**

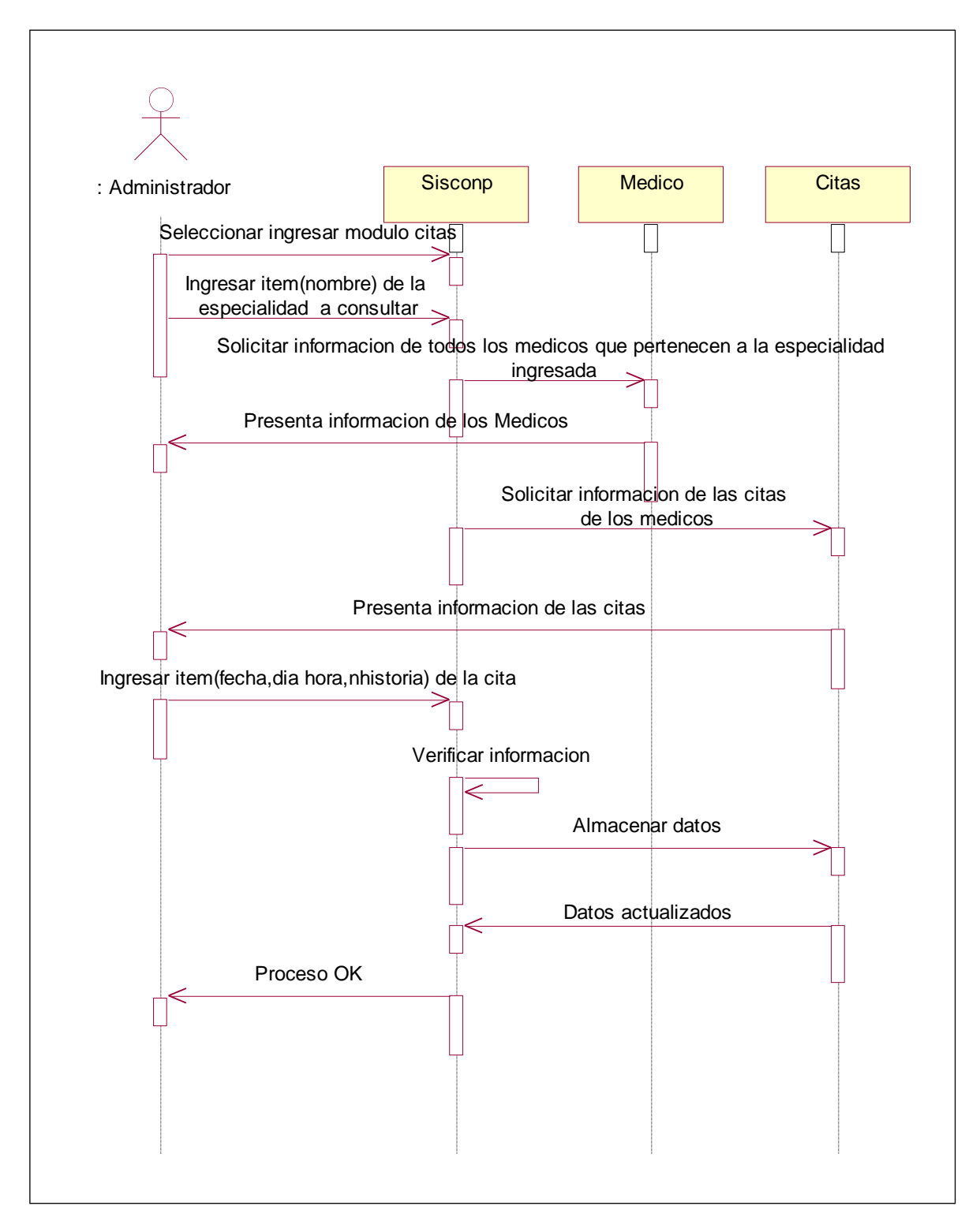

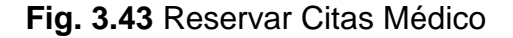

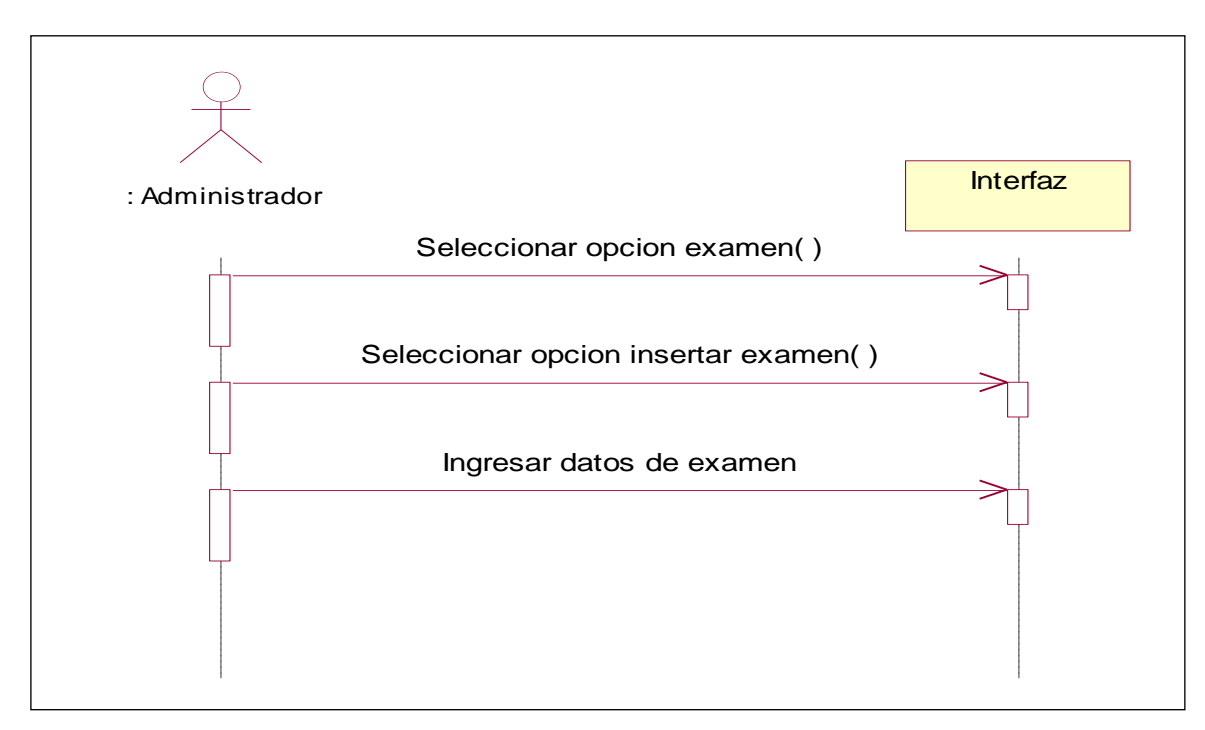

**Fig. 3.44** Realizar Examen

## **3.9.20 ELIMINAR EXAMEN**

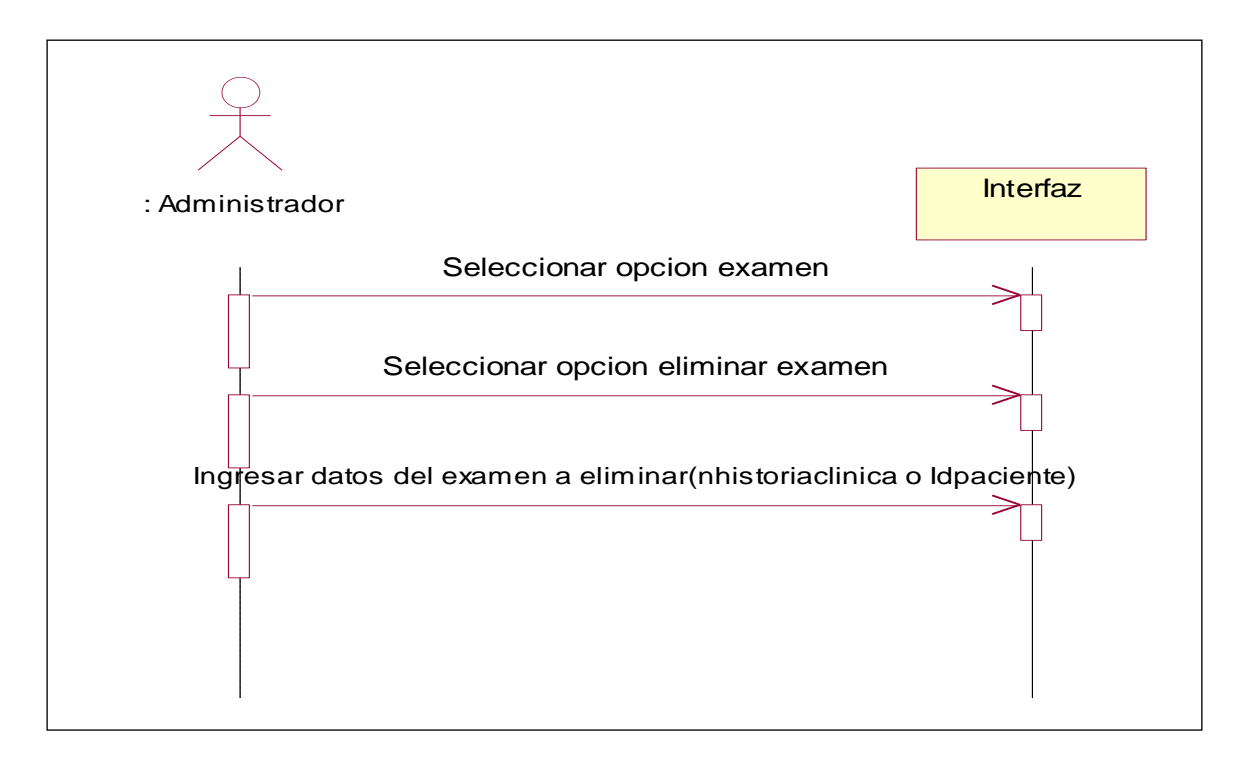

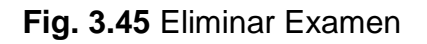

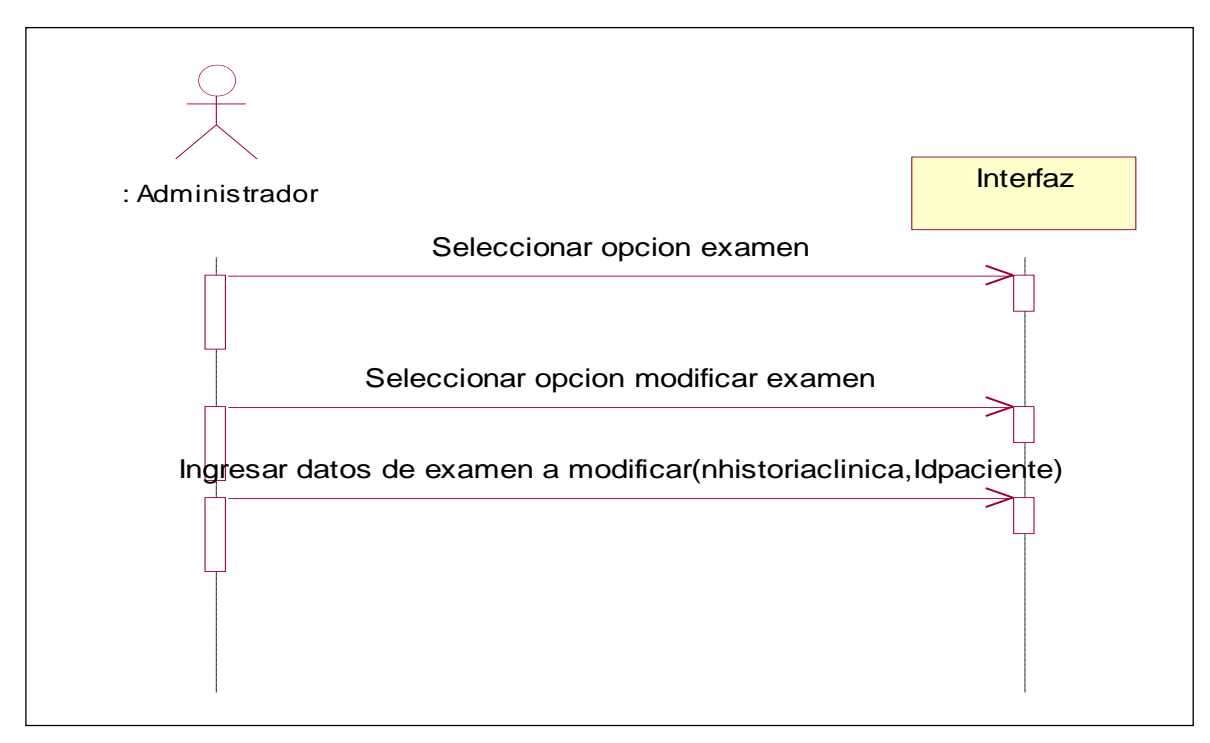

**Fig. 3.46** Modificar Examen

## **3.9.22 CONSULTAR EXAMEN**

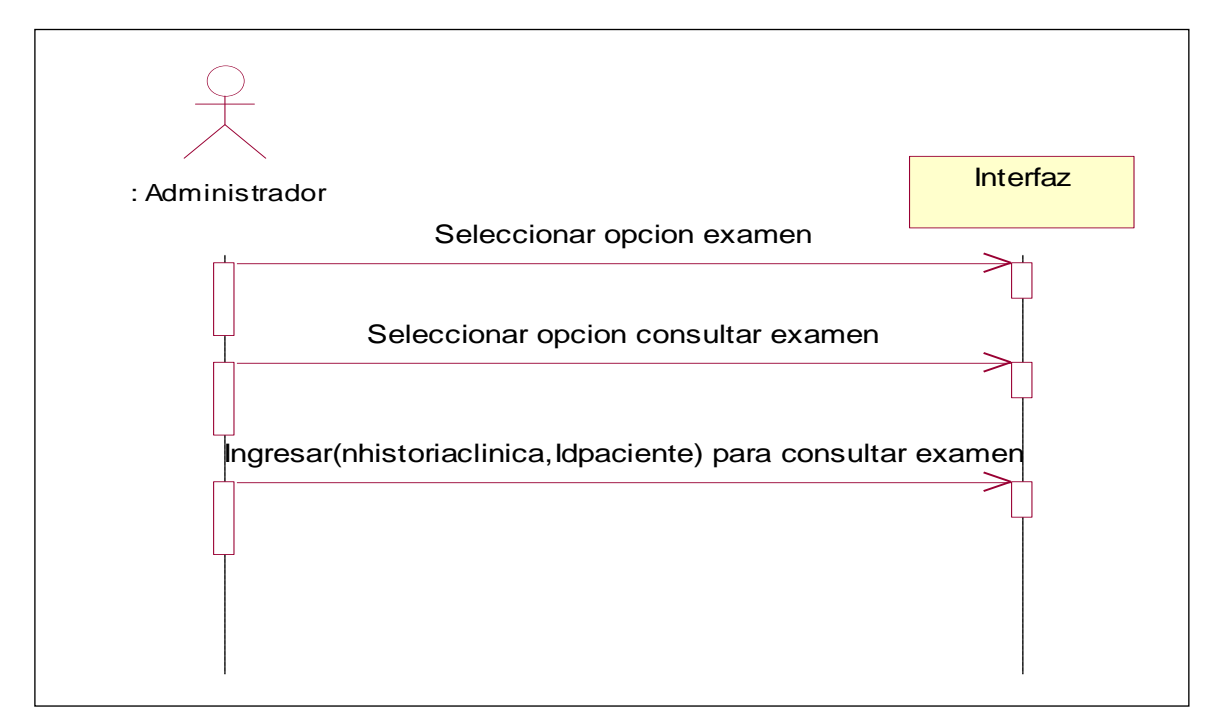

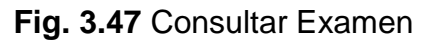

# **3.10 DIAGRAMA DE COLABORACIÓN 3.10.1 SELECCIONAR OPCION PACIENTE**

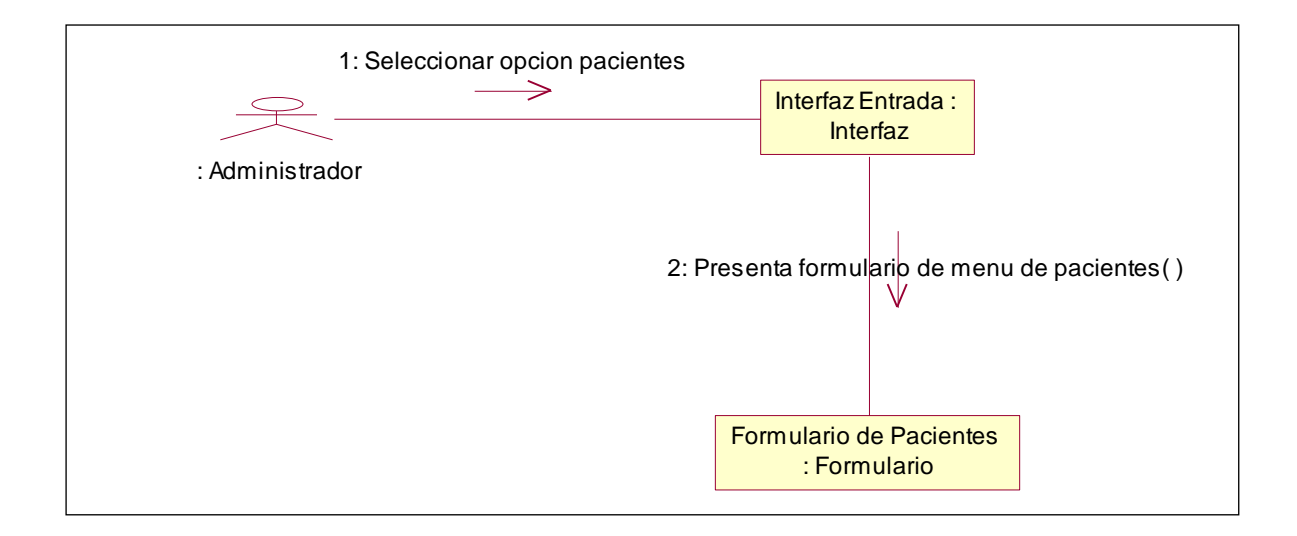

**Fig. 3.48** Seleccionar Paciente

# **3.10.1.1 SELECCIONAR OPCION INSERTAR PACIENTE**

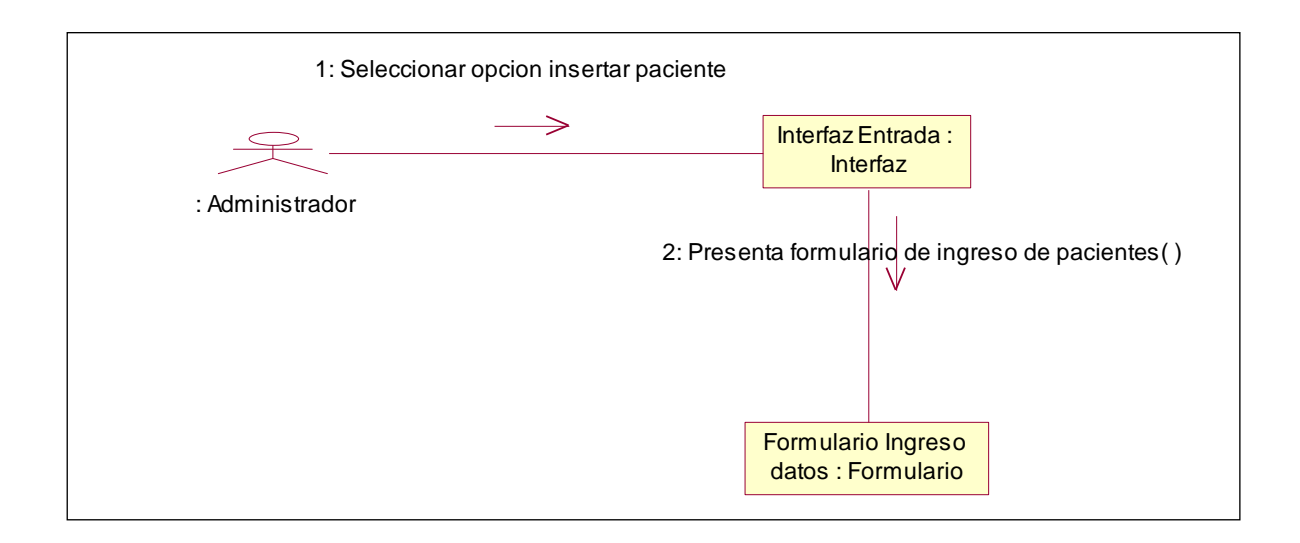

**Fig. 3.49** Seleccionar opción Insertar Paciente

### **3.10.1.2 INGRESO DATOS DE PACIENTE**

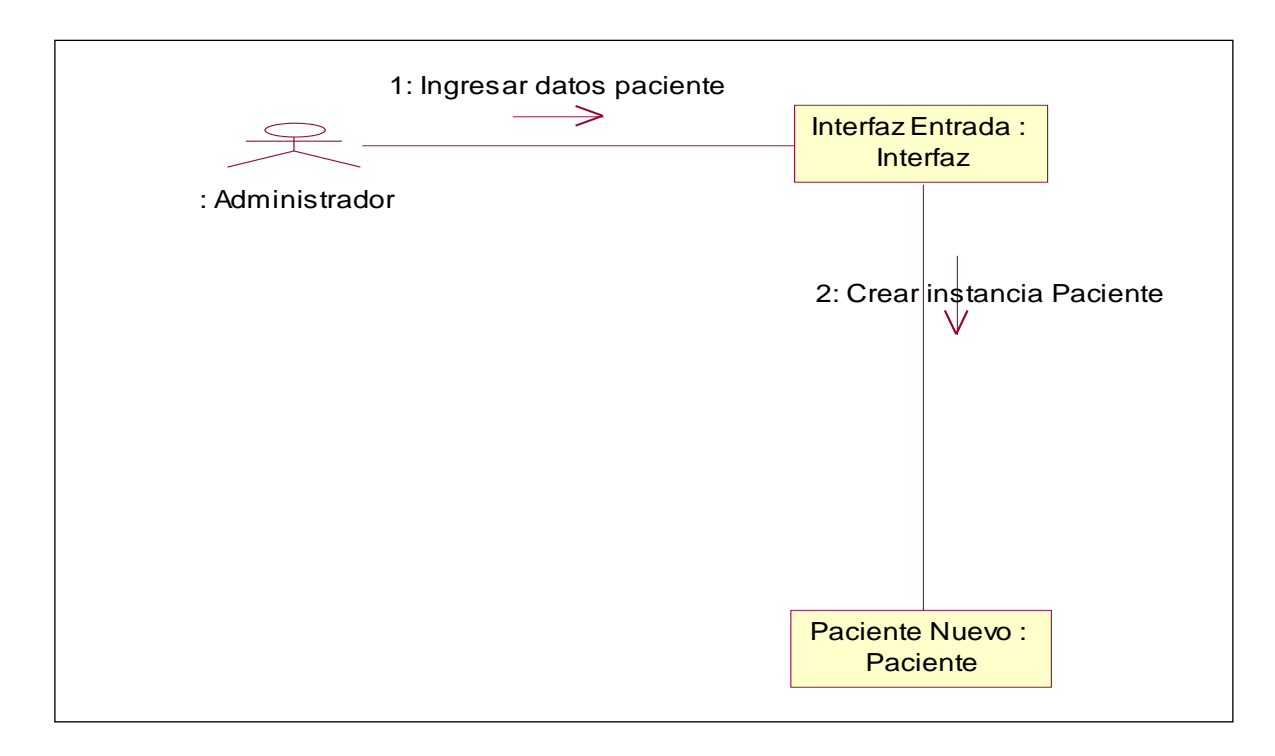

**Fig. 3.50** Ingresar Datos de Paciente

# **3.10.2 SELECCIONAR OPCION ELIMINAR PACIENTE**

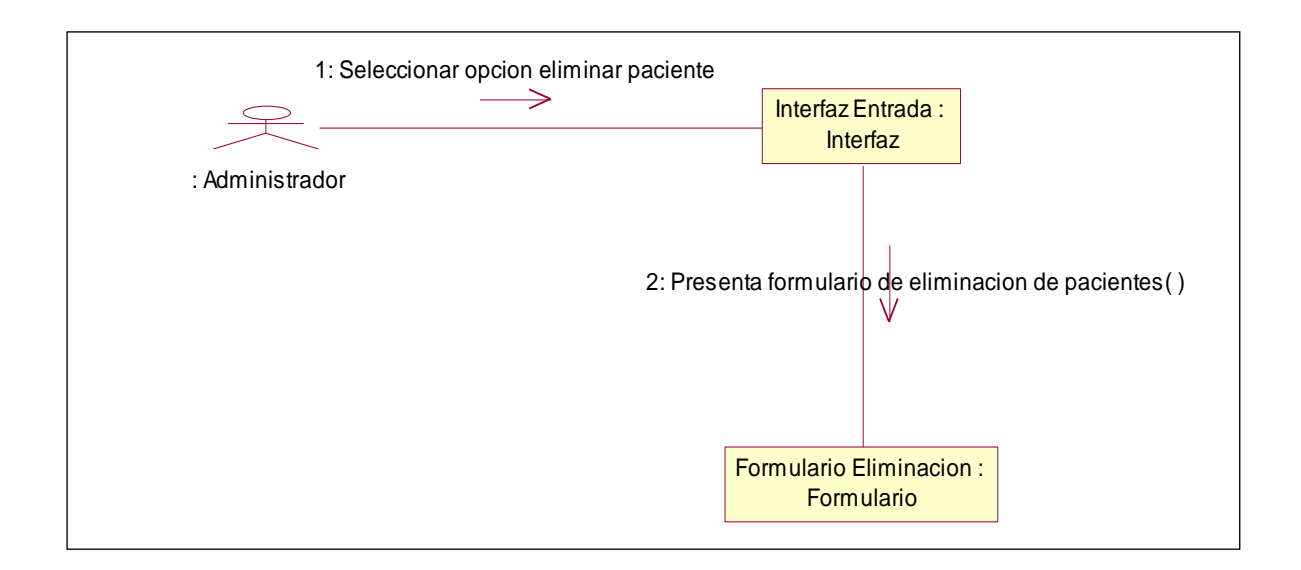

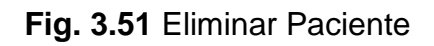

## **3.10.2.1 ELIMINAR DATOS DE PACIENTE**

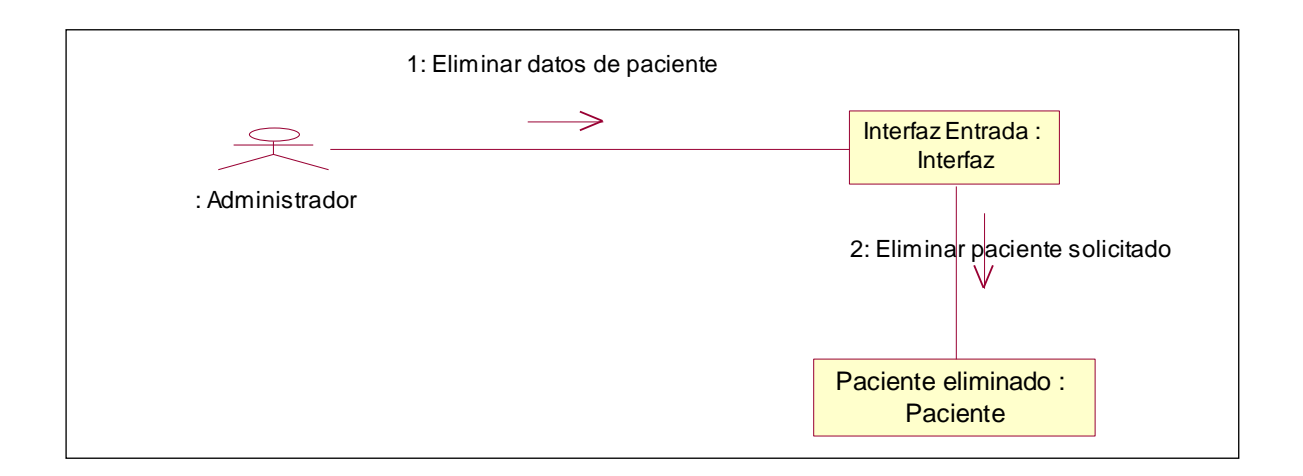

**Fig. 3.52** Eliminar Datos de Paciente

# **3.10.3 SELECCIONAR OPCION MODIFICAR PACIENTE**

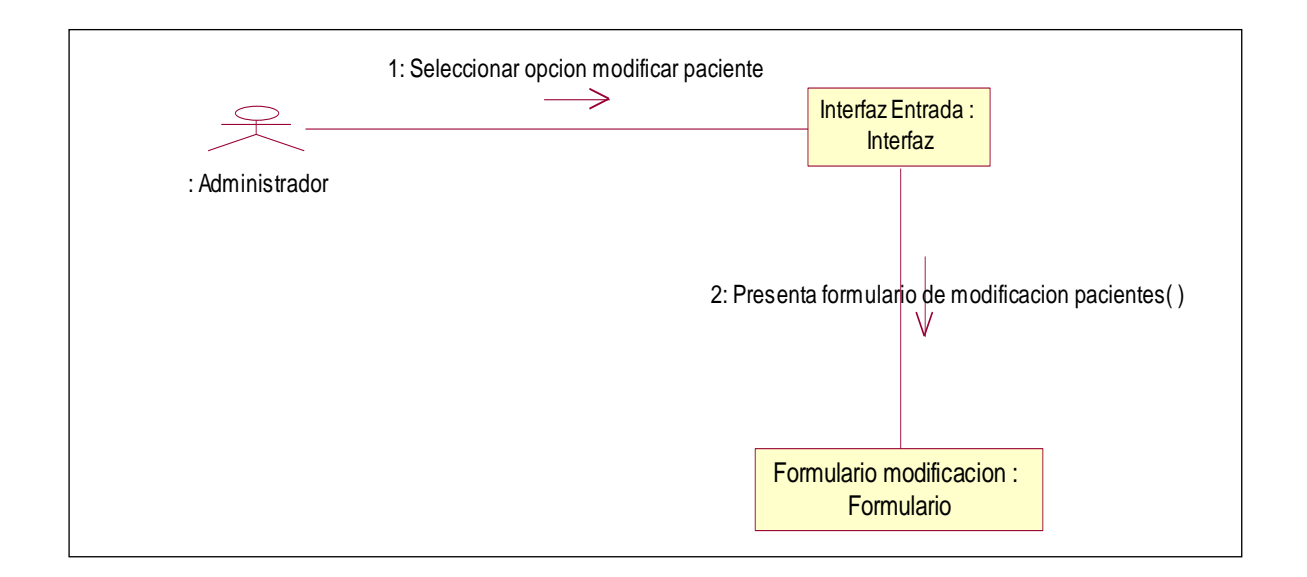

**Fig. 3.53** Modificar Paciente

### **3.10.3.1 MODIFICAR DATOS DE PACIENTE**

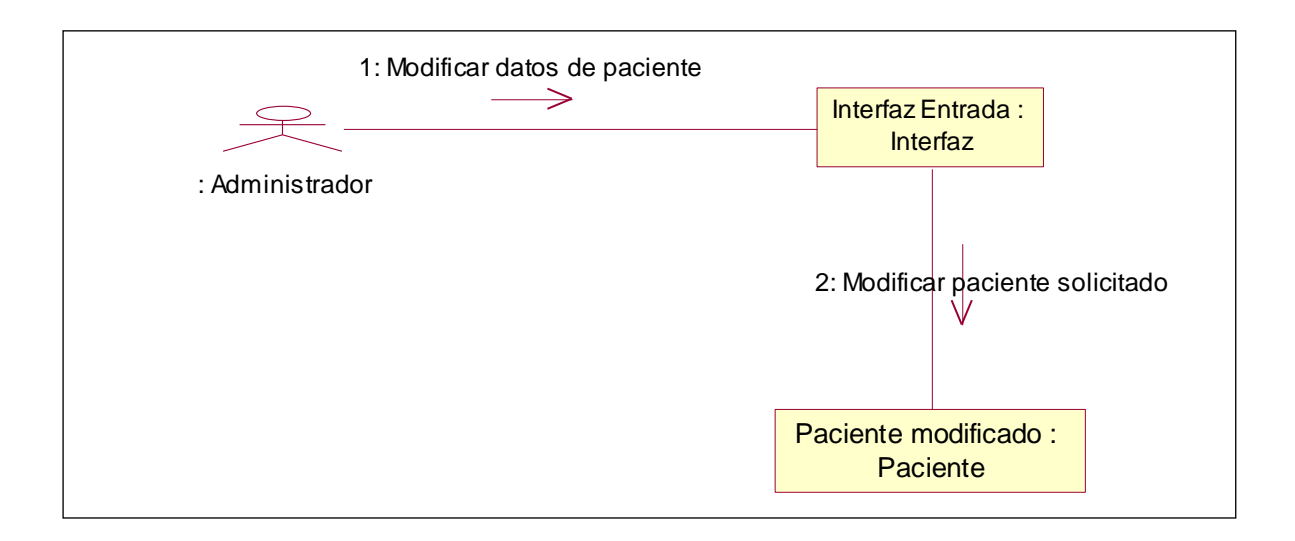

**Fig. 3.54** Modificar Datos de Paciente

### **3.10.4 SELECCIONAR CONSULTAR PACIENTE**

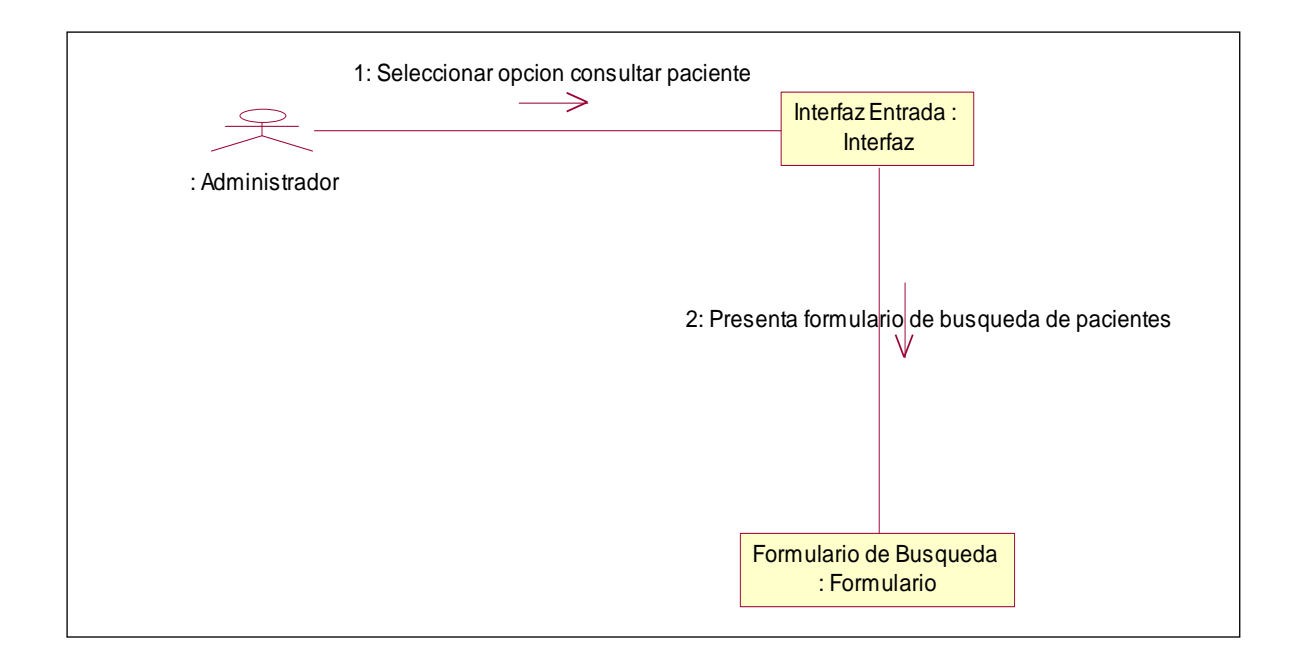

**Fig. 3.55** Consultar Paciente

### **3.10.4.1 CONSULTAR DATOS DE PACIENTE**

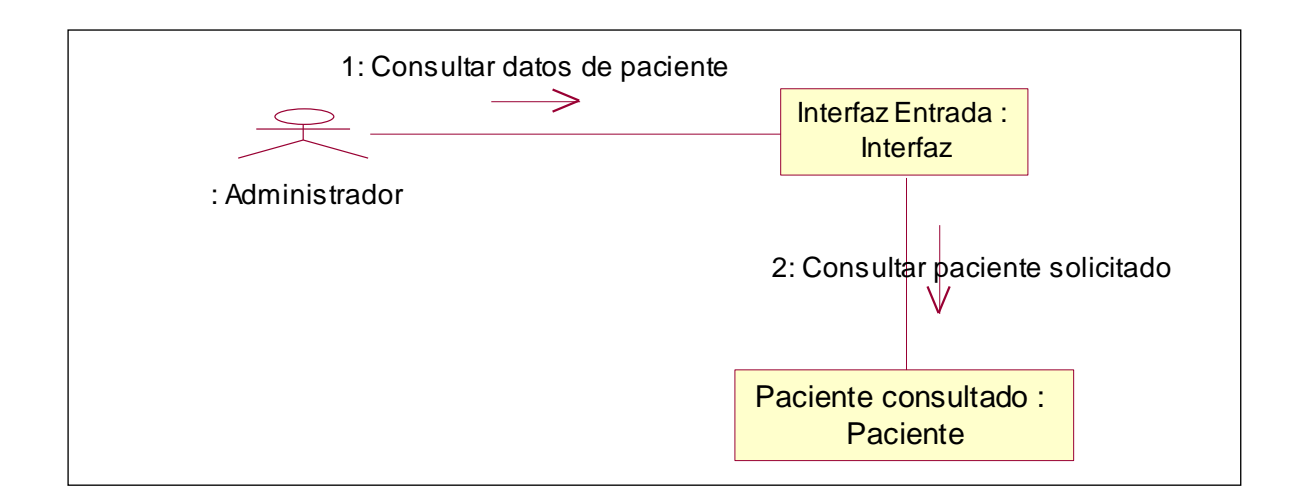

**Fig. 3.56** Consultar Datos de Paciente

# **3.10.5 SELECCIONAR OPCION ESTADÍSTICA**

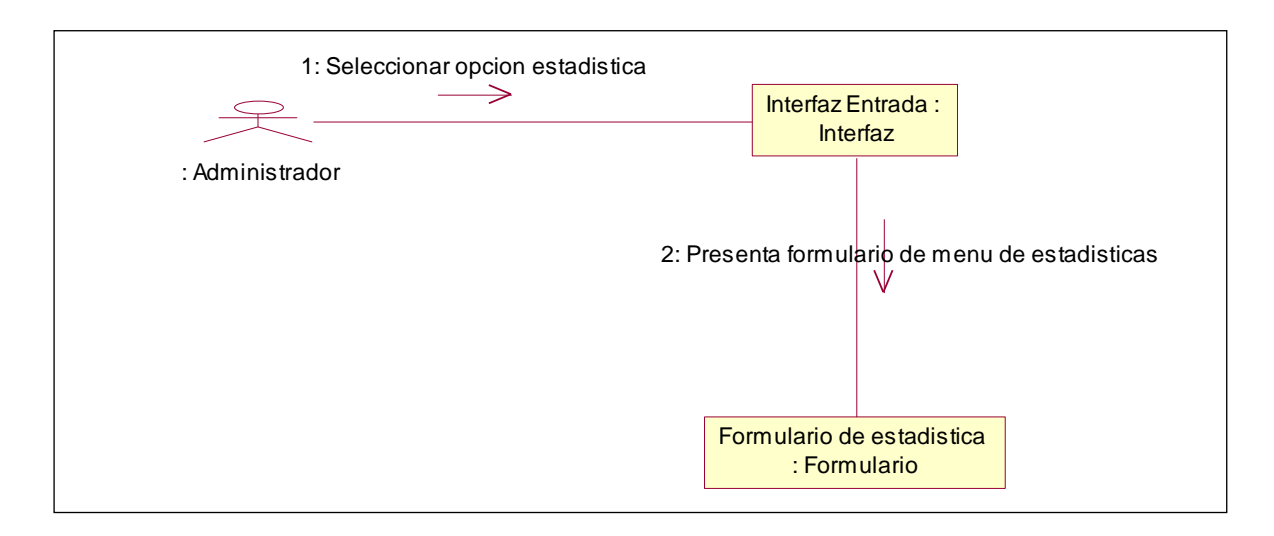

**Fig. 3.57** Seleccionar opción Estadística

# **3.10.5.1 SELECCIONAR OPCION INSERTAR ESTADÍSTICA**

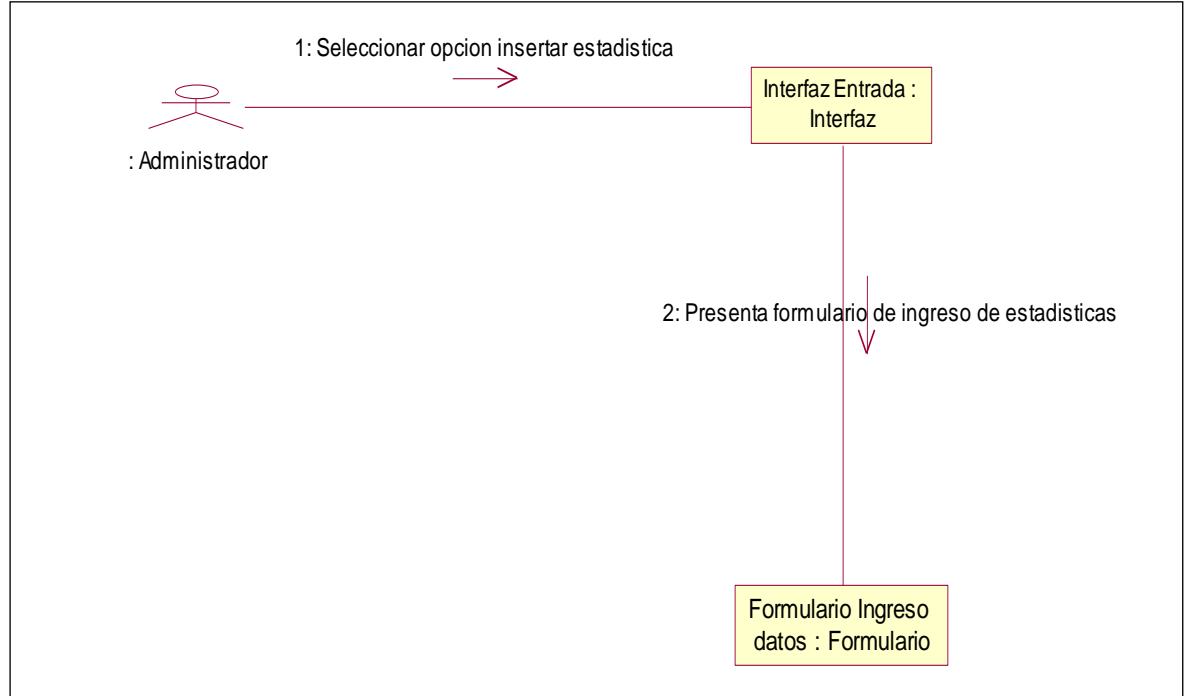

**Fig. 3.58** Seleccionar opción Insertar Estadística

# **3.10.5.2 INGRESAR DATOS DE ESTADÍSTICA**

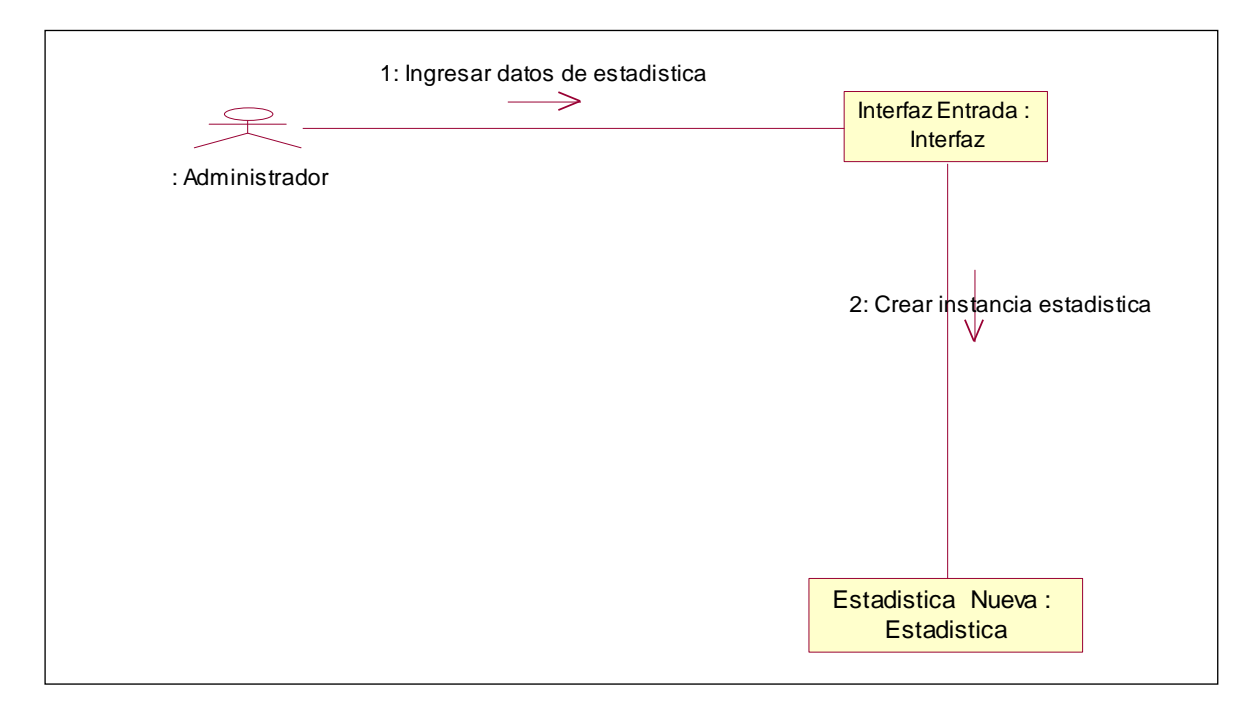

**Fig. 3.59** Ingresar datos de Estadística

# **3.10.6 SELECCIONAR OPCION ELIMINAR ESTADÍSTICA**

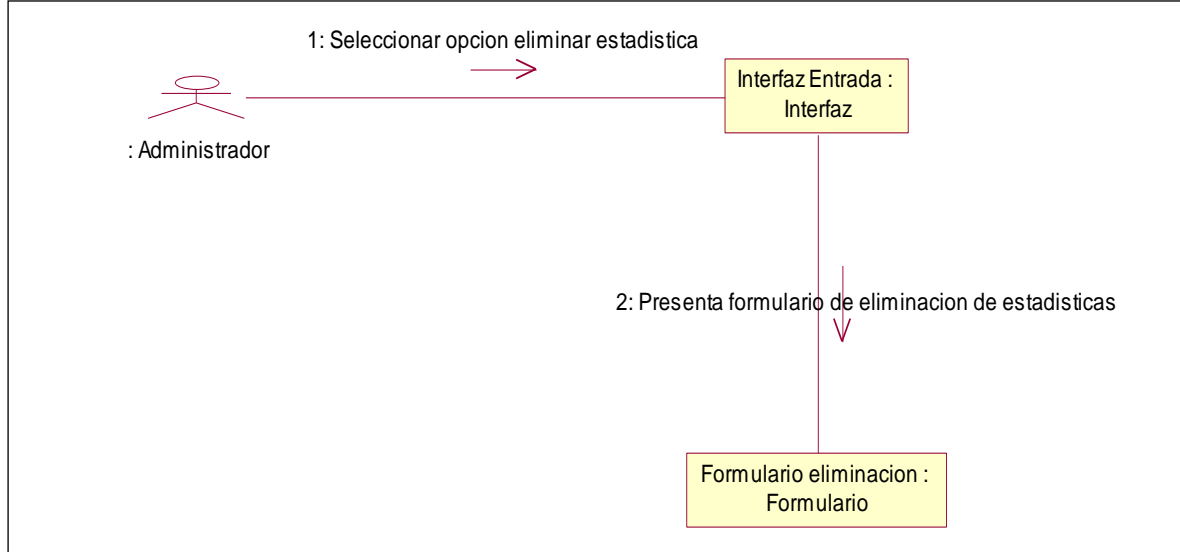

**Fig. 3.60** Eliminar Estadística

# **3.10.6.1 ELIMINAR DATOS DE ESTADÍSTICA**

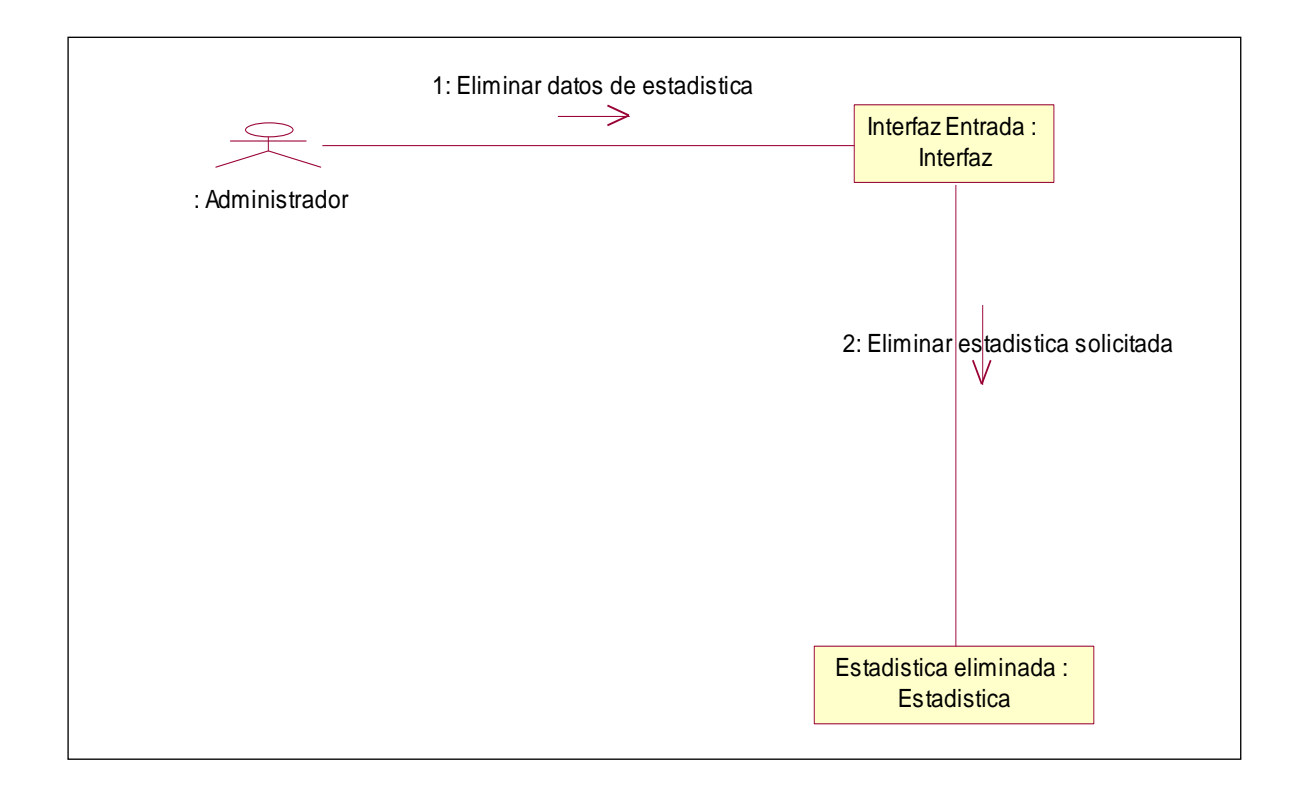

**Fig. 3.61** Eliminar Datos de Estadística

# **3.10.7 SELECCIONAR OPCION MODIFICAR ESTADÍSTICA**

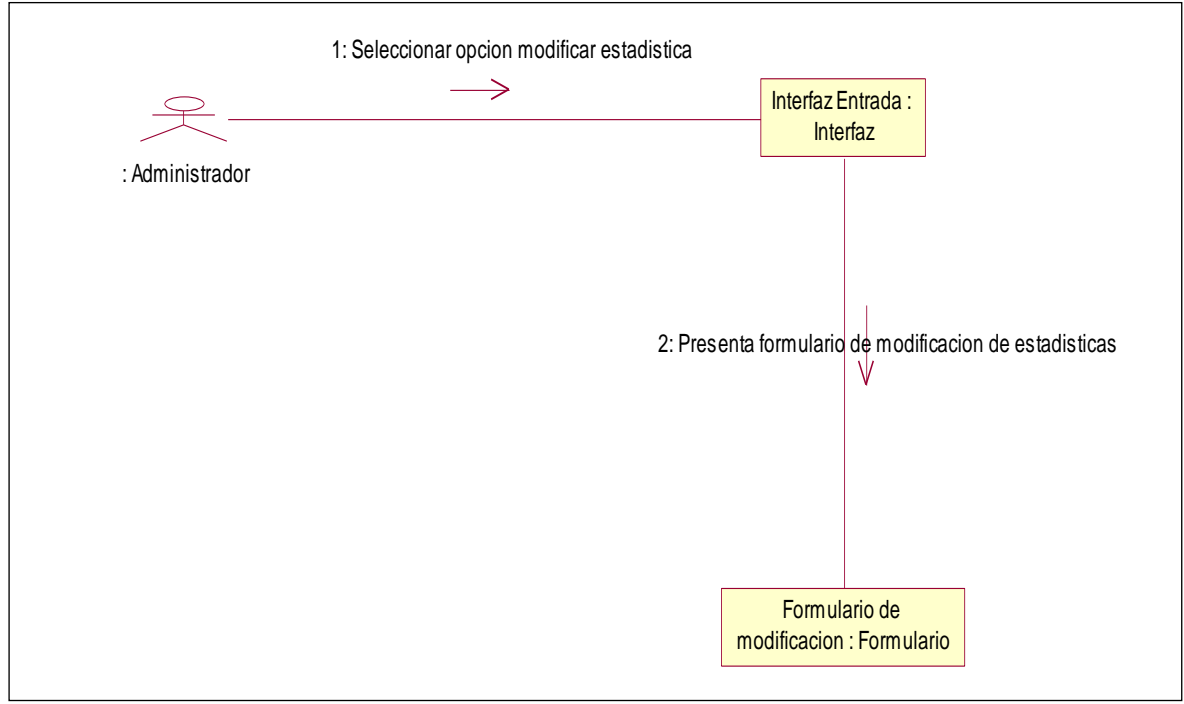

**Fig. 3.62** Modificar Estadística

# **3.10.7.1 MODIFICAR DATOS DE ESTADÍSTICA**

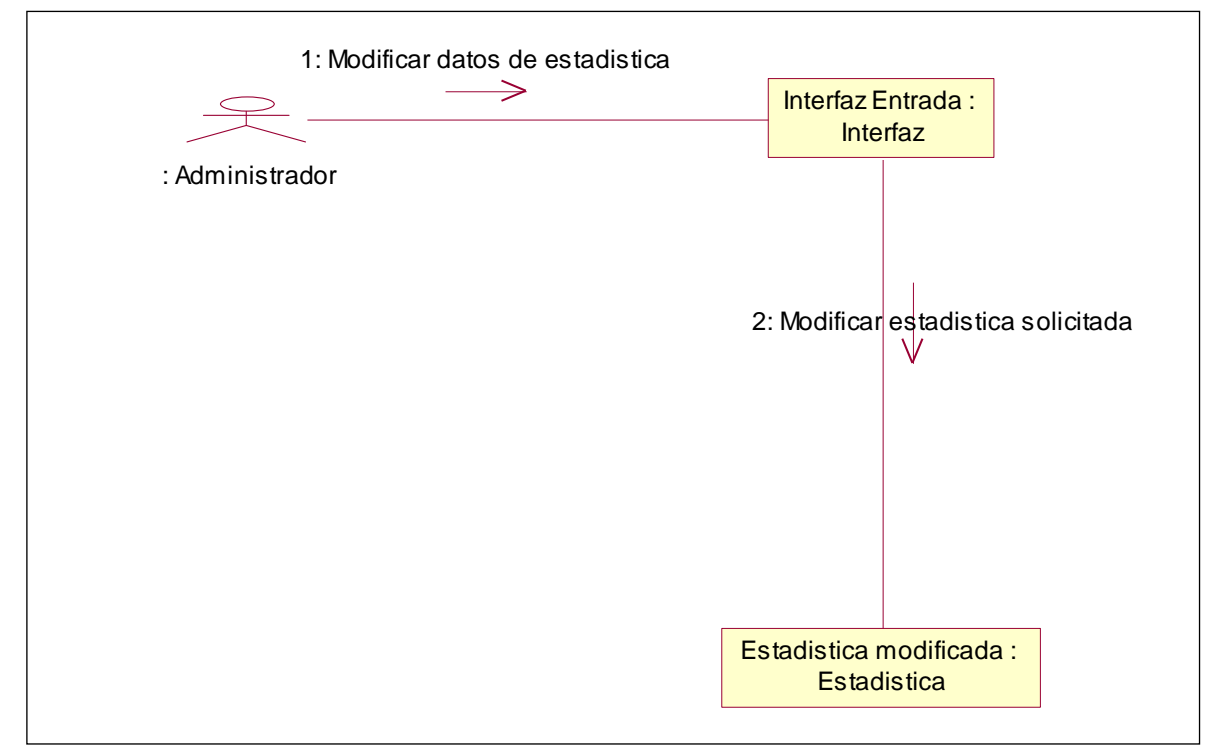

# **Fig. 3.63** Modificar Datos de Estadística

# **3.10.8 SELECCIONAR OPCION CONSULTAR ESTADÍSTICA**

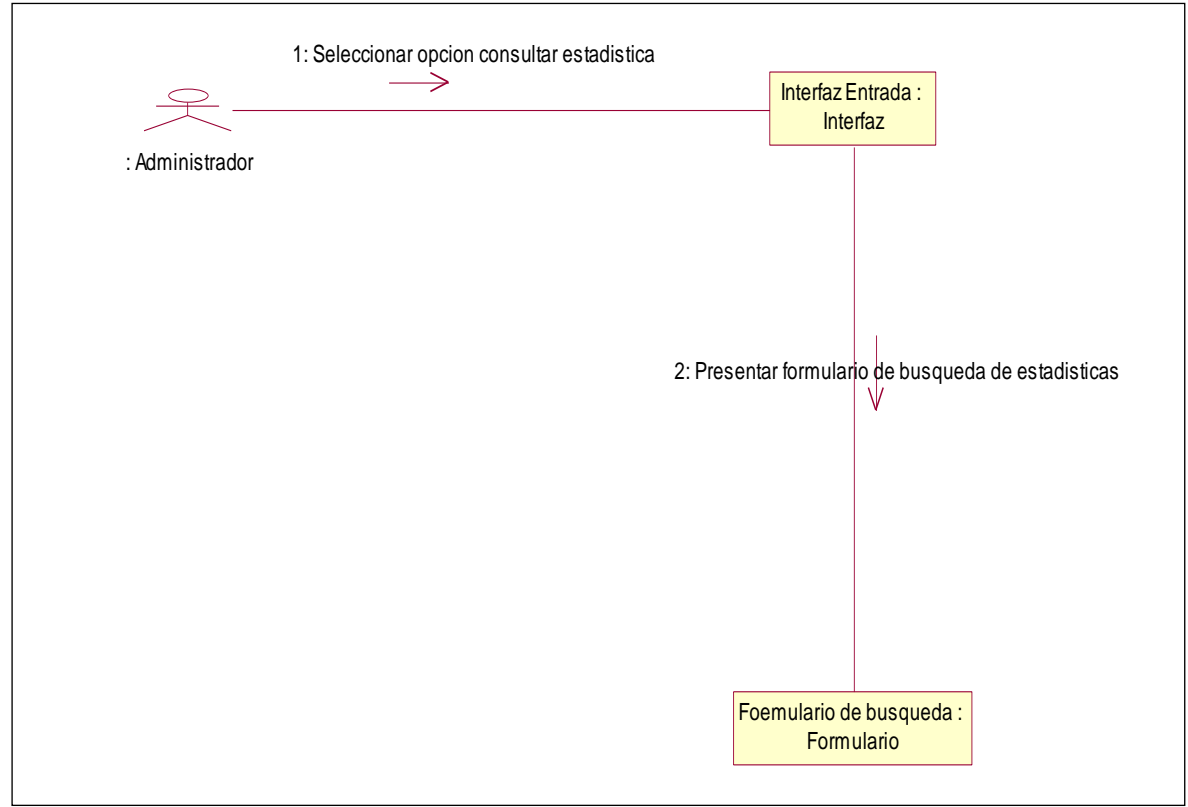

**Fig. 3.64** Consultar Estadística

# **3.10.8.1 CONSULTAR DATOS DE ESTADÍSTICA**

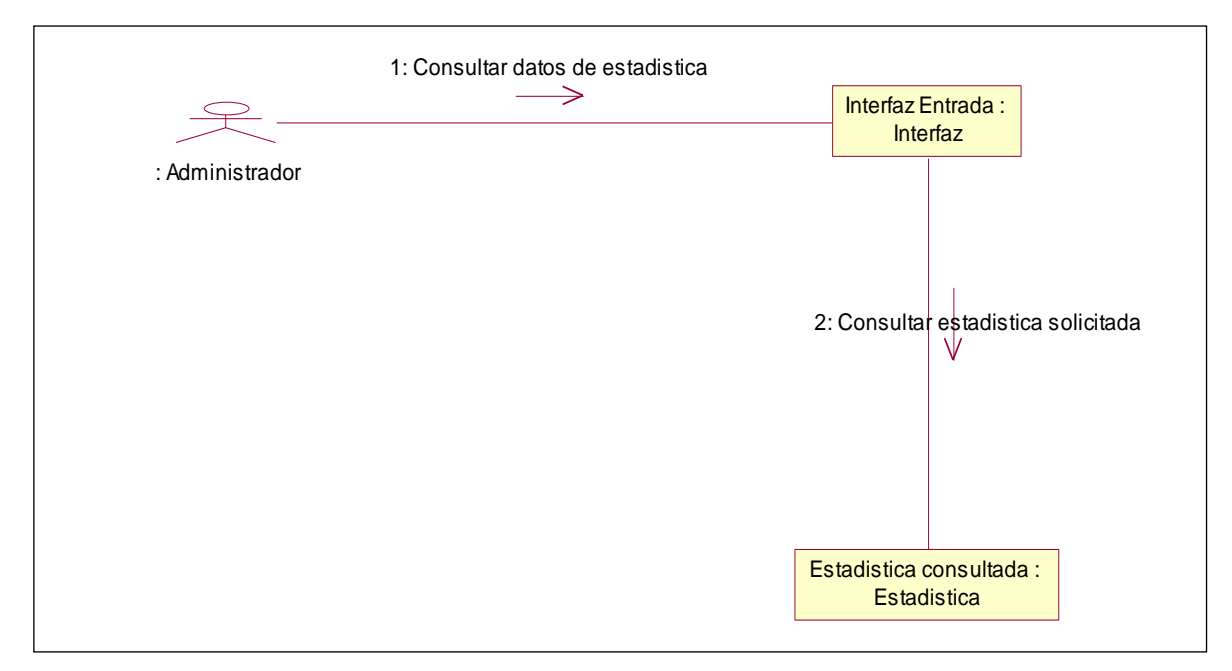

**Fig. 3.65** Consultar Datos de Estadística

#### **3.10.9 SELECCIONAR OPCION MEDICO**

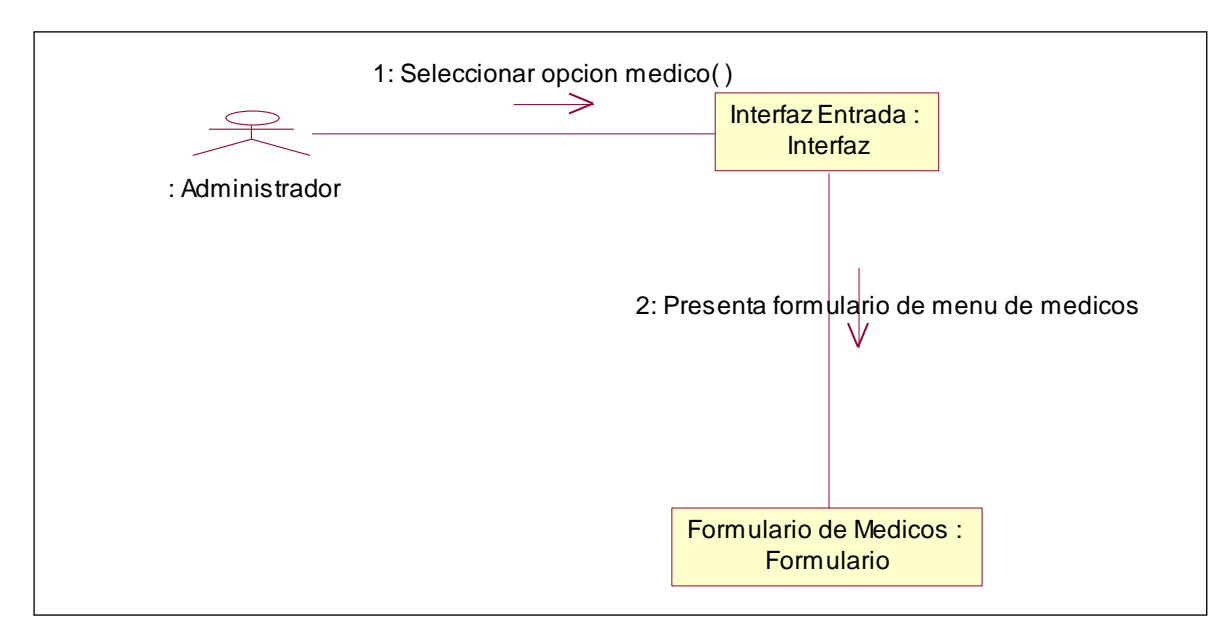

**Fig. 3.66** Seleccionar opción Médico

# **3.10.9.1 SELECCIONAR OPCION INSERTAR MEDICO**

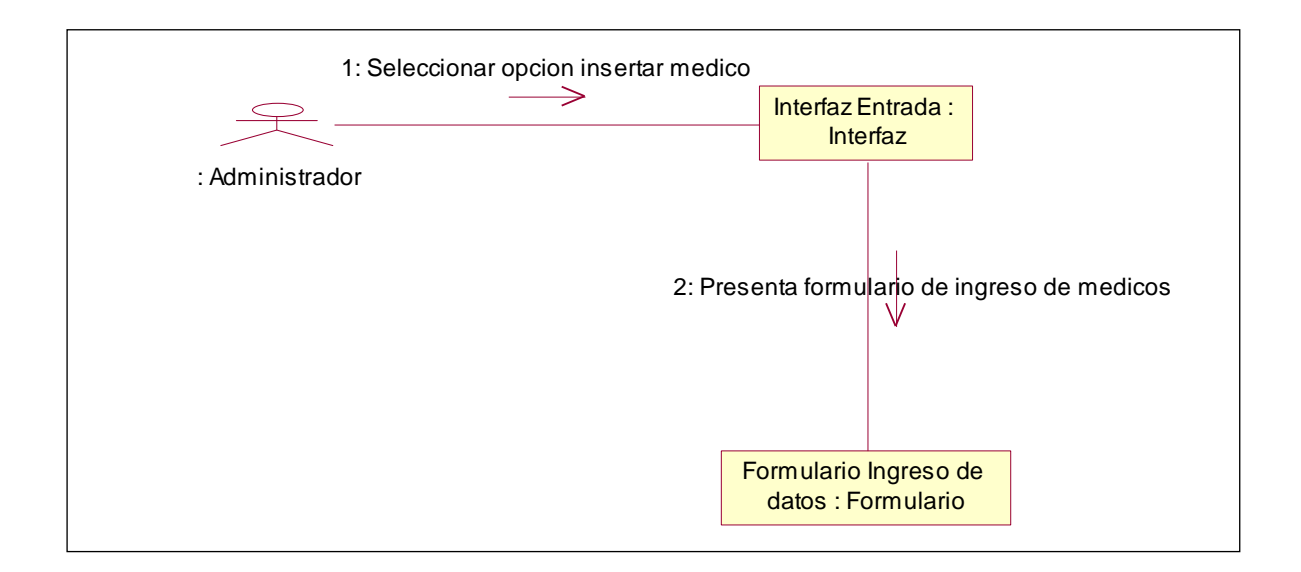

**Fig. 3.67** Seleccionar opción Insertar Médico

### **3.10.9.2 INGRESAR DATOS DE MEDICO**

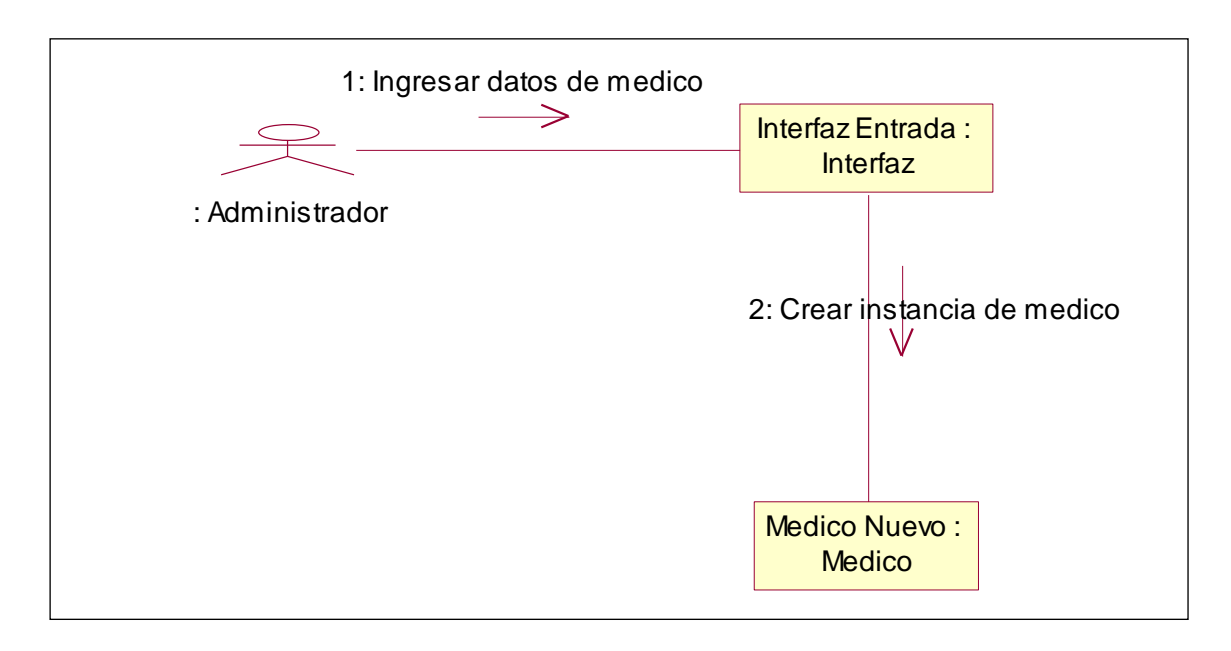

**Fig. 3.68** Ingresar Datos de Médico

# **3.10.10 SELECCIONAR OPCION ELIMINAR MEDICO**

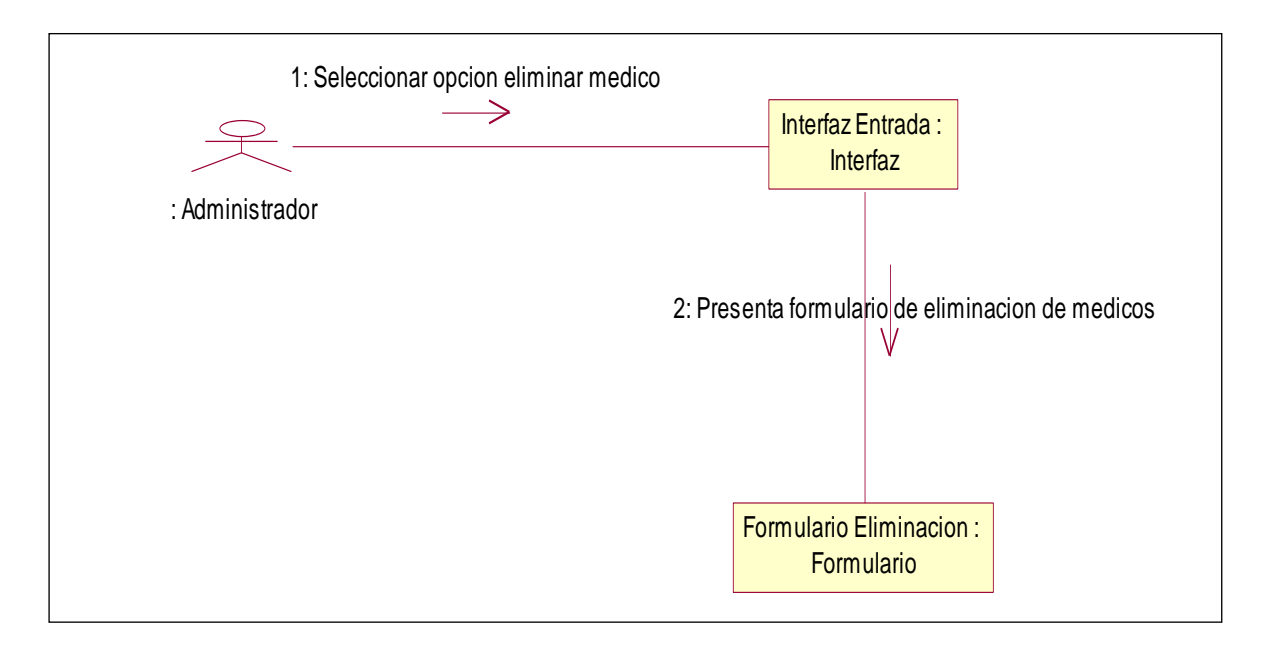

**Fig. 3.69** Eliminar Médico

## **3.10.10.1 ELIMINAR DATOS DE MEDICO**

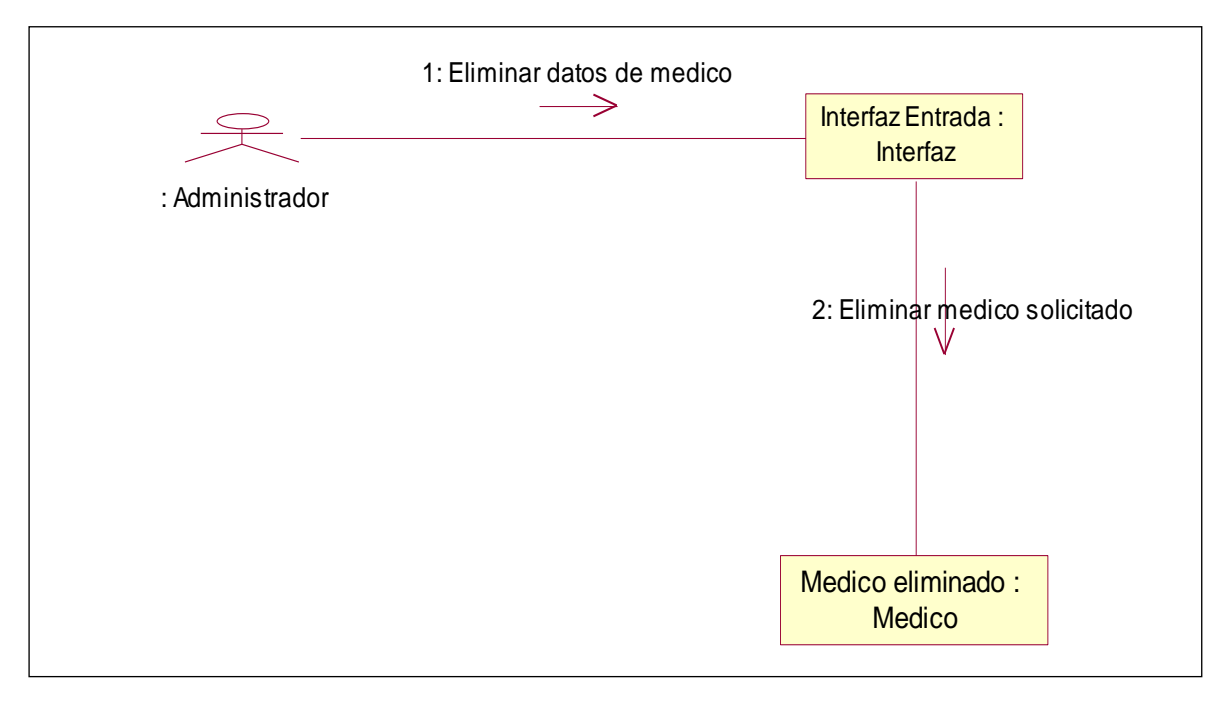

**Fig. 3.70** Eliminar Datos de Médico

# **3.10.10SELECCIONAR OPCION MODIFICAR MEDICO**

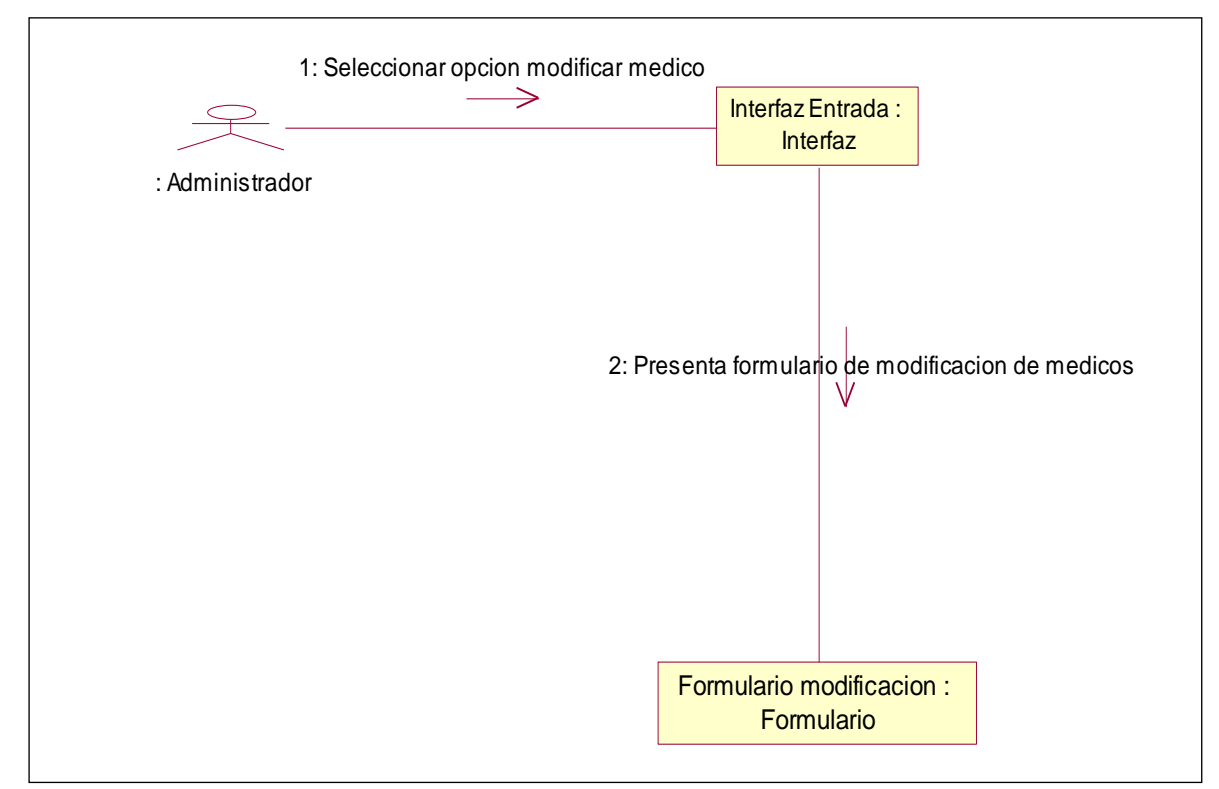

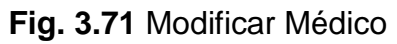

### **3.10.11.1 MODIFICAR DATOS DE MEDICO**

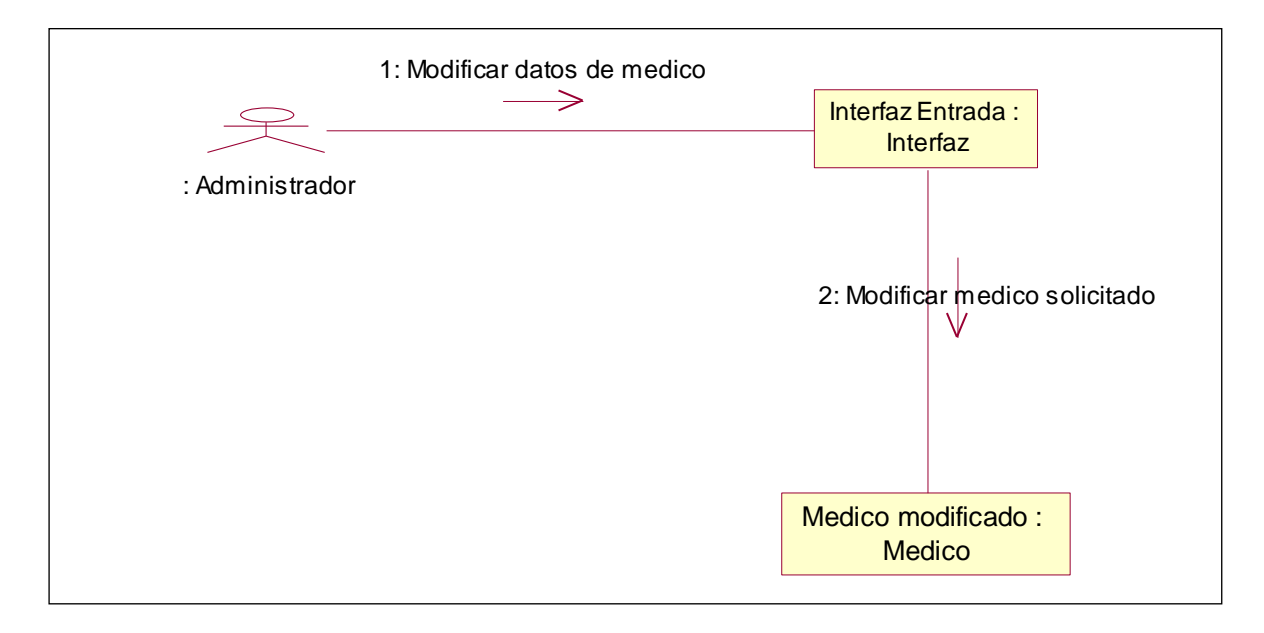

**Fig. 3.72** Modificar Datos de Médico

# **3.10.12 SELECCIONAR OPCION CONSULTAR MEDICO**

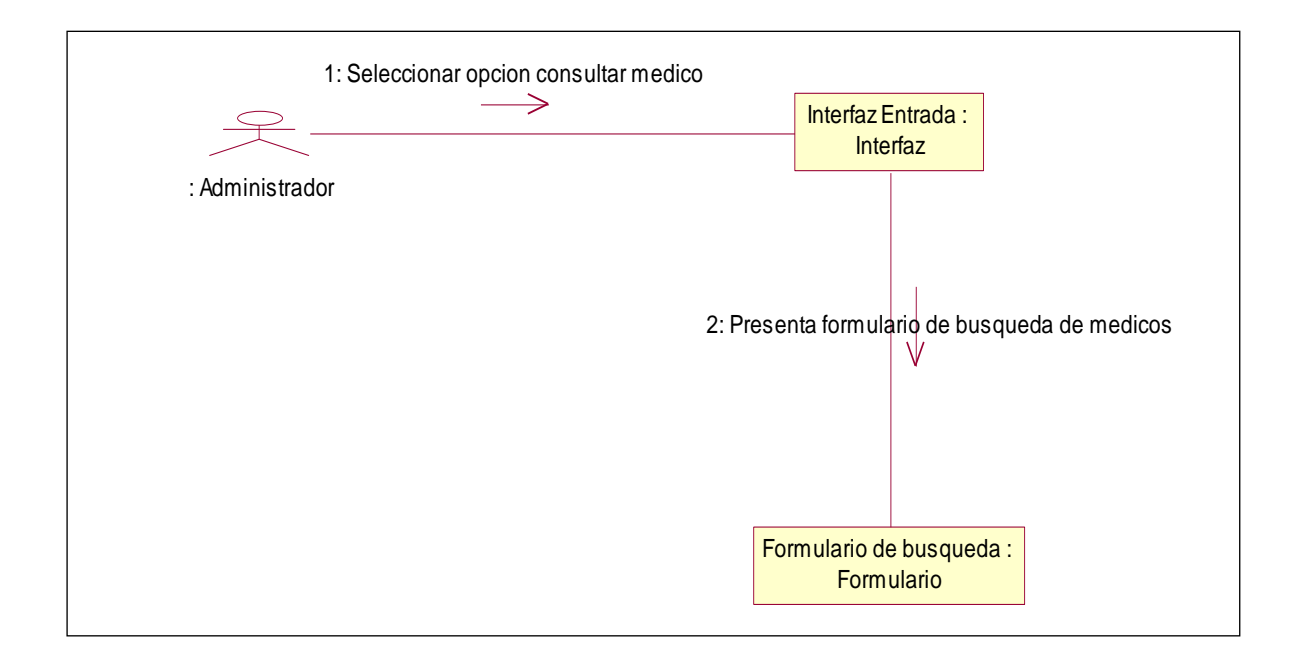

**Fig. 3.73** Consultar Médico

### **3.10.12.1 CONSULTAR DATOS DE MEDICO**

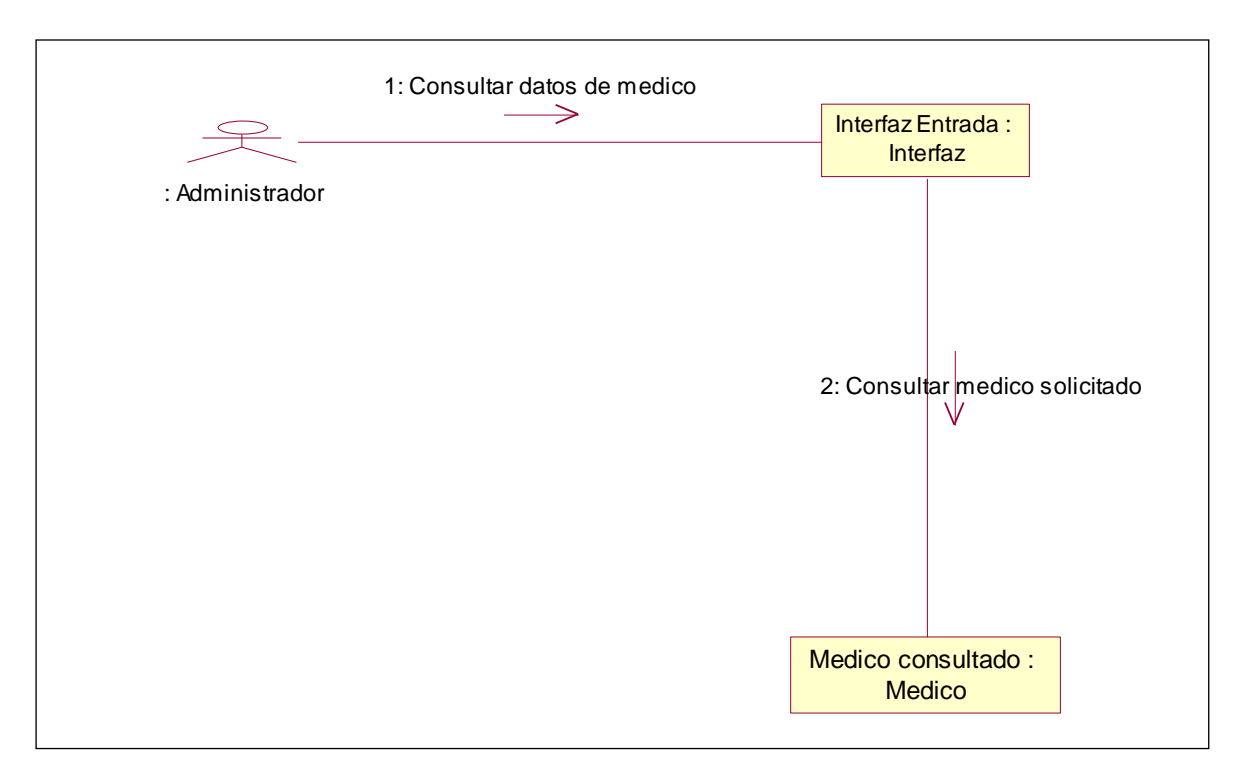

# **Fig. 3.74** Consultar Datos de Médico

# **3.10.13 SELECCIONAR OPCION CITA**

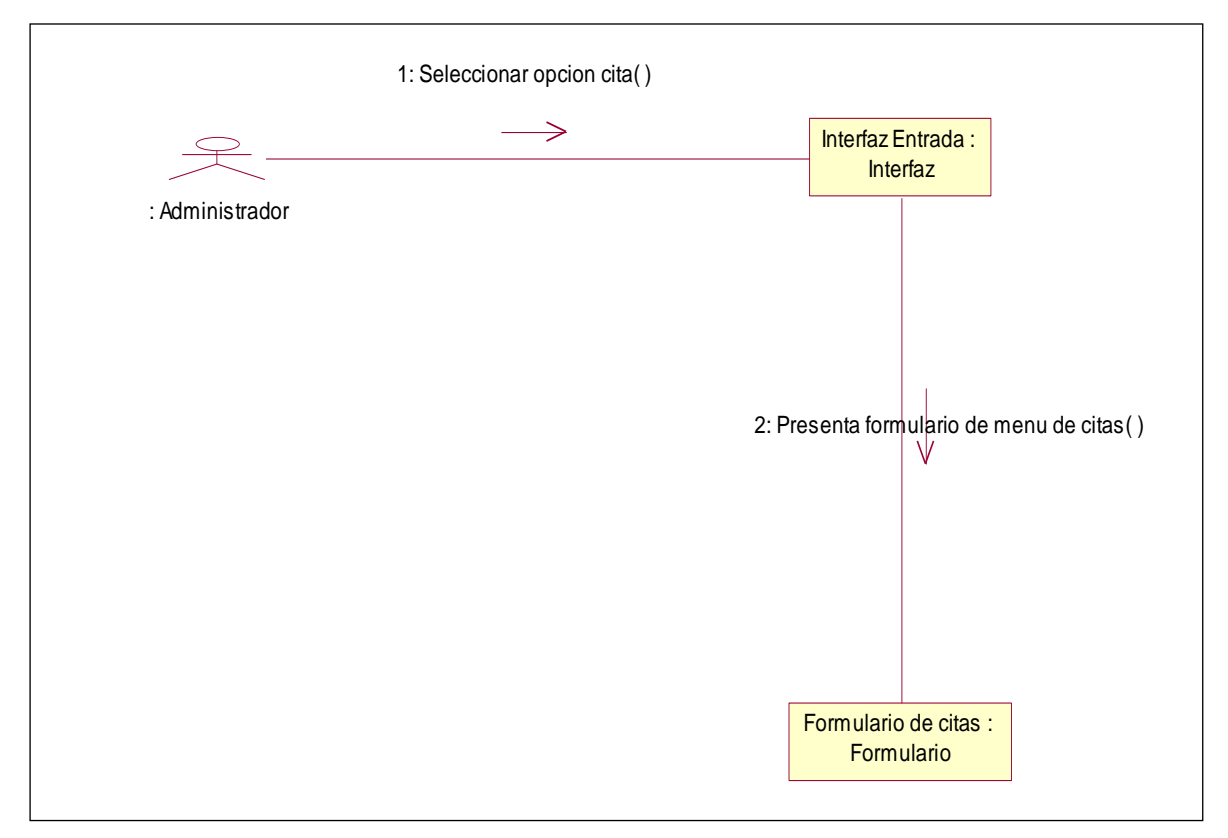

## **Fig. 3.75** Seleccionar opción Cita

## **3.10.13.1 SELECCIONAR OPCION INSERTAR CITA**

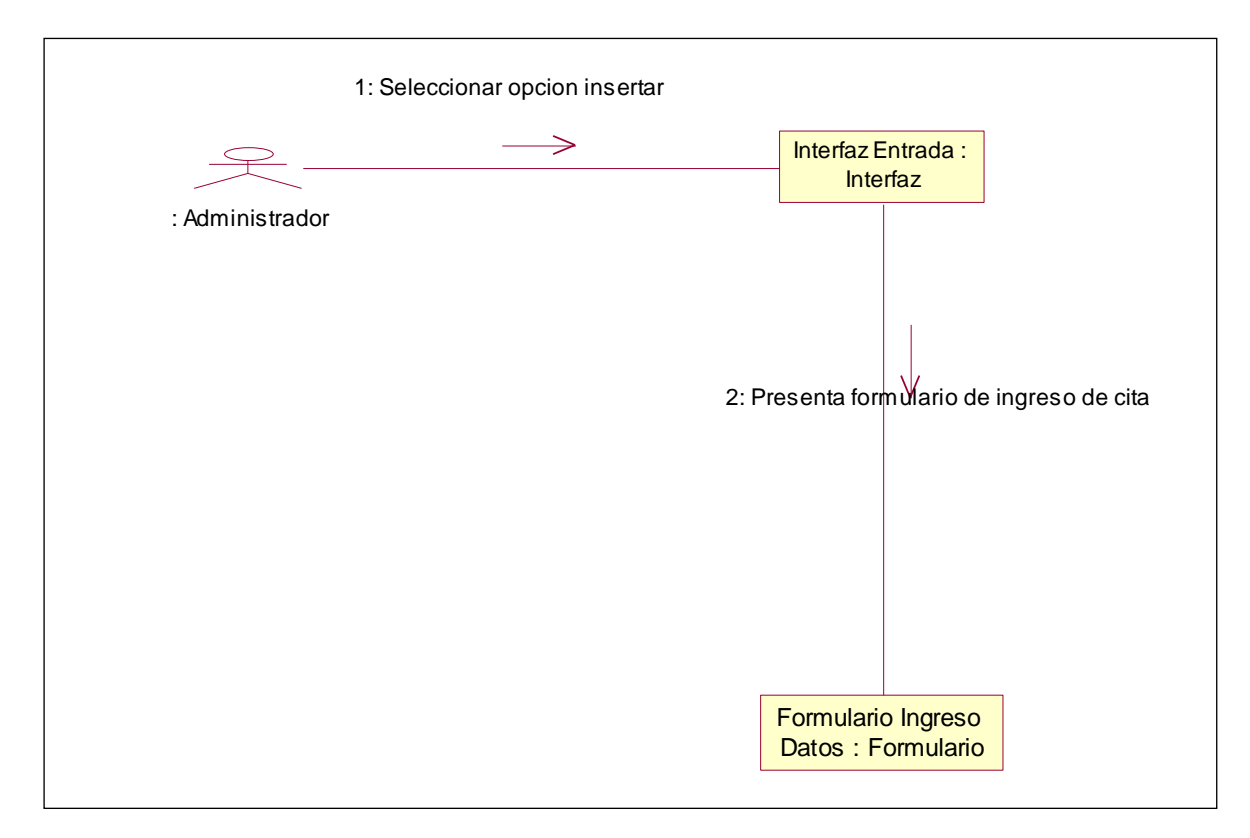

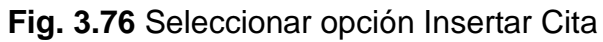

## **3.10.13.2 INGRESAR DATOS DE CITA**

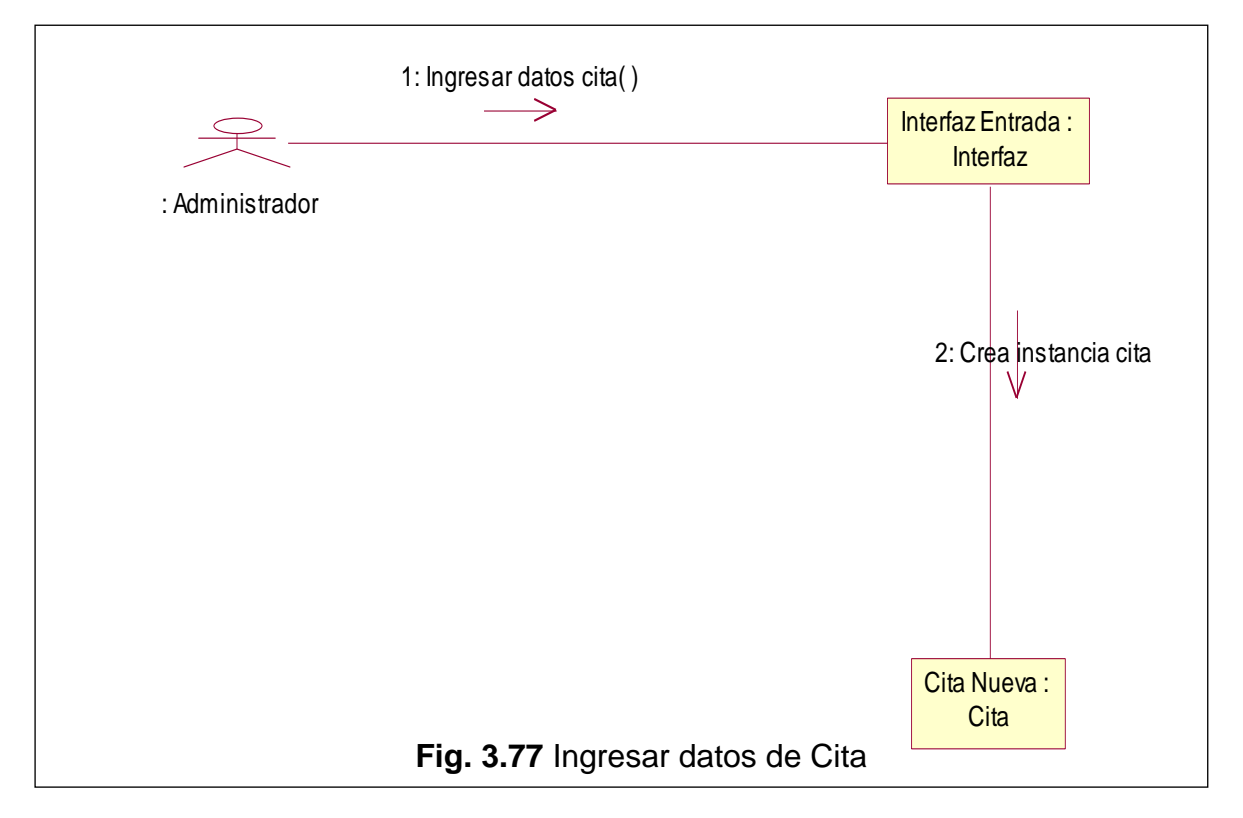

#### **3.10.14 SELECCIONAR OPCION ELIMINAR CITA**

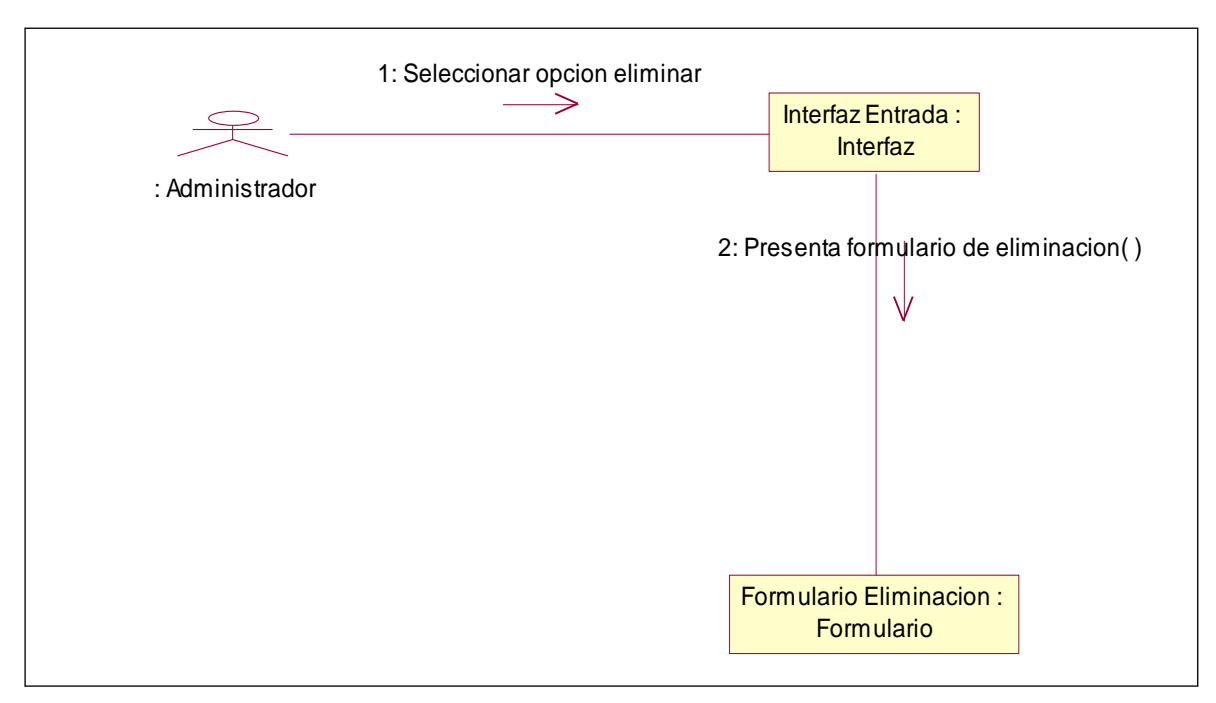

**Fig. 3.78** Eliminar Cita

# **3.10.14.1 ELIMINAR DATOS DE CITA**

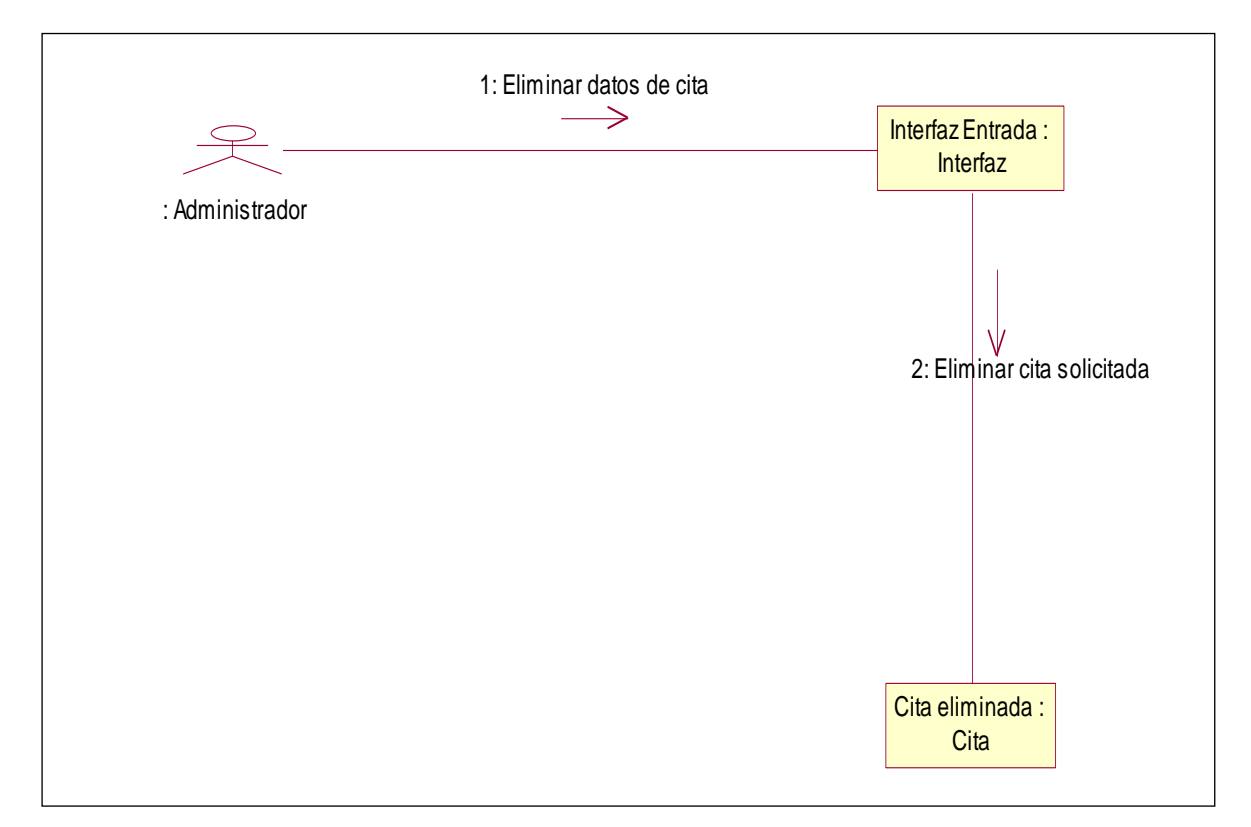

# **Fig. 3.79** Eliminar Datos de Cita

### **3.10.15 SELECCIONAR OPCION MODIFICAR CITA**

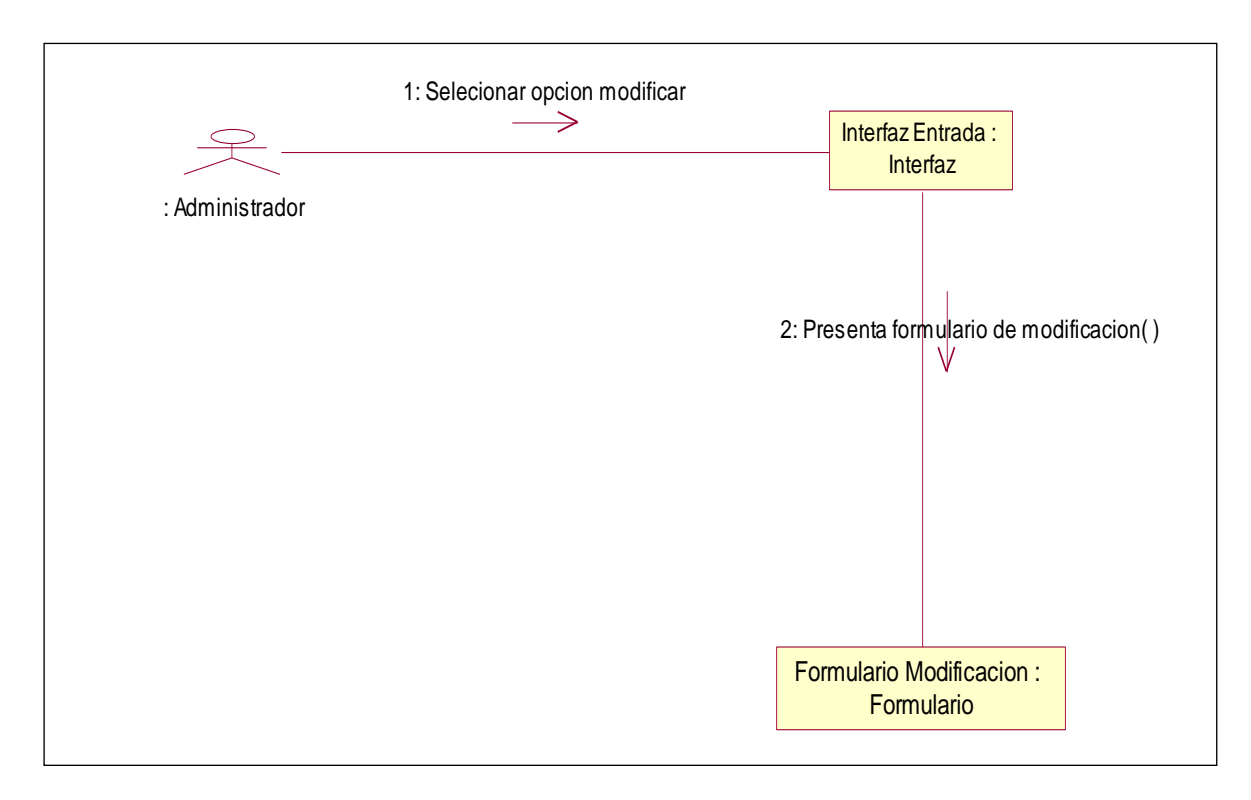

**Fig. 3.80** Modificar Cita

# **3.10.15.1 MODIFICAR DATOS DE CITA**

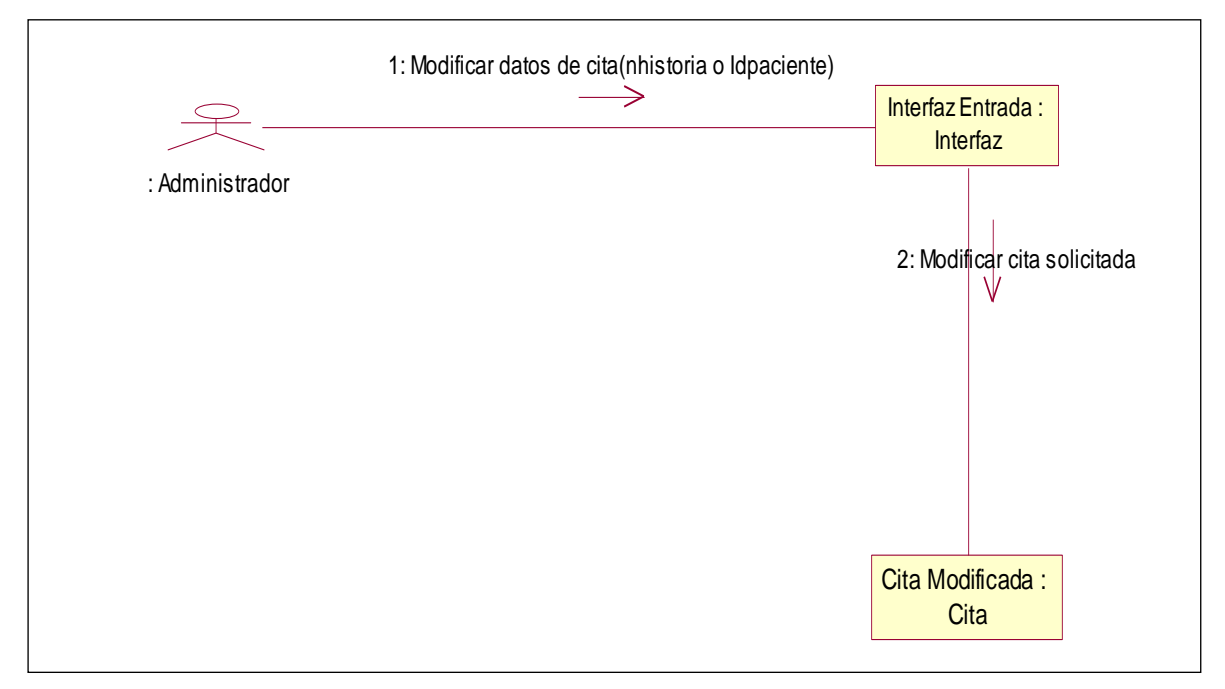

**Fig. 3.81** Modificar Datos de Cita

### **3.10.16 SELECCIONAR OPCION CONSULTAR CITA**

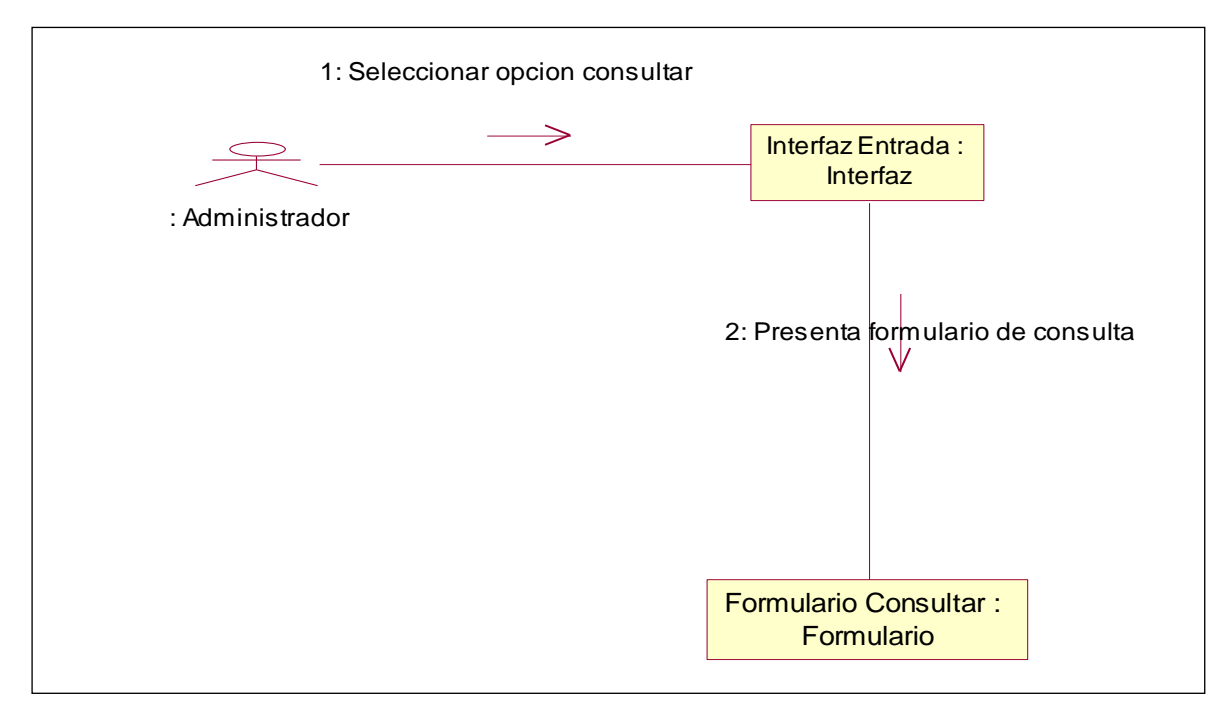

**Fig. 3.82** Consultar Cita

# **3.10.16.1 CONSULTAR DATOS DE CITA**

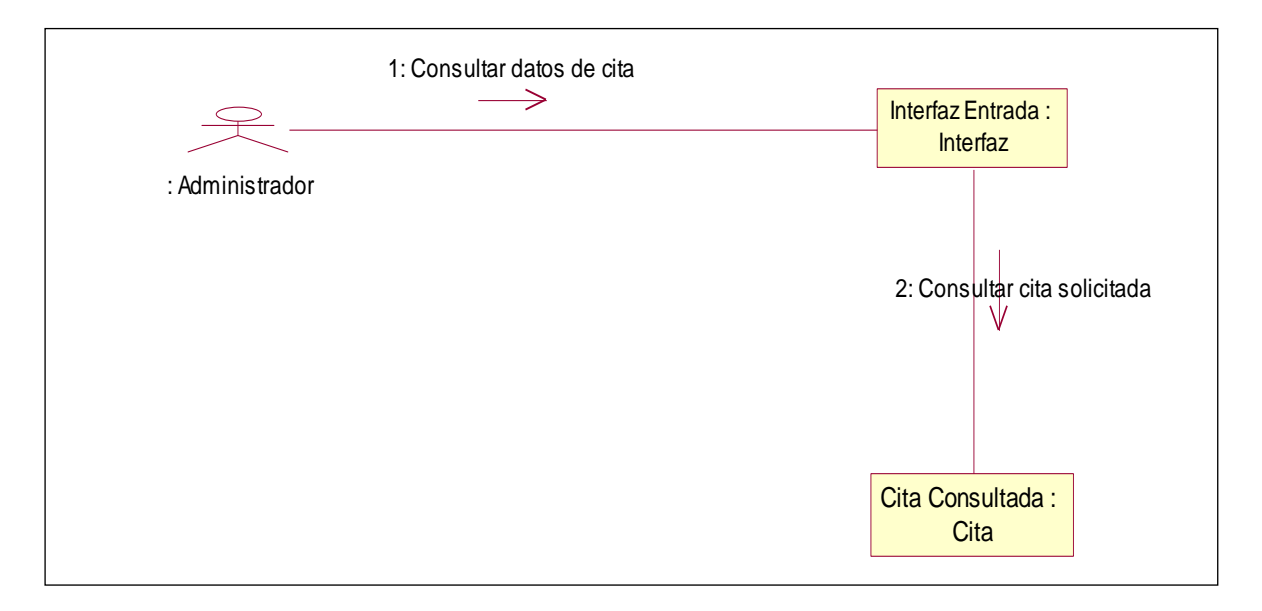

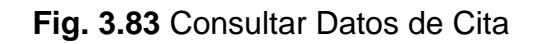

#### **3.10.17 CONSULTAR CITAS MEDICO**

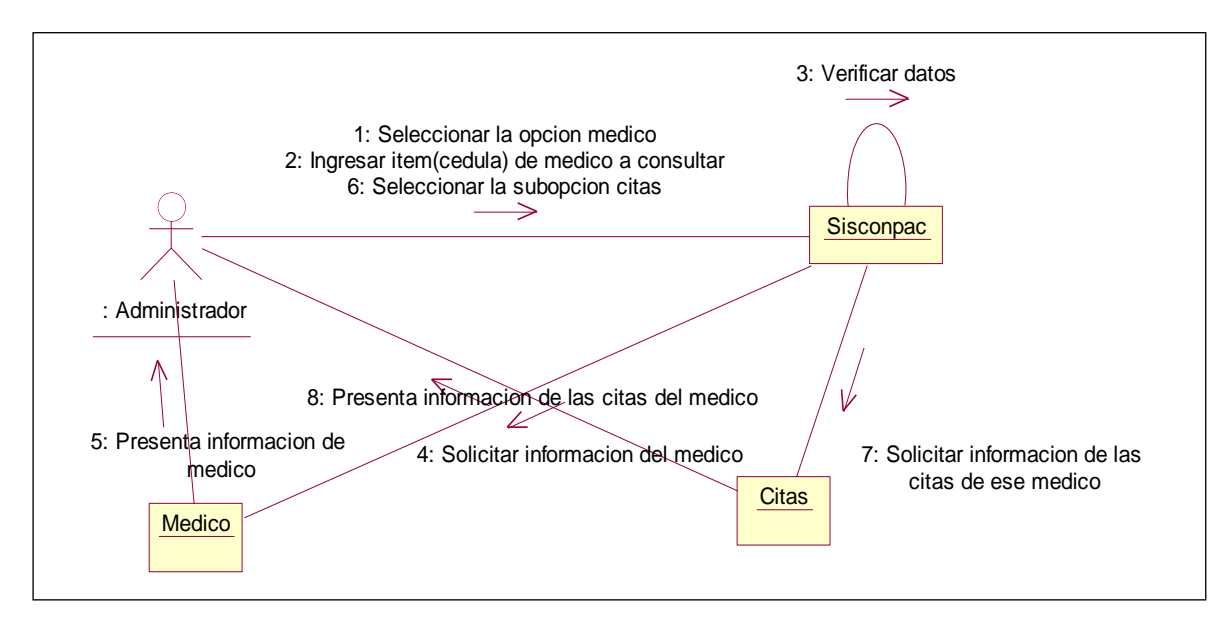

### **Fig. 3.84** Consultar Citas Médico

#### **3.10.18 RESERVAR CITAS**

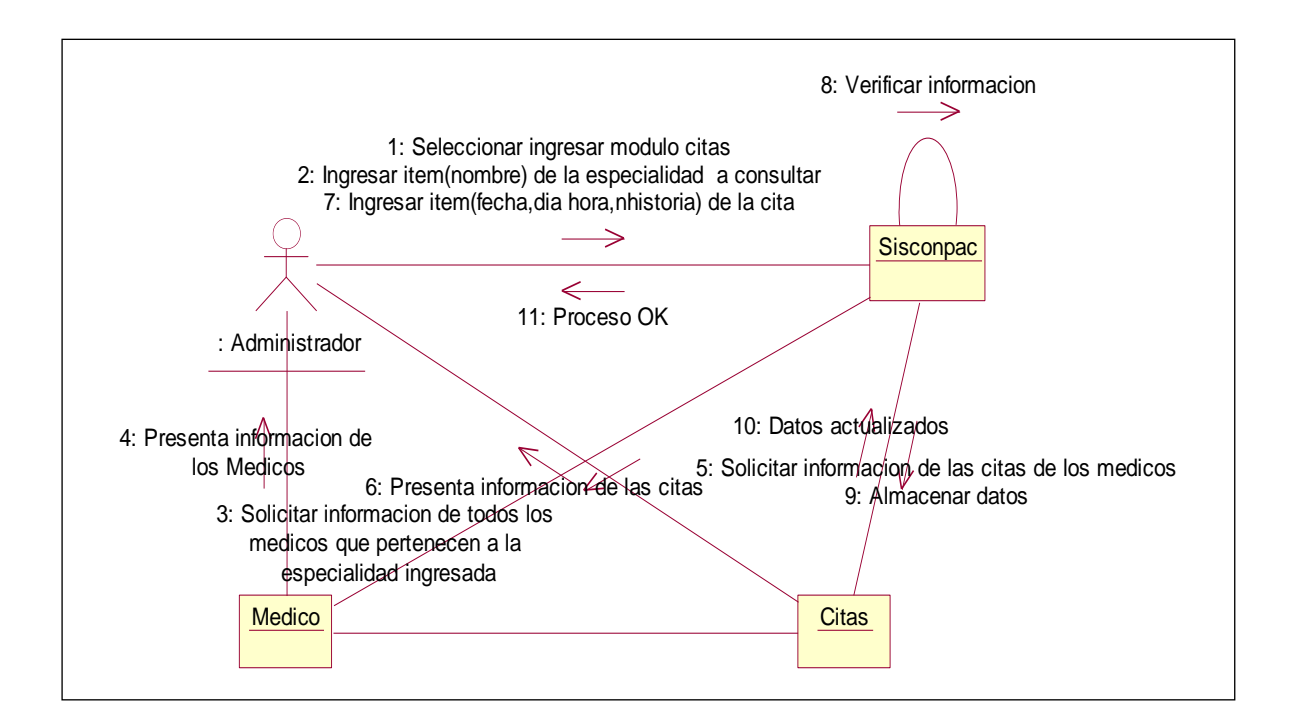

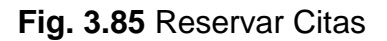

### **3.10.19 SELECCIONAR OPCION EXAMEN**

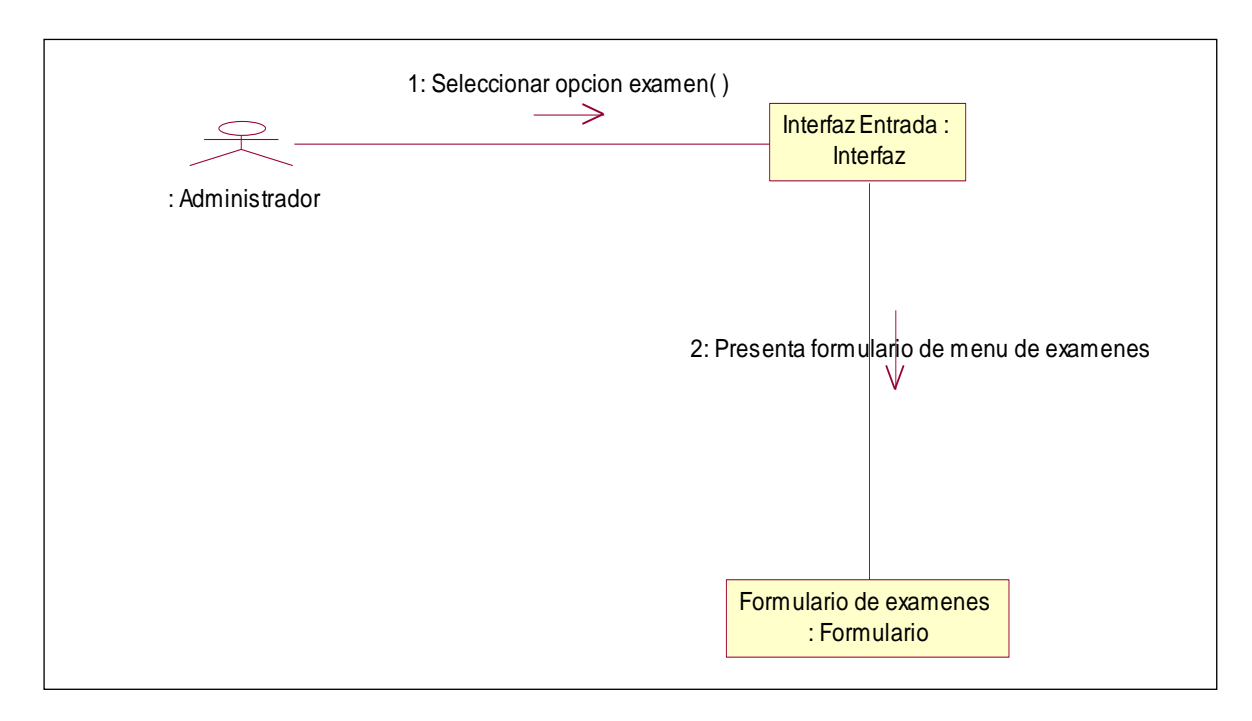

**Fig. 3.86** Seleccionar opción Examen

# **3.10.19.1 SELECCIONAR OPCION INSERTAR EXAMEN**

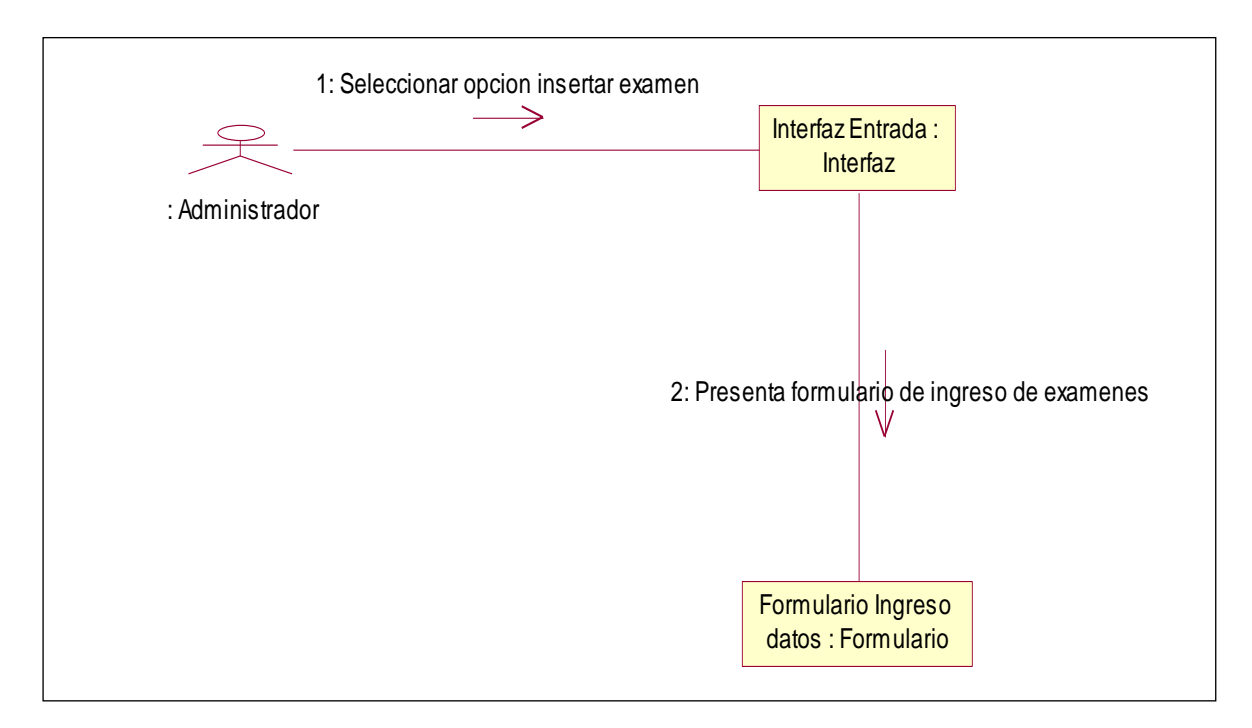

**Fig. 3.87** Seleccionar opción Insertar Examen

#### **3.10.19.2 INGRESAR DATOS DE EXAMEN**

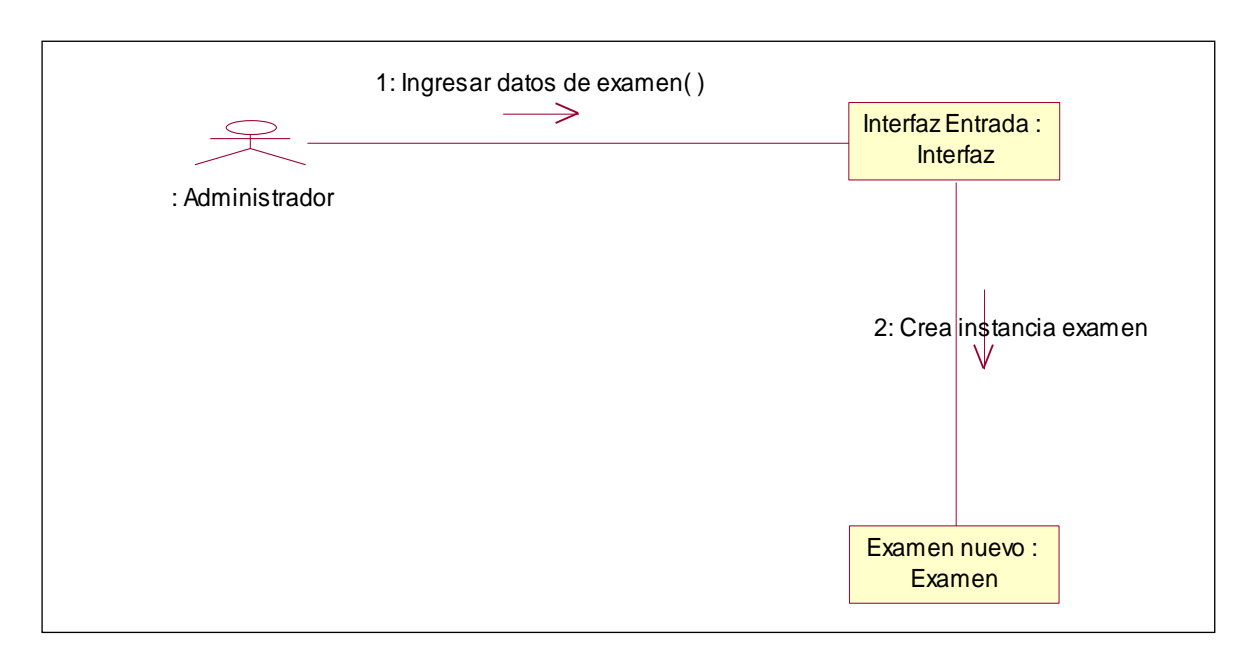

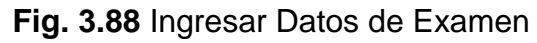

# **3.10.2 0 SELECCIONAR OPCION ELIMINAR EXAMEN**

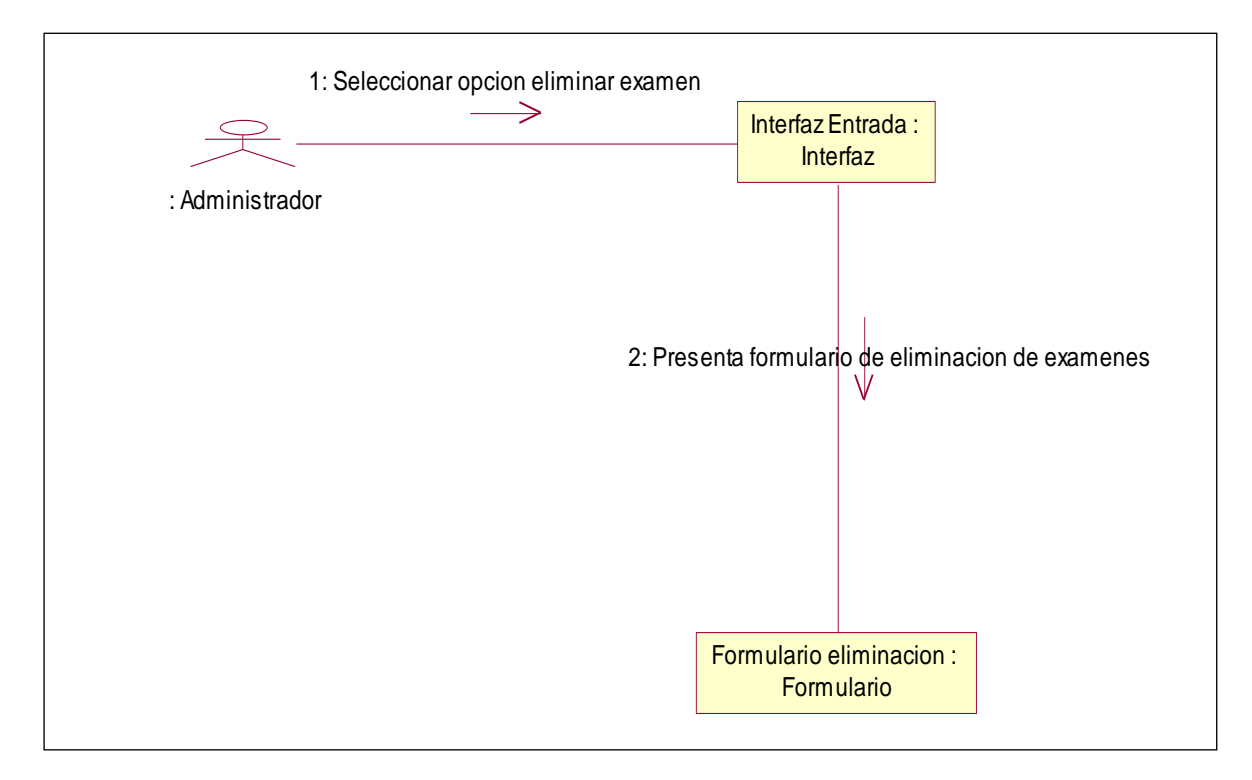

**Fig. 3.89** Eliminar Examen

### **3.10.20.1 ELIMINAR DATOS DE EXAMEN**

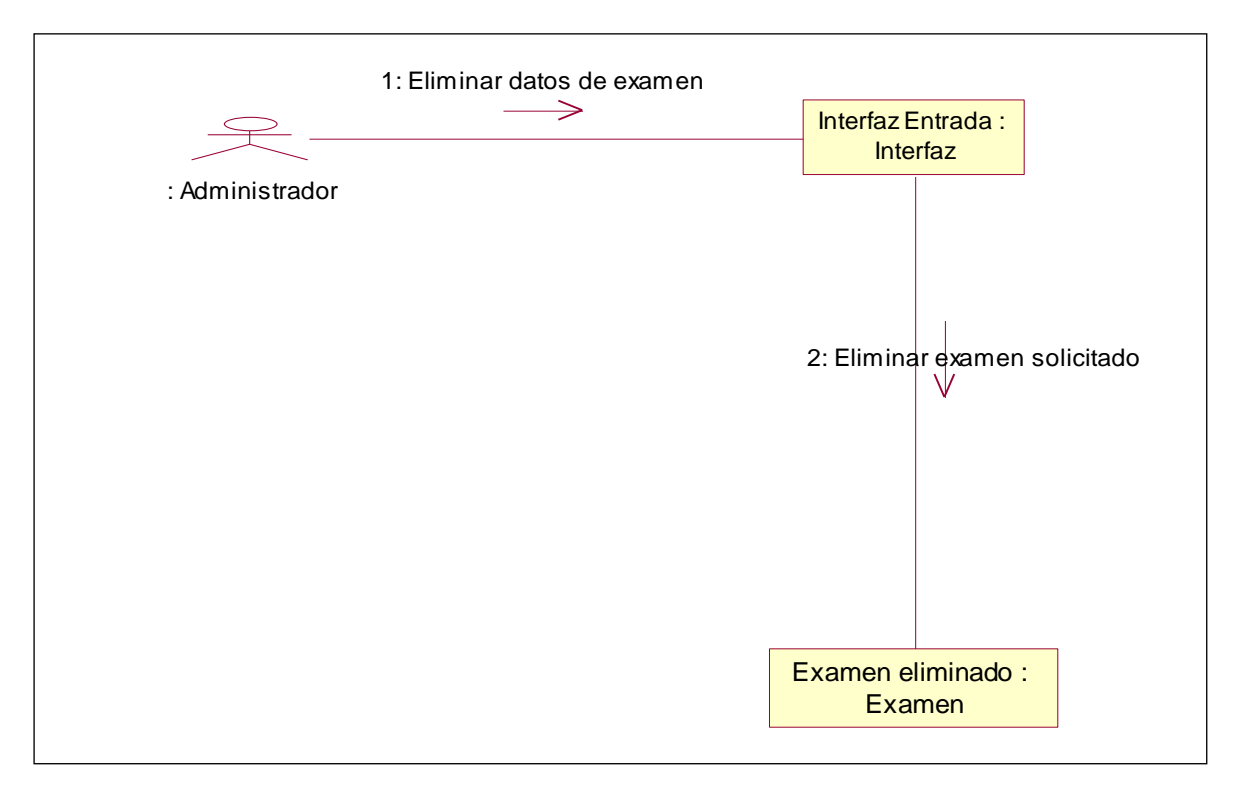

# **Fig. 3.90** Eliminar Datos de Examen

## **3.10.21 SELECCIONAR OPCION MODIFICAR EXAMEN**

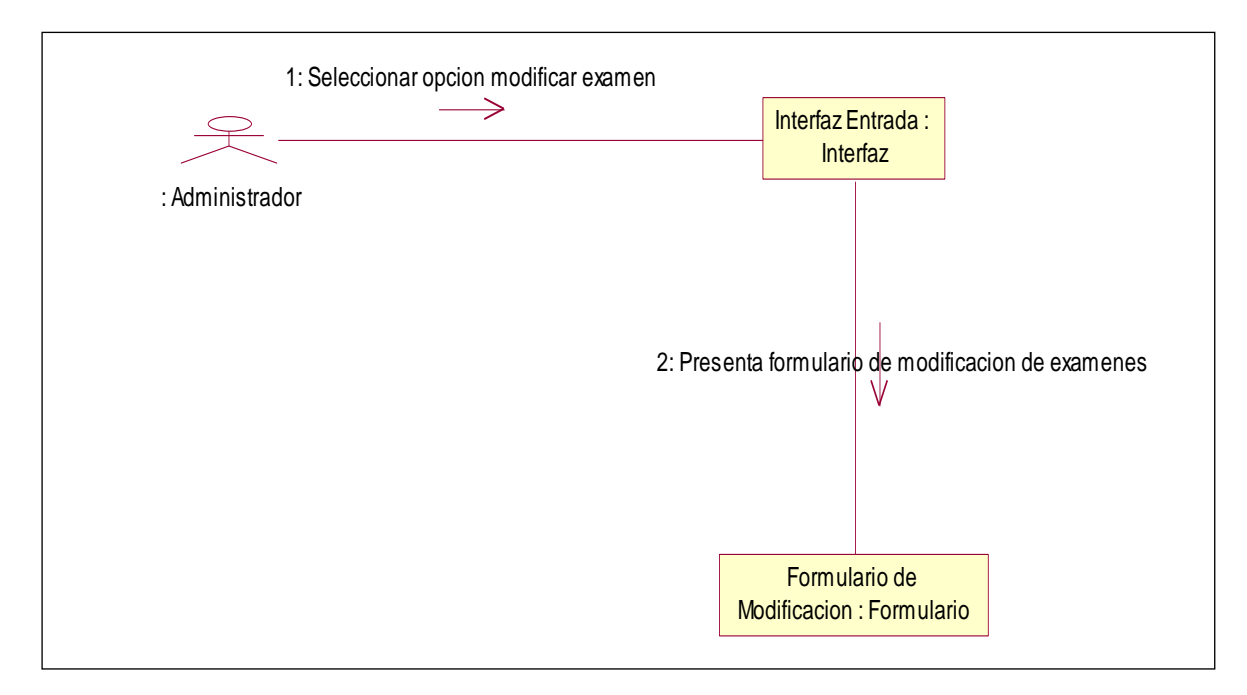

### **Fig. 3.91** Modificar Examen

### **3.10.21.1 MODIFICAR DATOS DE EXAMEN**

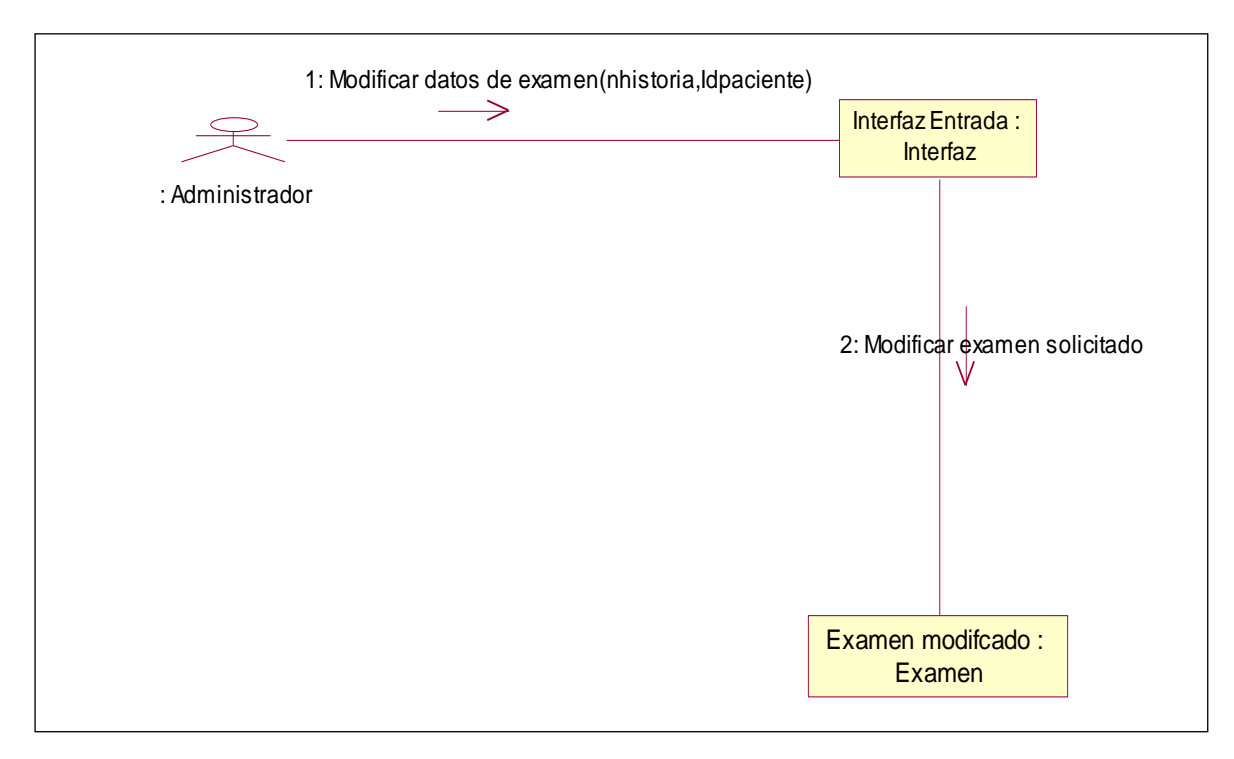

**Fig. 3.92** Modificar Datos de Examen

## **3.10.22 SELECCIONAR OPCION CONSULTAR EXAMEN**

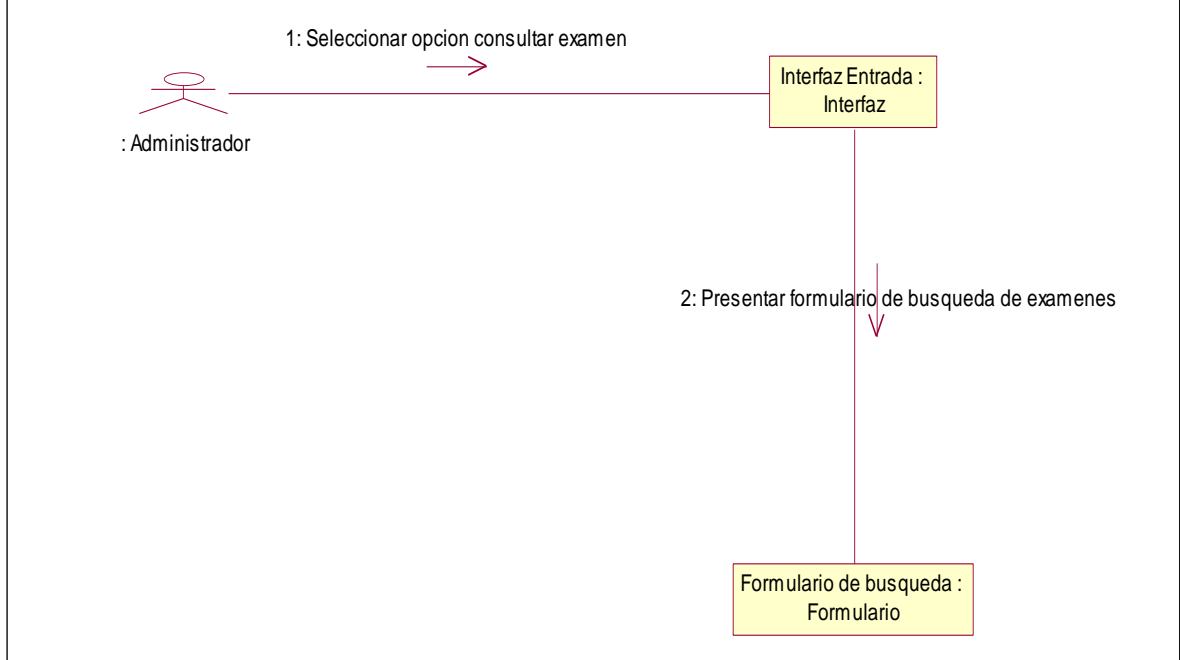

**Fig. 3.93** Consultar Examen

## **3.10.22.1 CONSULTAR DATOS DE EXAMEN**

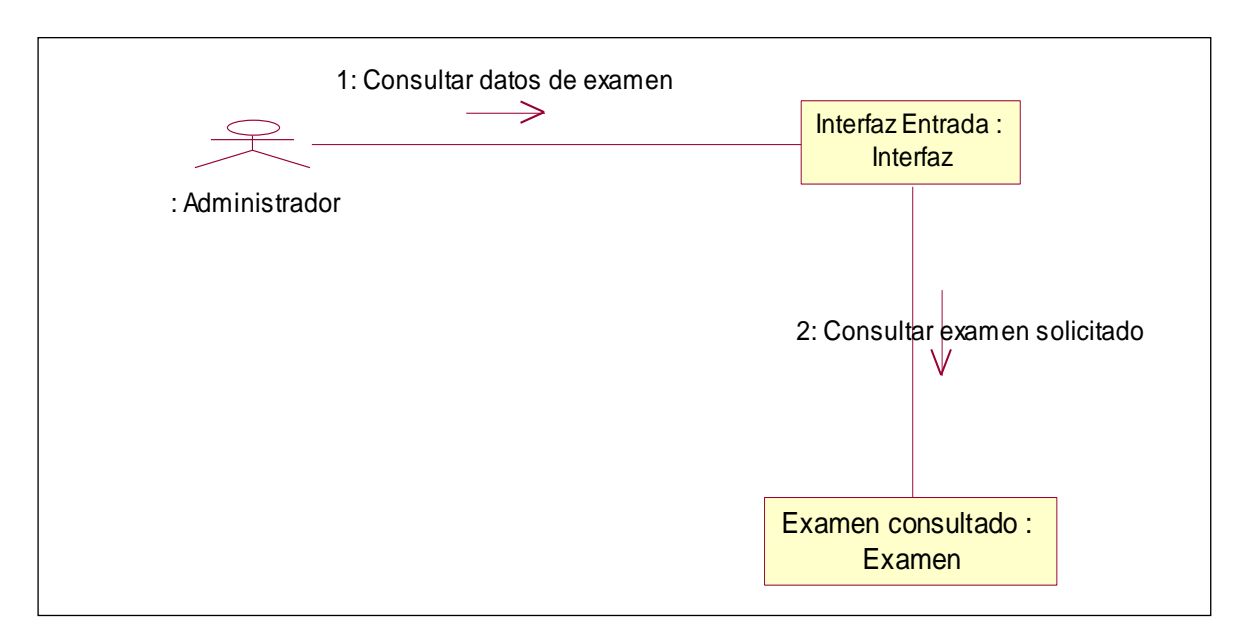

**Fig. 3.94** Consultar Datos de Examen

#### **3.11 DIAGRAMA DE CLASE**

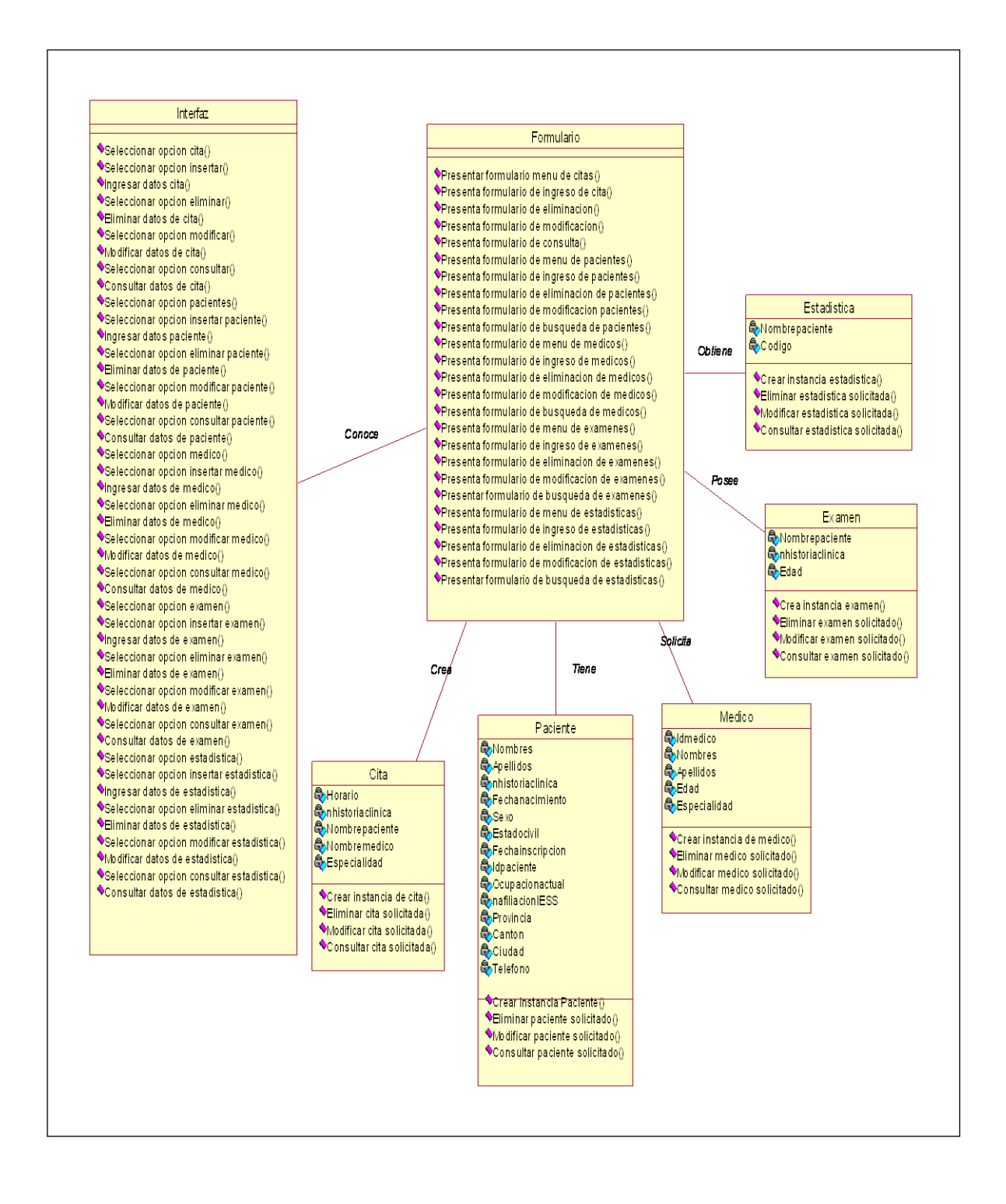

**Fig. 3.95 Diagrama de Clase SISCONPAC**

#### **3.12 FASE DE PRUEBAS**

Al momento de ejecutar la etapa de pruebas de un programa lo que permite es detectar todo posible malfuncionamiento antes de que entre en ejecución. Un error detectado en el laboratorio puede ser costoso de reparar; pero siempre es peor que el error le aparezca al usuario final.

Por lo tanto se ha diseñado un conjunto de plan de pruebas para comprobar el cumplimiento de las especificaciones recogidas. Las pruebas a desarrollarse se describen a continuación:

#### **3.12.1 PRUEBAS DE UNIDAD**

Este tipo de pruebas también se las conoce como prueba de caja negra. Se focaliza en ejecutar cada módulo lo que provee un mejor modo de manejar la integración de las unidades. Busca asegurar que el código funciona de acuerdo con las especificaciones dadas en cada modulo realizado

Con este tipo de pruebas permitirá diseñar los casos de prueba y los datos de prueba los mismos que deben diseñarse de forma tal que se recorran todos los caminos de ejecución posibles; de esta manera comprobaremos el cumplimiento de los objetivos del sistema mediante el ingreso de un conjunto de datos, que deben generar una salida en concordancia con la especificación.

#### **3.12.2 PRUEBAS DE INTEGRACION**

El propósito de esta prueba es de comprobar que el sistema puede ser ejecutado sin interrupciones, además que las interfaces funcionen correctamente, que los datos que se transmiten son los requeridos.

Las pruebas de integración se realizaran sobre los módulos previamente aprobados en el proceso de pruebas unitarias, agrupados de modo que permitan probar que el sistema funciona en conjunto correctamente.

Se ha partido tomando en cuenta la estructura del sistema , desarrollando las siguientes operaciones:

- $\triangleright$  Integración del componente Materia, ingresar los datos de la materia, eliminar la materia, modificar materia, consultar las materias.
- $\triangleright$  Integración del componente Tema, ingresar los datos del tema, eliminar el tema , modificar el tema , consultar los temas.
- Integración del componente Páginas, ingresar una nueva página, crear su contenido, modificar su contenido, eliminar pagina, consultar pagina, imprimir pagina, guardar pagina.

#### **3.12.3 PRUEBAS DEL SISTEMA**

Este tipo de prueba lo que permite es asegurar la apropiada navegación dentro del sistema, ingreso de datos, procesamiento y recuperación. Las pruebas del sistema deben enfocarse en requisitos que puedan ser tomados directamente de casos de uso y reglas .

El objetivo de estas pruebas es verificar el ingreso, procesamiento y recuperación apropiado de datos, y la implementación apropiada de las reglas de negocios. Este tipo de pruebas se basan en técnicas de caja negra, esto es, verificar el sistema (y sus procesos internos), la interacción con las aplicaciones y analizar las salidas o resultados.

En esta prueba se determina qué pruebas de Sistema (usabilidad, volumen, desempeño, etc.) que asegurarán que la aplicación alcanzará sus objetivos.

# **CAPITULO IV**

### **CONCLUSIONES Y RECOMENDACIONES**

En el presente capitulo hemos llegado a establecer las siguientes Conclusiones y Recomendaciones como un aporte personal, una vez terminado el desarrollo de la tesis.

#### **4.1 CONCLUSIONES**

- En el desarrollo de la tesis se determino que la causa principal del problema del Hospital Provincial Docente de Riobamba es la gran cantidad de Información de Pacientes almacenados físicamente en el área de Estadística; con la implementación del software para el Hospital la información de los Pacientes se almacena en una Base de Datos con la finalidad de que en cualquier momento el Personal encargado pueda acceder de una forma fácil, sencilla y sin perder mucho tiempo en la búsqueda de una Historia Clínica de un determinado Paciente desde cualquier dependencia del Hospital o a su vez fuera de ella en el Internet.
- El Software desarrollado para el Control de Pacientes se constituye como una gran Herramienta que servirá de ayuda al Departamento de Estadística del Hospital puesto que permitirá realizar reportes gráficos y de fácil comprensión adicionalmente cuenta con la Herramienta Datawarehousing para la generación y presentación de Información.
- El Software que se presenta en esta tesis, es fácil de utilizar ya que su ambiente amigable permite el manejo fácil y sencillo del mismo.
- El Software desarrollado podrá ser tomado como base para en un futuro lo puedan unir o complementar con las demás dependencias del Hospital.
- El Software realizado y la Herramienta Datawarehousing permitieron el cumplimiento de todos los objetivos planteados en esta tesis, por tal motivo los resultados que tendrán al aplicar el Software serán favorables para el Hospital ya que fue desarrollado bajo requerimientos y supervisión del Hospital.

### **4.2 RECOMENDACIONES**

- Es necesario la realización de una capacitación de parte de la Gestión de Sistemas del Hospital a todo el personal encargado de la manipulación del Software desarrollado.
- Comenzar a ingresar información histórica para evitar acumulación de gran cantidad de papeles y de igual manera terminar con el tiempo de demora en la búsqueda de una Historia Clínica determinada en forma manual.
- > Tomar en cuenta el Manual de Usuario desarrollado para que no tengan ninguna dificultad en el momento de la manipulación del Software.
- Utilizar las consultas realizadas en la Herramienta Datawarehousing para llevar una mejor administración y toma de decisiones del Hospital

por ejemplo en la contratación de personal en las áreas o departamentos de mayor afluencia.

 $\triangleright$  Las autoridades del hospital deberían hacer las gestiones pertinentes para la adquisición de un servidor linux para Internet y de esta manera puedan tener la información dentro del mismo y no en un hosting puesto que dependemos mucho del servicio del Internet .

# **4.3 REFERENCIAS WEBLIOGRAFIAS**

<http://es.tldp.org/Tutoriales/doc-modelado-sistemas-UML/multiple-html/c12.html>

[http://www.](http://www/) geocities.com/chuidiang/metodologia/metodologia.html

<http://www.estrucplan.com.ar/Articulos/verarticulo.asp?IDArticulo=615>

[http://bvs.sld.cu/revistas/aci/vol3\\_3\\_95/aci05395.htm](http://bvs.sld.cu/revistas/aci/vol3_3_95/aci05395.htm)

<http://sol.facea.puc.cl/a352m/datawarehouse/index.htm>

<http://www.gcc.com.mx/soluciones/dwhouse.htm>

[http://www.consisa.com/herramientas/pag\\_dw.htm](http://www.consisa.com/herramientas/pag_dw.htm)

<http://www.sybase.com/products/dataware/studio.html>

<http://www.gerser.vzla.org/ventaj.htm>

[http://www.dit.upm.es/ditupmResearch/pfcs/infowinatm/memo/construccion.html.](http://www.dit.upm.es/ditupmResearch/pfcs/infowinatm/memo/construccion.html)

<http://www.monografias.com/trabajos3/ctrolgestion/ctrolgestion.shtml>

<http://www.elcodigo.net/tutoriales/montarwebsite/montarwebsite1.html>

[http://www.hisoftware.com/uaes/WebHelp/metadatos\\_para\\_la\\_accesibilidad.htm.](http://www.hisoftware.com/uaes/WebHelp/metadatos_para_la_accesibilidad.htm)

[http://www.google.com.ec/search?q=cache:ceBEsA7q80MJ:www.ucol.mx/interfaces/in](http://www.google.com.ec/search?q=cache:ceBEsA7q80MJ:www.ucol.mx/interfaces/interfaces2001/archivos/enzo-molino.pdf+Que+son+Metadatos&hl=es&lr=lang_es)

[terfaces2001/archivos/enzo-molino.pdf+Que+son+Metadatos&hl=es&lr=lang\\_es.](http://www.google.com.ec/search?q=cache:ceBEsA7q80MJ:www.ucol.mx/interfaces/interfaces2001/archivos/enzo-molino.pdf+Que+son+Metadatos&hl=es&lr=lang_es)

http://www.dane.gov.co/snie/Operaciones\_Estadisticas\_por\_S/main.htm
# **4.4 ANEXOS**

## **Anexo 1**

Lista de Figuras del Contenido del Proyecto: Creación De Un Web Site E Implantación Y Desarrollo De Un Datawarehousing Aplicada A La Gestión Del Hospital Docente De Riobamba

# **Anexo 2**

Manual de Usuario del Sistema Sisconpac

Manual de Instalacion del Datawarehousing

Manual de Usuario del Datawarehousing

### **Anexo 3**

CD de Instalacion de PHP

CD de Instalacion de Apache

- CD de Instalacion de Mysql
- CD de Instalacion del Sistema SISCONPAC

# **ANEXO 1**

# **INDICE DE FIGURAS**

#### **CAPITULO I**

**Fig. 1.2** Estructura Orgánica del Hospital Provincial General Docente de Riobamba.

#### **CAPITULO II**

- **Fig. 2.1** Arquitectura Logica Datawarehousing
- **Fig. 2.2** Estructura Básica De La Arquitectura

#### **CAPITULOIII**

- **Fig. 3.1** Diagrama de Casos de Uso: Actor Administrador.
- **Fig. 3.2** Diagrama de Casos de Uso: Registrar Paciente.
- **Fig. 3.3** Diagrama de Casos de Uso: Eliminar Paciente.
- **Fig. 3.4** Diagrama de Casos de Uso: Modificar Paciente.
- **Fig. 3.5** Diagrama de Casos de Uso: Consultar Paciente.
- **Fig. 3.6** Diagrama de Casos de Uso: Realizar Estadística.
- **Fig. 3.7** Diagrama de Casos de Uso: Eliminar Estadística.
- **Fig. 3.8** Diagrama de Casos de Uso: Modificar Estadística.
- **Fig. 3.9** Diagrama de Casos de Uso: Consultar Estadística.
- **Fig. 3.10** Diagrama de Casos de Uso: Registrar Médico.
- **Fig. 3.11** Diagrama de Casos de Uso: Eliminar Médico.
- **Fig. 3.12** Diagrama de Casos de Uso: Modificar Médico.
- **Fig. 3.13** Diagrama de Casos de Uso: Consultar Médico.
- **Fig. 3.14** Diagrama de Casos de Uso: Realizar Citas.
- **Fig. 3.15** Diagrama de Casos de Uso: Eliminar Citas.
- **Fig. 3.16** Diagrama de Casos de Uso: Modificar Citas.
- **Fig. 3.17** Diagrama de Casos de Uso: Consultar Citas.
- **Fig. 3.18** Diagrama de Casos de Uso: Realizar Examen.
- **Fig. 3.19** Diagrama de Casos de Uso: Eliminar Examen.
- **Fig. 3.20** Diagrama de Casos de Uso: Modificar Examen.
- **Fig. 3.21** Diagrama de Casos de Uso: Consultar Examen.
- **Fig. 3.22** Diagrama de Casos de Uso: Consultar Paciente
- **Fig. 3.23** Diagrama de Casos de Uso: Consultar Médicos
- **Fig. 3.24** Diagrama de Casos de Uso: Consultar Citas.
- **Fig. 3.25** Diagrama de Casos de Uso: Consultar Examen
- **Fig. 3.26** Registrar Paciente.
- **Fig. 3.27** Eliminar Paciente.
- **Fig. 3.28** Modificar Paciente.
- **Fig. 3.29** Consultar Paciente.
- **Fig. 3.30** Realizar Estadísticas.
- **Fig. 3.31** Eliminar Estadísticas.
- **Fig. 3.32** Modificar Estadísticas.
- **Fig. 3.33** Consultar Estadísticas.
- **Fig. 3.34** Registrar Médico.
- **Fig. 3.34** Registrar Médico.
- **Fig. 3.36** Modificar Médico.
- **Fig. 3.37** Consultar Médico.
- **Fig. 3.38** Realizar Citas.
- **Fig. 3.39** Eliminar Citas.
- **Fig. 3.40** Modificar Citas.
- **Fig. 3.41** Consultar Citas.
- **Fig. 3.42** Consultar Citas Médico.
- **Fig. 3.43** Reservar Citas Médico.
- **Fig. 3.44** Realizar Examen.
- **Fig. 3.45** Eliminar Examen.
- **Fig. 3.46** Modificar Examen.
- **Fig. 3.47** Consultar Examen.
- **Fig. 3.48** Seleccionar Paciente.
- **Fig. 3.49** Seleccionar opción Insertar Paciente.
- **Fig. 3.50** Ingresar Datos de Paciente.
- **Fig. 3.51** Eliminar Paciente.
- **Fig. 3.52** Eliminar Datos de Paciente.
- **Fig. 3.53** Modificar Paciente.
- **Fig. 3.54** Modificar Datos de Paciente.
- **Fig. 3.55** Consultar Paciente.
- **Fig. 3.56** Consultar Datos de Paciente.
- **Fig. 3.57** Seleccionar opción Estadística.
- **Fig. 3.58** Seleccionar opción Insertar Estadística.
- **Fig. 3.59** Ingresar datos de Estadística.
- **Fig. 3.60** Eliminar Estadística.
- **Fig. 3.61** Eliminar Datos de Estadística.
- **Fig. 3.62** Modificar Estadística.
- **Fig. 3.63** Modificar Datos de Estadística.
- **Fig. 3.64** Consultar Estadística.
- **Fig. 3.65** Consultar Datos de Estadística.
- **Fig. 3.66** Seleccionar opción Médico.
- **Fig. 3.67** Seleccionar opción Insertar Médico.
- **Fig. 3.68** Ingresar Datos de Médico.
- **Fig. 3.69** Eliminar Médico.
- **Fig. 3.70** Eliminar Datos de Médico.
- **Fig. 3.71** Modificar Médico.
- **Fig. 3.72** Modificar Datos de Médico.
- **Fig. 3.73** Consultar Médico.
- **Fig. 3.74** Consultar Datos de Médico.
- **Fig. 3.75** Seleccionar opción Cita.
- **Fig. 3.76** Seleccionar opción Insertar Cita
- **Fig. 3.77** Ingresar datos de Cita.
- **Fig. 3.78** Eliminar Cita.
- **Fig. 3.79** Eliminar Datos de Cita.
- **Fig. 3.80** Modificar Cita.
- **Fig. 3.81** Modificar Datos de Cita.
- **Fig. 3.82** Consultar Cita.
- **Fig. 3.83** Consultar Datos de Cita.
- **Fig. 3.84** Consultar Citas Médico.
- **Fig. 3.85** Reservar Citas.
- **Fig. 3.86** Seleccionar opción Examen.
- **Fig. 3.87** Seleccionar opción Insertar Examen.
- **Fig. 3.88** Ingresar Datos de Examen.
- **Fig. 3.89** Eliminar Examen.
- **Fig. 3.90** Eliminar Datos de Examen.
- **Fig. 3.91** Modificar Examen.
- **Fig. 3.92** Modificar Datos de Examen.
- **Fig. 3.93** Consultar Examen.
- **Fig. 3.94** Consultar Datos de Examen.
- **Fig. 3.95** Diagrama de Clase SISCONPAC

## **GLOSARIO**

**META DATOS.-** Son un conjunto común de términos y definiciones que describen las principales propiedades o características de los datos. Es decir es información sobre un documento que puede ayudar a los usuarios a identificar si dicho documento es útil para ellos y a localizarlo rápidamente.

**DW.- DATAWAREHOUSING.-** Es una eficaz herramienta de organización y análisis de los complejos volúmenes de información que las compañías o instituciones generan, que posteriormente permite el desarrollo de estrategias más efectivas y rentables, su empresa puede contar con un Datawarehousing eficiente con poca inversión y resultados inmediatos. También se podría decir que un datawarehousing es la manipulación de datos estructurados después y fuera de un sistema operacional.

**WEB SITE.-** Un web site es el conjunto de páginas web que dependen del mismo dominio. Un web site es todo el contenido que se encuentra en una dirección web.

**LINKS.-** Apuntadores de Hipertexto que sirven para saltar de una información a otra, o de un servidor a otro, cuando se navega por Internet.

Latacunga, Enero del 2007

# REALIZADO POR:

SRTA. LUZ AMÉRICA ANCHATUÑA GUANOLUISA

AUTOR

SRA. MARITZA GERMANIA NÚÑEZ PADILLA

# AUTOR

COORDINADOR DE CARRERA

ING. JOSE LUIS CARRILLO

SECRETARIO ACADEMICO

AB. EDUARDO VASQUEZ ALCAZAR